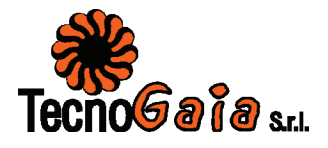

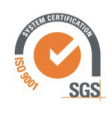

**Rel. TG019/2019-VPE** 

# Impianto eolico nei Comuni di San Mauro Forte e Salandra (MT) Località "Serre Alte e Serre D'Olivo"

# Studio anemologico e valutazione preliminare della produzione attesa

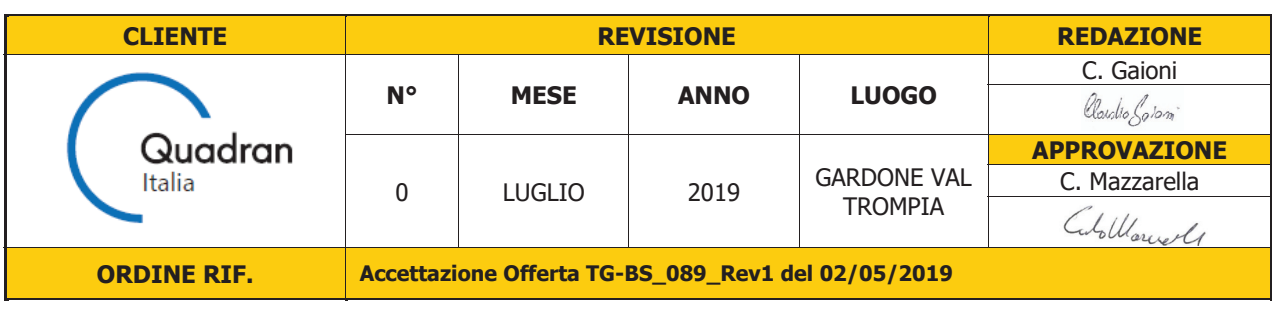

Sedi operative:

- Unit Matteotti, 311 – SCALA P – Int.10 – 25063 **Gardone Val Trompia (BS)**<br>- Via Matteotti, 311 – SCALA P – Int.10 – 25063 **Gardone Val Trompia (BS)** 

Via Matteotti, 311 - 25063 Gardone Val Trompia (BS) Cod. Fisc. & P. IVA 13029730150

Cod. 11st. & P. 1vA 15023750150<br>Cap. Soc. € 119.000,00 interamente versato<br>Iscrizione nel Registro Imprese Brescia N° REA 496849

E-mail: info@tecnogaia.it<br>E-mail PEC: info@pec.tecnogaia.com

Rel. TG19/2019-VPE - Quadran Italia Srl - Accettazione Offerta TG-BS\_089\_Rev1 del 02/05/2019

Sede Legale:

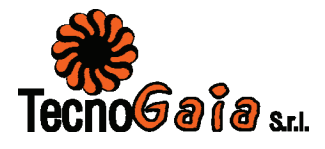

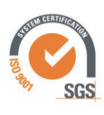

> IL PRESENTE DOCUMENTO È DESTINATO ESCLUSIVAMENTE AL **COMMITTENTE.**

**TECNOGAIA NON PUÒ IN NESSUN CASO ESSERE RITENUTA** RESPONSABILE DELLA SUA DIFFUSIONE NON AUTORIZZATA.

L'USO IMPROPRIO DA PARTE DI TERZI DI INFORMAZIONI, DATI, ELABORATI, IMMAGINI IVI CONTENUTI È SANZIONABILE NEI TERMINI DI LEGGE.

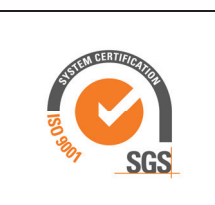

## **SISTEMA QUALITA' CERTIFICATO**

**UNI EN ISO 9001:2015** 

Sedi operative:<br>- Via Matteotti, 311 - SCALA P - Int.10 - 25063 Gardone Val Trompia (BS) Tel. 030 2056980 - Fax 030 831100

E-mail: info@tecnogaia.it<br>E-mail PEC: info@pec.tecnogaia.com

Sede Legale: Via Matteotti, 311 - 25063 Gardone Val Trompia (BS)

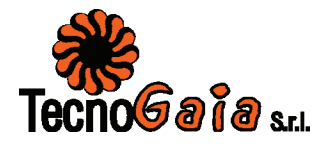

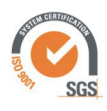

www.tecnogaia.it

Impianto eolico nei Comuni di San Mauro Forte e Salandra (MT) - Località "Serre Alte e Serre D'Olivo" Studio anemologico e valutazione preliminare della produzione attesa

## **SOMMARIO**

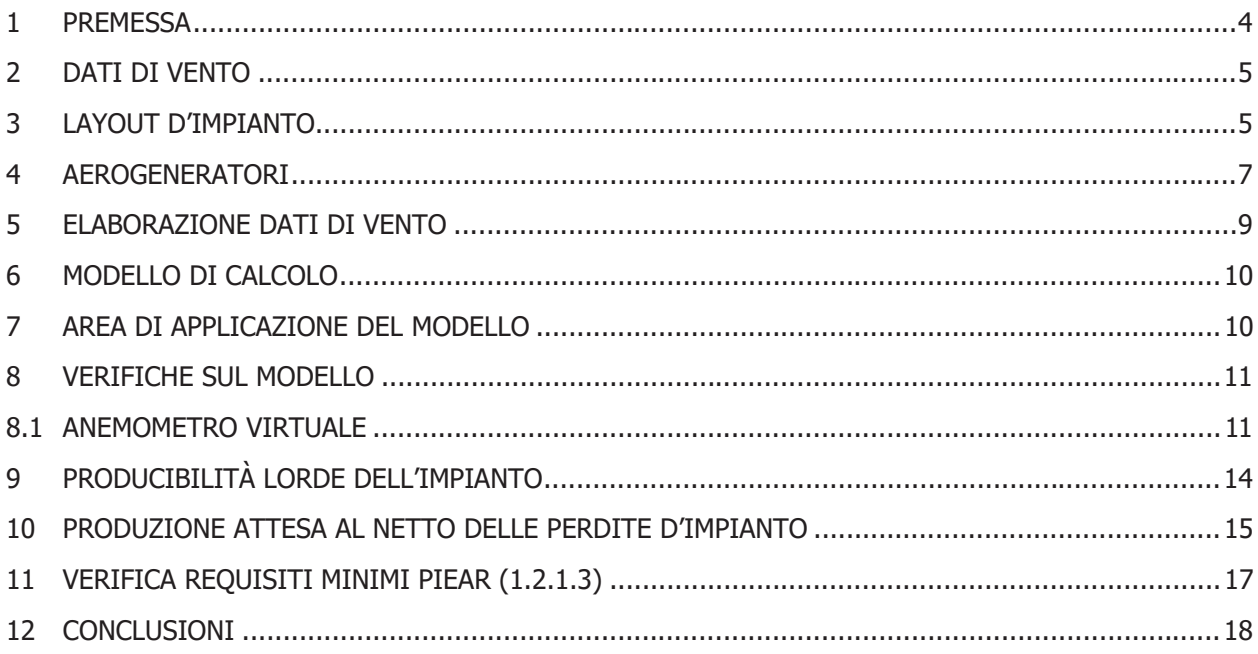

ALLEGATO A: Risultati dell'indagine anemometrica e valutazione della ventosità di lungo periodo

Sede Legale: Via Matteotti, 311 - 25063 Gardone Val Trompia (BS)

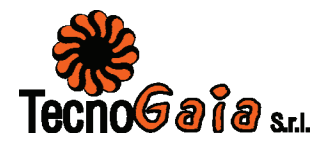

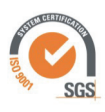

#### $\mathbf{1}$ **PREMESSA**

La possibilità di utilizzare la fonte eolica per la produzione di energia elettrica è subordinata alla disponibilità di siti con caratteristiche idonee alla realizzazione di impianti. Tali caratteristiche si riassumono nella disponibilità di spazio sufficiente ad ospitare un certo numero di aerogeneratori, nell'accessibilità al sito in relazione al trasporto degli stessi, nella presenza di una rete elettrica capace di assorbire la nuova immissione di energia, nell'assenza di valori ambientali tali da compromettere l'accettabilità pubblica dell'impianto e, soprattutto, in un sufficiente livello di ventosità.

Oggetto del presente studio, realizzato da Tecnogaia per conto di **Quadran Italia Srl** è la caratterizzazione anemologica di un sito e la conseguente valutazione di producibilità (o della produzione attesa) di un impianto eolico in progetto nel territorio comunale di San Mauro Forte e Salandra, nella Provincia di Matera, Regione Basilicata. Detta stima è stata svolta sulla base dei dati anemometrici di una stazione di misura, suffragata da confronti e correlazioni con ulteriori dati di stazioni d'area, a conferma che tale serie di dati sono compatibili con quelle della zona di appartenenza, appartenenti allo stesso regime di venti e ben rappresentative del sito in oggetto.

In sintesi, l'attività svolta può essere suddivisa nei sequenti processi unitari:

- 1. Analisi, validazione ed elaborazione dei dati anemometrici disponibili
- 2. Valutazione della ventosità di lungo periodo
- 3. Predisposizione della mappa territoriale in ingresso al modello con curve di livello e rugosità;
- 4. Simulazione del campo di vento mediante modello WasP
- 5. Valutazioni della produzione annua di lungo periodo attesa dall'impianto lorda ed al netto delle perdite stimate (P50%)
- 6. Verifica del rispetto dei requisiti minimi anemologici e di producibilità, richiesti dalla normativa regionale.

La presente relazione è completata dall'Allegato A, riguardante l'analisi dei dati raccolti con la stazione utilizzata per le valutazioni di producibilità e che soddisfa i requisiti temporali richiesti dalla normativa regionale. Il medesimo allegato contiene inoltre una descrizione ed i risultati del processo di valutazione della ventosità di lungo periodo.

Sede Legale: Via Matteotti, 311 - 25063 Gardone Val Trompia (BS)

E-mail: info@tecnogaia.it E-mail PEC: info@pec.tecnogaia.com

Sedi operative:<br>- Via Matteotti, 311 - SCALA P - Int.10 - 25063 Gardone Val Trompia (BS) Tel. 030 2056980 - Fax 030 831100

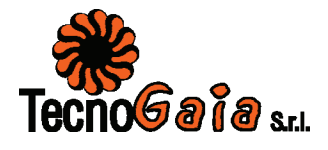

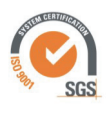

Tutta l'attività è stata svolta con approccio e strumenti professionali, secondo quanto previsto dalla metodologia definita all'interno del sistema di certificazione ISO 9001:2015 con cui è accreditata la nostra società. L'applicazione del modello di calcolo WAsP è stata effettuata da personale esperto, coordinato da figure certificate dal Risoe National Laboratory di Danimarca, produttore del modello stesso.

### $\overline{2}$ **DATI DI VENTO**

Le due tabelle sottostanti riassumono il contenuto del monitoraggio anemometrico:

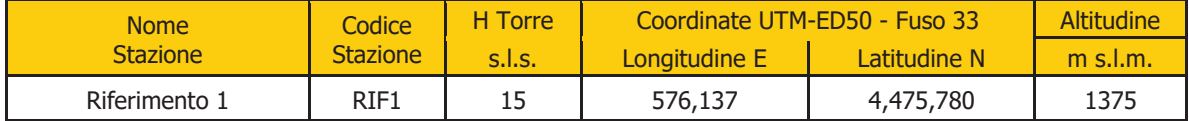

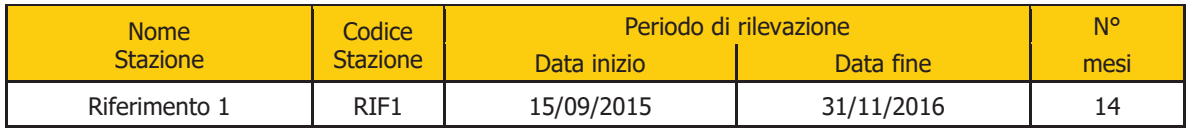

### $\overline{\mathbf{3}}$ **LAYOUT D'IMPIANTO**

Il layout d'impianto fornito è composto da nº14 posizioni per aerogeneratori di grande taglia. Nella Tabella sottostante sono riportate le coordinate nel sistema UTM ED50.

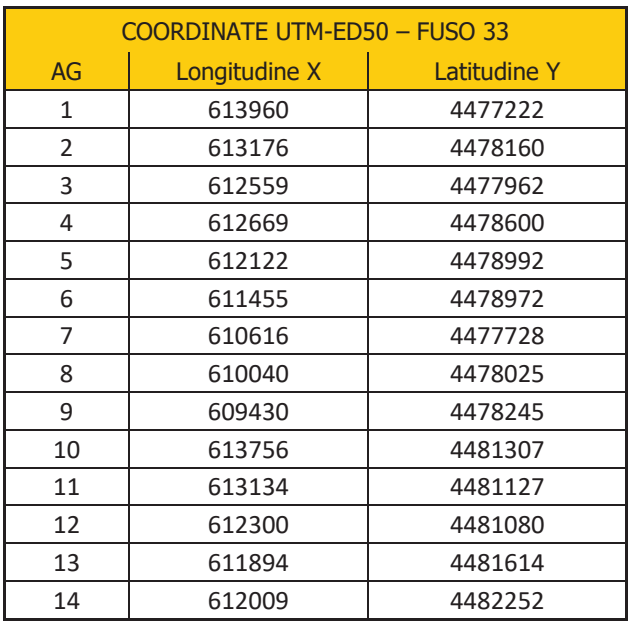

Sedi operative:<br>- Via Matteotti, 311 - SCALA P - Int.10 - 25063 Gardone Val Trompia (BS) Tel. 030 2056980 - Fax 030 831100

Sede Legale: Via Matteotti, 311 - 25063 Gardone Val Trompia (BS)

E-mail: info@tecnogaia.it E-mail PEC: info@pec.tecnogaia.com

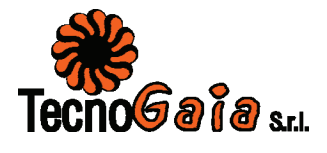

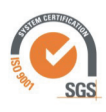

www.tecnogaia.it Impianto eolico nei Comuni di San Mauro Forte e Salandra (MT) - Località "Serre Alte e Serre D'Olivo"

Studio anemologico e valutazione preliminare della produzione attesa

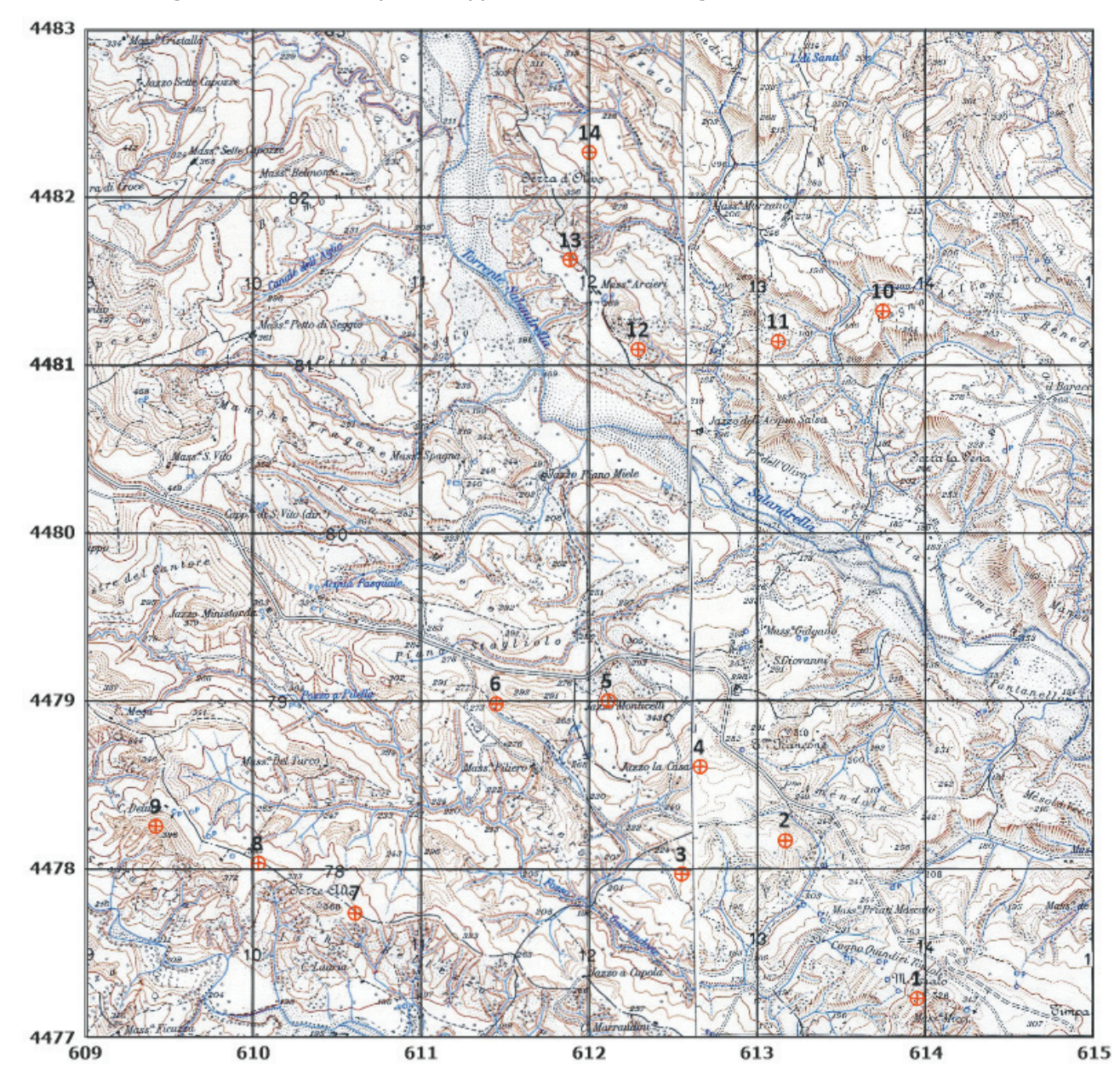

Nella figura sottostante il layout è rappresentato sulla cartografia IGM.

Sedi operative:<br>- Via Matteotti, 311 – SCALA P – Int.10 – 25063 Gardone Val Trompia (BS)<br>Tel. 030 2056980 – Fax 030 831100

Sede Legale: Via Matteotti, 311 - 25063 Gardone Val Trompia (BS)

E-mail: info@tecnogaia.it<br>E-mail PEC: info@pec.tecr paaja.com

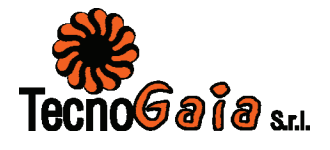

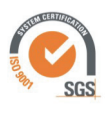

Nella tabella sottostante sono riportate le inter-distanze tra gli aerogeneratori d'impianto in diametri di un rotore da 162 m. Come si può notare dalla tabella tutte le posizioni sono distanziate di almeno 4 diametri di rotore.

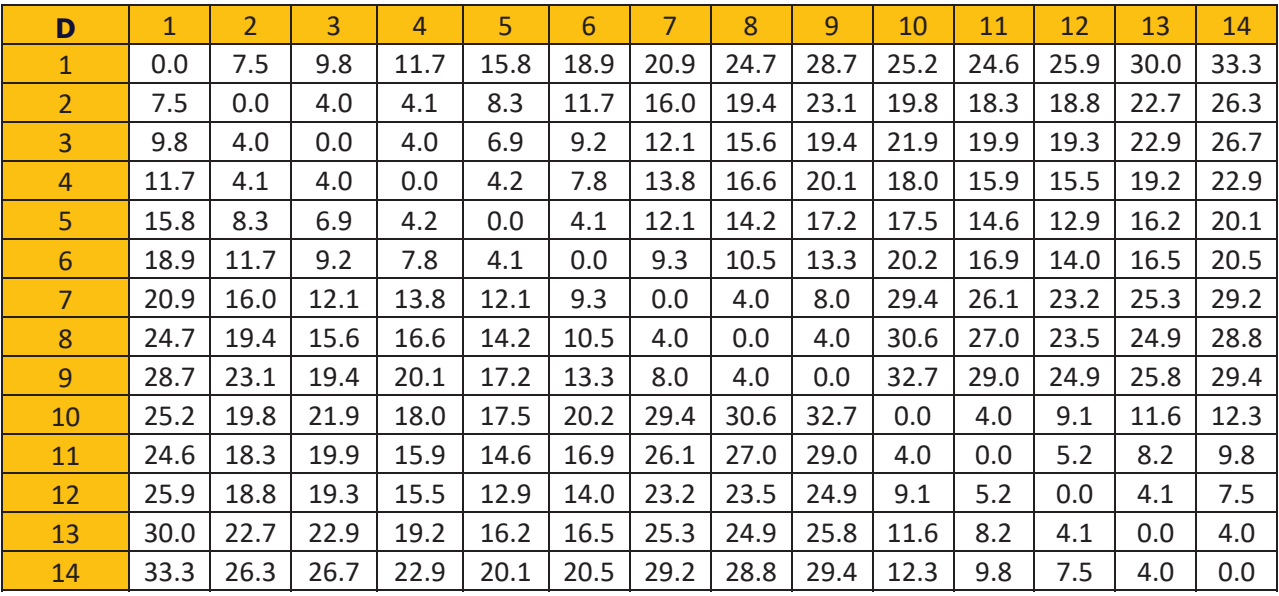

#### $\overline{\mathbf{4}}$ **AEROGENERATORI**

Per la valutazione di producibilità è stato indicato l'aerogeneratore VESTAS V162 da 5.6 MW. Si segnala che il Committente ha richiesto di svolgere i calcoli considerando una limitazione della potenza della macchina a 5.2 MW.

La curva di potenza utilizzata è quella calcolata alla densità dell'aria di 1.17 kg/m<sup>3</sup>, corrispondente all'altitudine media del sito (comprensiva dell'altezza mozzo). Di seguito, sono rappresentate nel loro sviluppo sia la curva di potenza (P) che la curva di spinta (Ct) per la determinazione delle perdite per effetto scia.

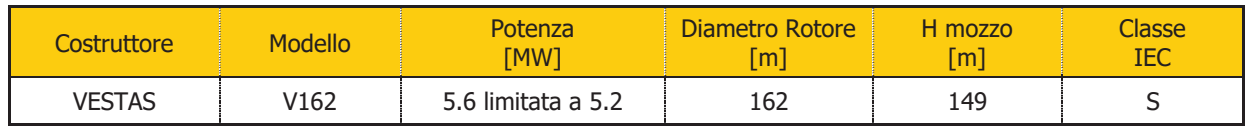

Sedi operative:<br>- Via Matteotti, 311 - SCALA P - Int.10 - 25063 Gardone Val Trompia (BS) Tel. 030 2056980 - Fax 030 831100

Sede Legale: Via Matteotti, 311 - 25063 Gardone Val Trompia (BS)

E-mail: info@tecnogaia.it E-mail PEC: info@pec.tecnogaia.com

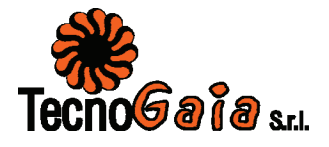

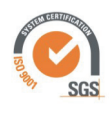

### www.tecnogaia.it

Impianto eolico nei Comuni di San Mauro Forte e Salandra (MT) - Località "Serre Alte e Serre D'Olivo" Studio anemologico e valutazione preliminare della produzione attesa

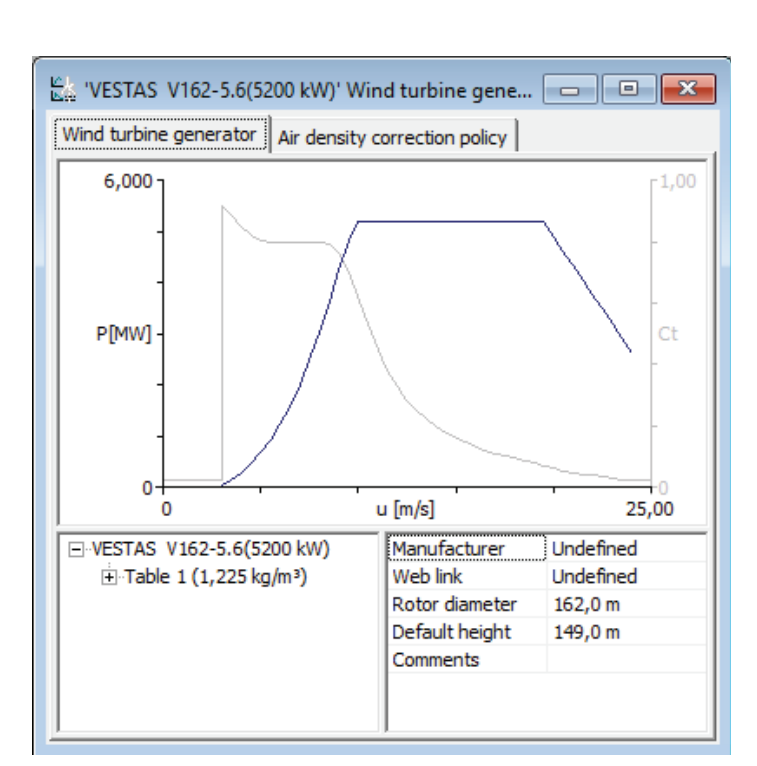

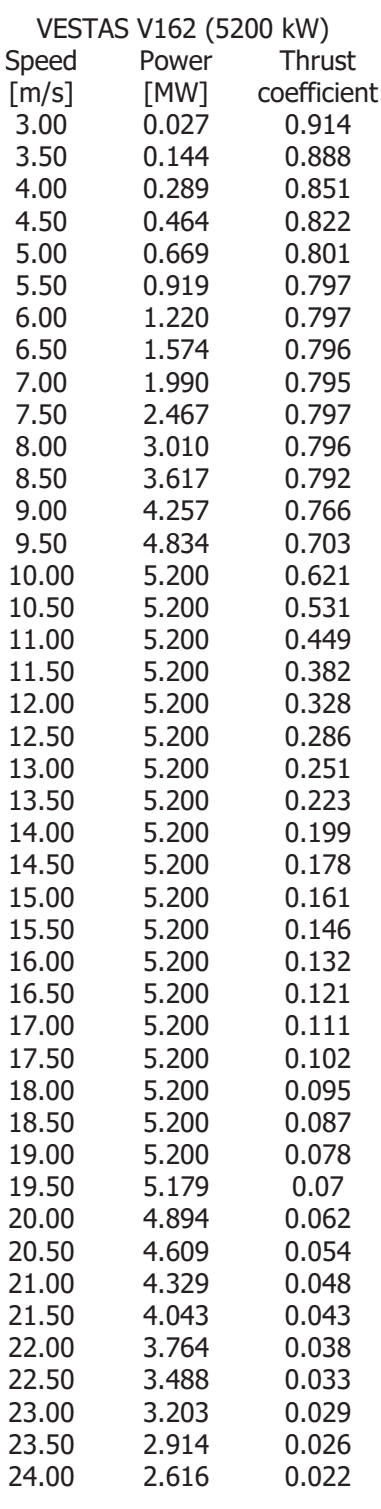

Sedi operative:<br>- Via Matteotti, 311 - SCALA P - Int.10 - 25063 Gardone Val Trompia (BS) Tel. 030 2056980 - Fax 030 831100

Sede Legale: Via Matteotti, 311 - 25063 Gardone Val Trompia (BS)

E-mail: info@tecnogaia.it<br>E-mail PEC: info@pec.tecnogaia.com

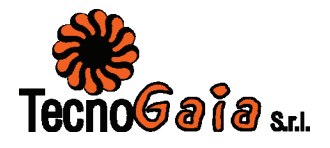

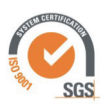

### 5 **ELABORAZIONE DATI DI VENTO**

I risultati conseguiti dalla lettura, validazione ed elaborazione dei dati dei sensori di velocità installati sulla stazione anemometrica sono sintetizzati nella tabella sottostante.

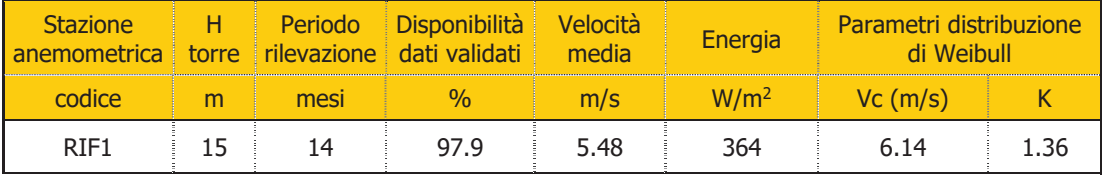

Nell'Allegato A sono riportate informazioni di maggior dettaglio sull'analisi statistica dei dati rilevati dalla stazione, in particolare l'Allegato si compone dei seguenti documenti:

- A1: Raccolta della documentazione tecnica della stazione anemometrica
- A2: Tabelle delle disponibilità dati anemometrici
- A3: Risultati delle elaborazioni statistiche dei dati anemometrici  $\bullet$
- A4: Correlazioni velocità media mensile stazione storica

La misura a 15 m dal suolo presenta una disponibilità dati superiore al 97% per un periodo di misura di 14 mesi, in accordo alle normative regionali. I dati non possono essere considerati 'storici' e di consequenza sono stati sottoposti a una verifica di lungo periodo allo scopo di confermare l'allineamento della ventosità rilevata a quella attesa in sito nel lungo periodo. I dettagli della valutazione di lungo periodo sono riportati nell'Allegato A e Allegato A4. Di seguito si riporta la tabella finale a seguito dell'allineamento sul lungo termine.

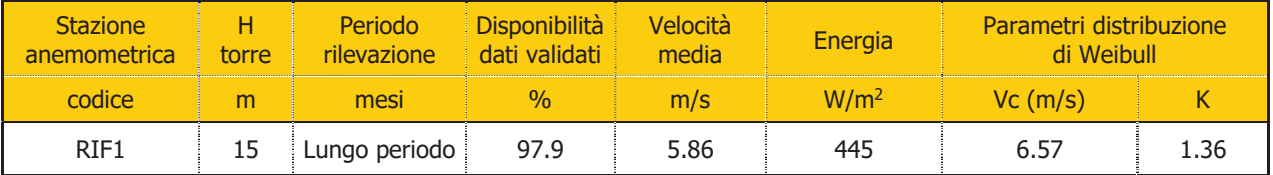

Sedi operative:<br>- Via Matteotti, 311 - SCALA P - Int.10 - 25063 Gardone Val Trompia (BS) Tel. 030 2056980 - Fax 030 831100

E-mail: info@tecnogaia.it E-mail PEC: info@pec.tecnogaia.com Via Matteotti, 311 - 25063 Gardone Val Trompia (BS) Cod. Fisc. & P. IVA 13029730150 Cap. Soc.  $\in$  119.000,00 interamente versato Iscrizione nel Registro Imprese Brescia Nº REA 496849

Sede Legale:

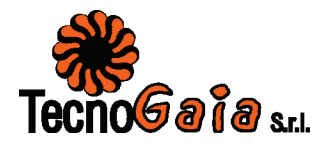

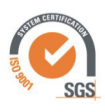

### 6 **MODELLO DI CALCOLO**

Il campo di velocità del vento su un sito eolico, che consente di stabilire il potenziale energetico disponibile sulla sua superficie, può essere dedotto con diverse metodologie. Quella più evoluta e diffusa è realizzata per mezzo di un modello virtuale dell'ambiente dove, all'interno della modellazione statica del territorio, agiscono delle grandezze fisiche dinamiche (il vento) nel tempo osservate. Con l'ausilio di specifici modelli matematici di calcolo è possibile proiettare con buona approssimazione su intere aree geografiche la ventosità scaturita da rilevazioni effettuate anche in punti differenti.

Tutte le elaborazioni, le stime e le valutazioni in sequito descritte sono state effettuate con il codice (o modello) di calcolo WAsP (Wind Atlas Analysis and Application Program) messo a punto dal Risoe National Laboratory di Danimarca e basato su un modello matematico del flusso del vento.

A partire dalla posizione spaziale di origine, i dati forniti al modello vengono utilizzati per costruire su tutta l'area di interesse il vento indisturbato in quota, detto anche vento geostrofico o Atlas, che si ritiene costante per diversi km dal suo punto di origine e che consente di rilevare in punti arbitrari dello spazio tutti i parametri utili alla stima della ventosità. Il campo di velocità del vento fornito dal modello è tridimensionale e ciò consente di disporre in modo naturale anche del profilo della velocità media a varie altezze dal suolo.

#### $\overline{\phantom{a}}$ AREA DI APPLICAZIONE DEL MODELLO

Per conferire sufficiente stabilità al calcolo è necessario disporre di un modello territoriale tridimensionale con superficie più vasta di quella propriamente destinata all'impianto.

In questo caso si è utilizzata una mappa di 50x30 km, che è stata derivata da dati vettoriali SRTM con curve di livello con passo di quota di 10 metri. Per la medesima area, si è provveduto a digitalizzare la rugosità del terreno assumendo come classe di rugosità 0,00 le superfici d'acqua, classe 0.05 i pascoli e i prati senza ostacoli, classe 0.1 i piccoli agglomerati urbani, classe 0.2-0.4 i boschi radi e 0.7 i centri abitati.

Sedi operative:<br>- Via Matteotti, 311 - SCALA P - Int.10 - 25063 Gardone Val Trompia (BS) Tel. 030 2056980 - Fax 030 831100

E-mail: info@tecnogaia.it E-mail PEC: info@pec.tecnogaia.com

Sede Legale: Via Matteotti, 311 - 25063 Gardone Val Trompia (BS)

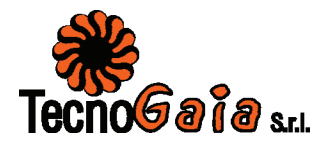

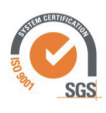

### 8 **VERIFICHE SUL MODELLO**

Dovendo agire all'interno di un modello virtuale e volendo disporre di risultati analizzabili criticamente, prima di intraprendere qualungue attività di calcolo occorre verificare che i dati offerti al modello abbiano prodotto un ambiente virtuale congruo con la realtà del sito, entro cui poi calare ogni simulazione.

Nello specifico sono state effettuate verifiche sull'approssimazione della distribuzione in ingresso al modello e sul gradiente al suolo, ovvero sulla capacità del modello di rappresentare mediante una curva di Weibull la ventosità misurata e di valutare correttamente le variazioni di velocità del vento al variare dell'altezza dal suolo.

E' stato inoltre effettuato una verifica di micrositing tra ulteriori serie di dati di vento d'area, nella disponibilità di Tecnogaia, ovvero il confronto tra le stime del modello e le velocità del vento di lungo periodo delle misure, in base alla quale è stato possibile ricostruire la distribuzione del vento in sito di lungo periodo all'altezza del mozzo di 149 m in corrispondenza della posizione dell'aerogeneratore N°12 d'impianto.

## **8.1 ANEMOMETRO VIRTUALE**

Le figure sottostanti riproducono, per l'anemometro virtuale creato in sito, la rosa dei venti e la distribuzione di Weibull in ingresso al modello di calcolo WAsP.

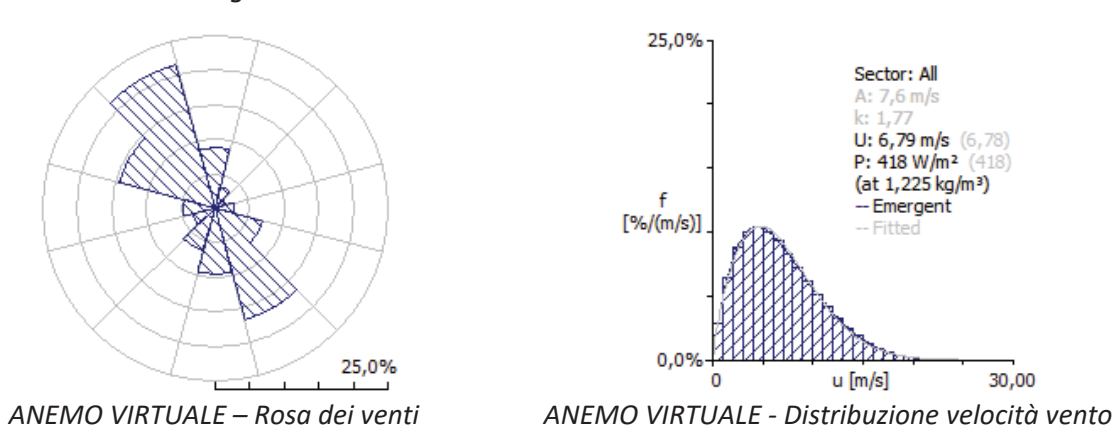

Di seguito è riportata, per l'anemometro virtuale, la tabella anemologica che contiene in dettaglio tutti i parametri in input al modello di calcolo WAsP.

Sedi operative:<br>- Via Matteotti, 311 - SCALA P - Int.10 - 25063 Gardone Val Trompia (BS) Tel. 030 2056980 - Fax 030 831100

E-mail: info@tecnogaia.it E-mail PEC: info@pec.tecnogaia.com

Sede Legale: Via Matteotti, 311 - 25063 Gardone Val Trompia (BS)

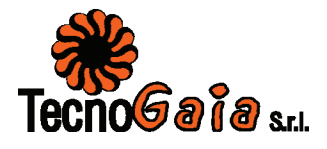

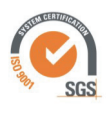

Nella prima parte della tabella sono riportati, per ciascuno dei 12 settori di direzione in cui è stato suddiviso l'angolo giro di 360° i seguenti parametri:

- $\overline{A}$ velocità caratteristica in m/s della distribuzione di Weibull
- fattore di forma della distribuzione di Weibull  $\mathsf{k}$
- $\cup$ velocità media in m/s  $\bullet$
- $\overline{P}$ potenza specifica della vena fluida in W/m2  $\bullet$
- $f$ frequenza percentuale del settore di provenienza del vento  $\bullet$

Nella seconda parte della tabella sono riportate le distribuzioni delle velocità del vento per settori di direzione, fornite in input al modello. In particolare le distribuzioni riportano, per ciascuna classe di velocità del vento di 1 m/s (U) e per ciascuno dei 12 settori di direzione, le frequenze espresse in per mille delle velocità del vento comprese nella classe di velocità e nel settore di direzione. La colonna Total riporta la distribuzione delle velocità indipendenti dalle direzioni del vento.

Sede Legale: Via Matteotti, 311 - 25063 Gardone Val Trompia (BS)

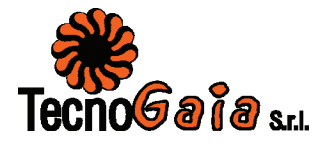

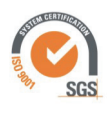

### www.tecnogaia.it

Impianto eolico nei Comuni di San Mauro Forte e Salandra (MT) - Località "Serre Alte e Serre D'Olivo" Studio anemologico e valutazione preliminare della produzione attesa

## 'ANEMOMETRO VIRTUALE ' Observed Wind Climate

Site description: WTG12 - Anemometer height: 149 m a.g.l.

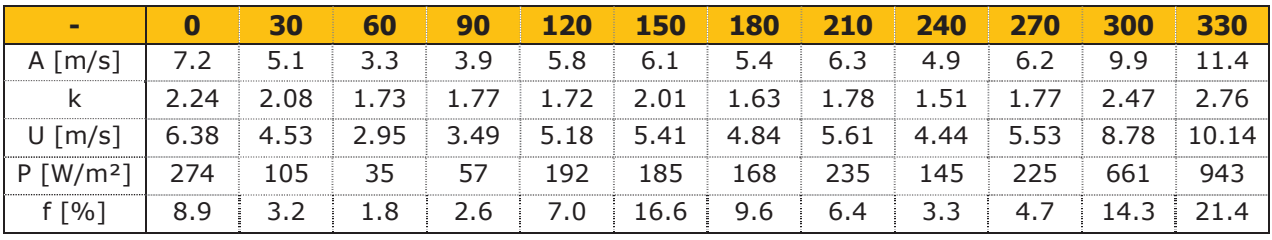

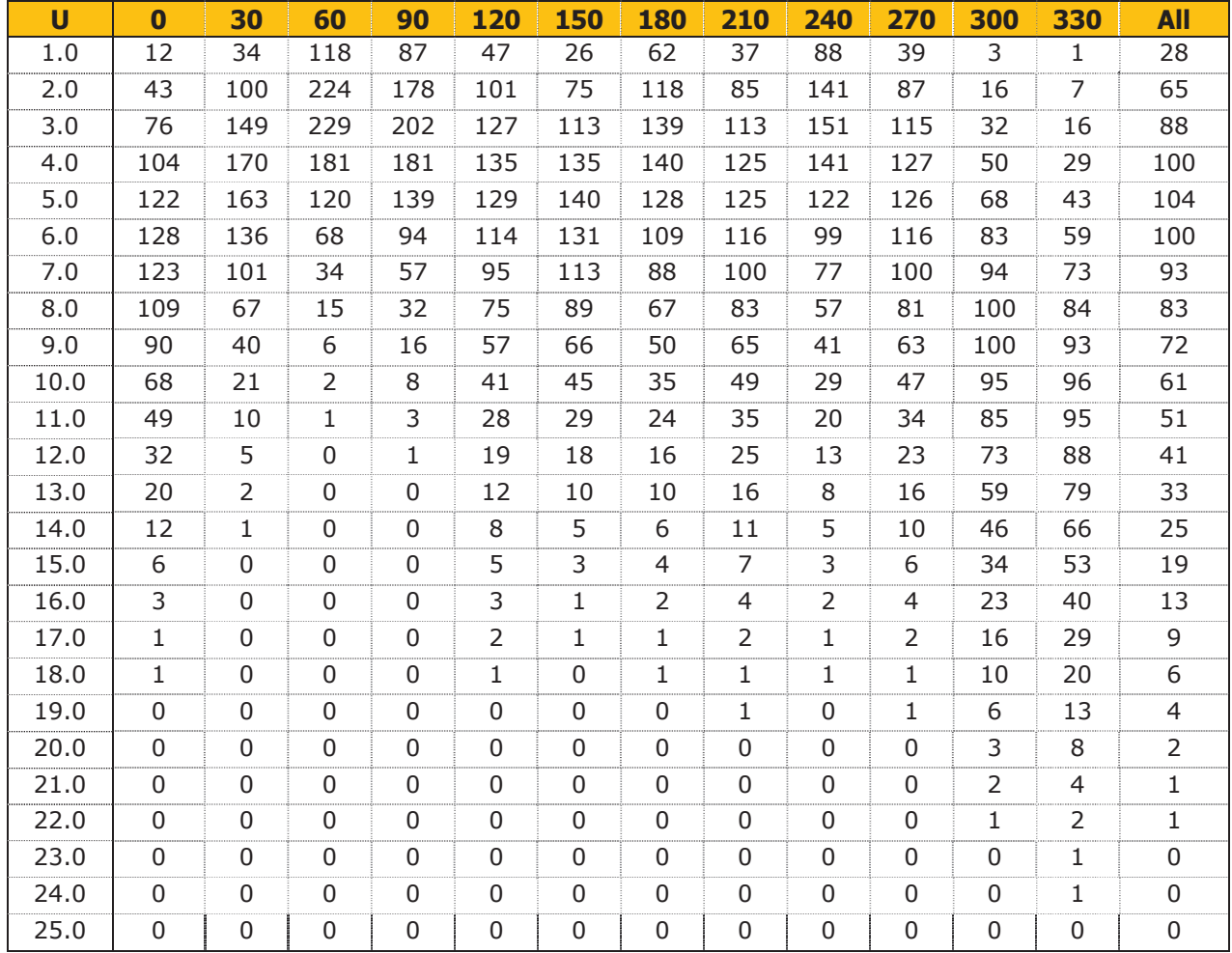

Sedi operative:<br>- Via Matteotti, 311 - SCALA P - Int.10 - 25063 Gardone Val Trompia (BS) Tel. 030 2056980 - Fax 030 831100

E-mail: info@tecnogaia.it<br>E-mail PEC: info@pec.tecnogaia.com

Sede Legale: Via Matteotti, 311 - 25063 Gardone Val Trompia (BS)

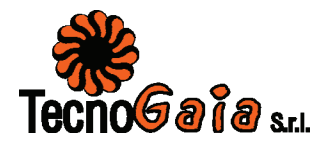

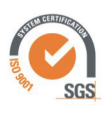

### PRODUCIBILITÀ LORDE DELL'IMPIANTO  $\boldsymbol{9}$

La producibilità lorda dell'impianto è stata valutata in rapporto al modello di aerogeneratore indicato dal Committente e raffigurato al capitolo 4.

I risultati ottenuti con il modello di calcolo, macchina per macchina e per l'insieme dell'impianto, sono riportati nella tabella sottostante. I risultati di producibilità sono al netto delle perdite per scia indotta tra le macchine.

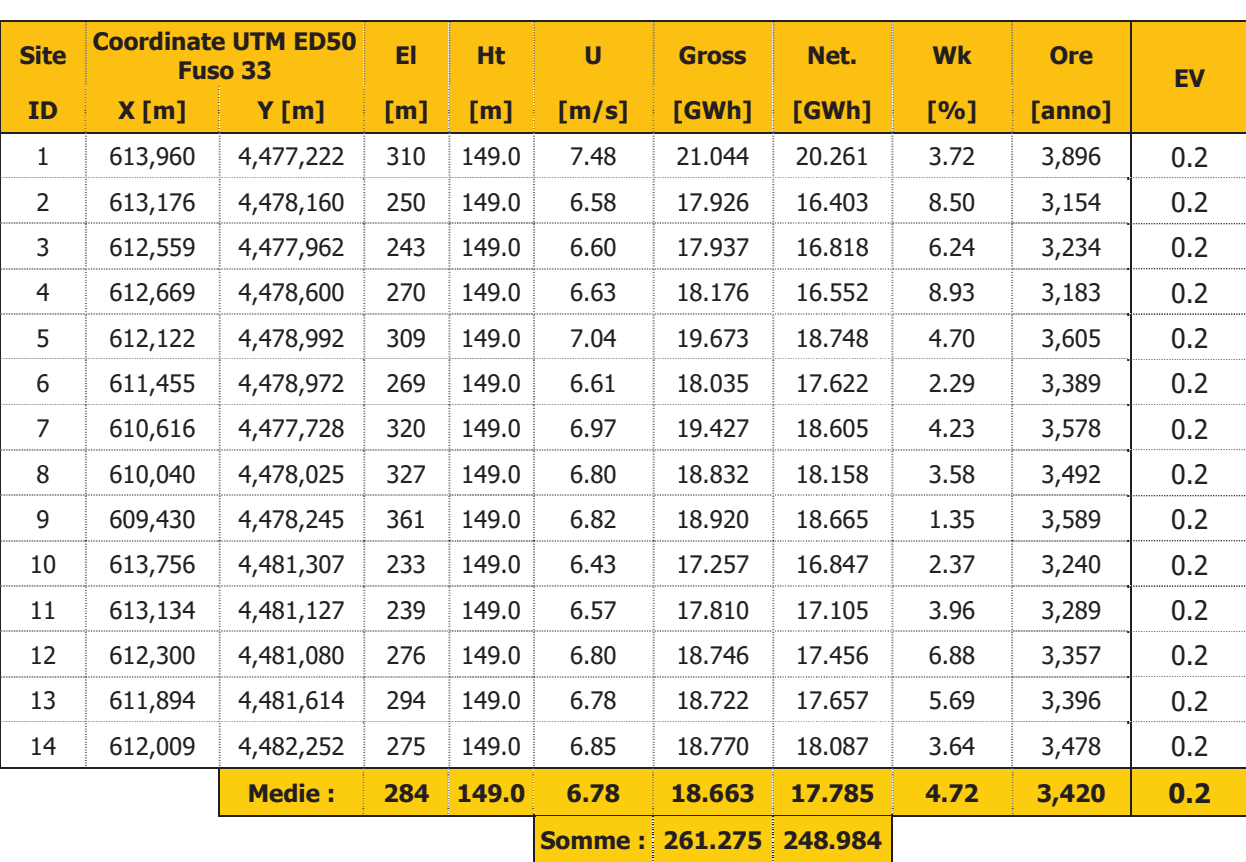

## **IMPIANTO SERRE ALTE E SERRE D'OLIVO** N. 14 AEROGENERATORI VESTAS V162 DA 5.6 MW LIMITATI a 5.2 MW

Le ore di funzionamento riportate nella tabella di sopra, come nelle successive, sono calcolate in funzione della potenza limitata a 5.2 MW e non della potenza nominale di 5.6 MW.

Sedi operative:<br>- Via Matteotti, 311 - SCALA P - Int.10 - 25063 Gardone Val Trompia (BS) Tel. 030 2056980 - Fax 030 831100

E-mail: info@tecnogaia.it E-mail PEC: info@pec.tecnogaia.com Via Matteotti, 311 - 25063 Gardone Val Trompia (BS) Cod. Fisc. & P. IVA 13029730150 Cap. Soc.  $\in$  119.000,00 interamente versato Iscrizione nel Registro Imprese Brescia  $N^{\circ}$  REA 496849

Sede Legale:

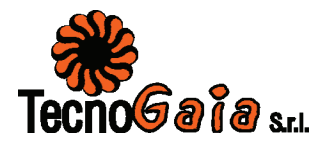

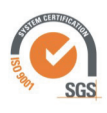

### 10 PRODUZIONE ATTESA AL NETTO DELLE PERDITE D'IMPIANTO

La tabella sottostante riporta in sintesi la producibilità lorda. I valori di produzione lorda attesa ottenuti dal processo di calcolo tengono conto unicamente delle perdite dovute alla scia degli aerogeneratori.

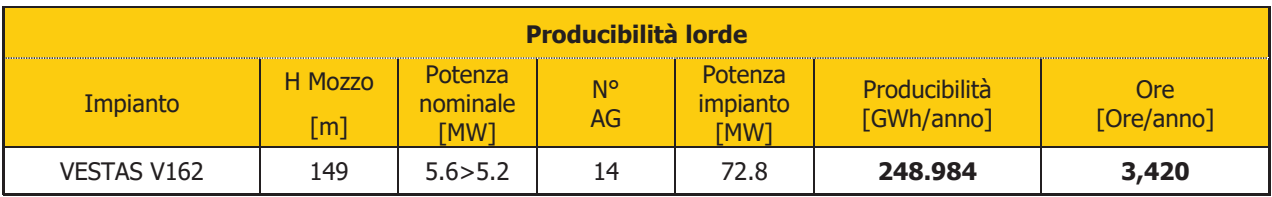

A tali producibilità lorde devono essere sottratte le perdite d'impianto. Nella tabella seguente sono riportati i valori di perdita applicati: si raccomanda la revisione degli stessi una volta sottoscritti tutti i contratti di fornitura delle turbine ed O&M, nonché una volta disponibile il progetto elettrico esecutivo dell'impianto.

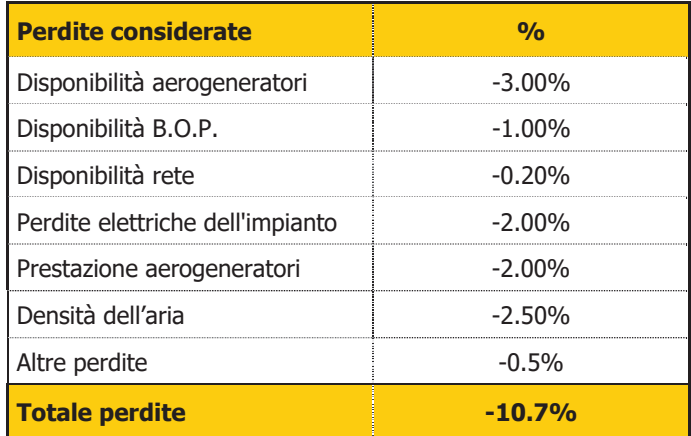

Disponibilità Contrattuale degli Aerogeneratori: è stato assunto un valore standard del 97%

Disponibilità B.O.P.: questa perdita considera i fuori servizio del Balance of Plant, ovvero il valore di disponibilità garantita dal provider dei servizi O&M per il B.O.P. Il valore assunto dovrà essere rivisto alla chiusura delle negoziazioni del contratto O&M per il B.O.P.

Disponibilità Rete: tale perdita rappresenta gli eventuali fuori servizio della Rete Elettrica Nazionale a cui si collegherà l'impianto eolico. In tale analisi, è stato adottato un valore standard corrispondente a n. 3 eventi all'anno della durata media di 6 ore.

Sede Legale: Via Matteotti, 311 - 25063 Gardone Val Trompia (BS)

Sedi operative:<br>- Via Matteotti, 311 - SCALA P - Int.10 - 25063 Gardone Val Trompia (BS) Tel. 030 2056980 - Fax 030 831100

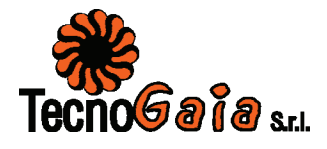

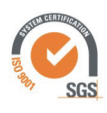

Perdite Elettriche: le perdite elettriche sono state assunte in assenza di informazioni sul progetto elettrico. Il valore dovrà eventualmente essere rivisto una volta disponibile il progetto esecutivo del Progetto.

Prestazione aerogeneratori: tale perdita tiene conto della degradazione pale, isteresi e prestazione non ottimale delle turbine.

Altre perdite: la voce tiene conto dei parametri ambientali (ghiaccio, shutdown per temperatura, ecc.). Non tiene invece conto di alcun wind sector management/sector-wise curtailment e/o limitazioni dovute all'impatto acustico e/o limitazioni di rete particolari, in quanto non sono disponibili informazioni a riguardo.

Ne risultano, pertanto, le sequenti producibilità nette:

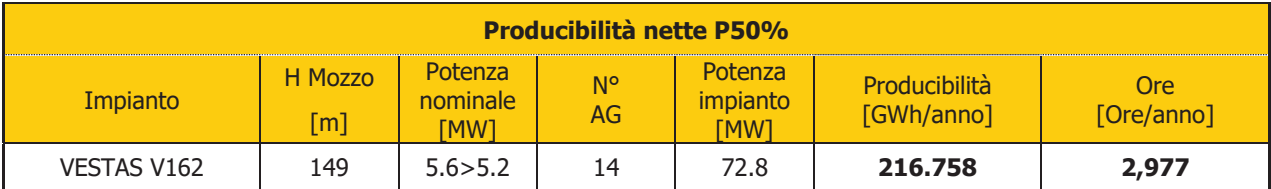

Sede Legale: Via Matteotti, 311 - 25063 Gardone Val Trompia (BS)

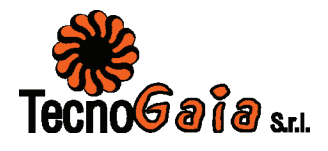

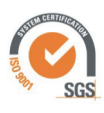

### $11$ **VERIFICA REQUISITI MINIMI PIEAR (1.2.1.3)**

Nella tabella di cui nel seguito si riportano i risultati delle attività di verifica dei requisiti tecnici minimi richiesti dalla Regione per la realizzazione di un impianto eolico in Basilicata.

- Der la determinazione della velocità media annuale del vento a 25 m dal suolo si faccia riferimento al Capitolo 7 dell'Allegato A
- □ Per le ore equivalenti di funzionamento si faccia riferimento alla produzione attesa al Capitolo 9
- □ Per la densità volumetrica è stata applicata la formula indicata, considerando:
	- · Energia prodotta annualmente da ciascuna turbina come sopra determinata
	- · Diametro di 162 m
	- Altezza totale dell'aerogeneratore (apice pala) pari a 230 m essendo l'altezza da terra del mozzo di 149 m ed il raggio del rotore pari a 81 m.

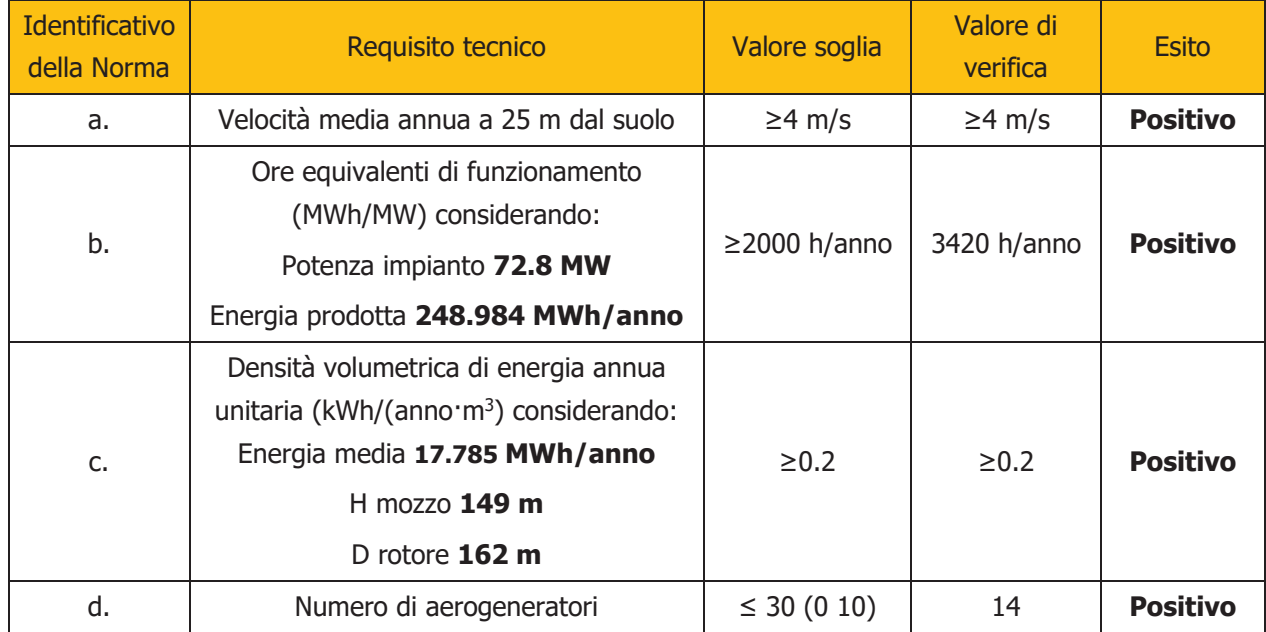

Per i punti b. e c., il superamento della soglia macchina per macchina è riportato nella tabella al Capitolo 9.

Sedi operative:<br>- Via Matteotti, 311 - SCALA P - Int.10 - 25063 Gardone Val Trompia (BS) Tel. 030 2056980 - Fax 030 831100

E-mail: info@tecnogaia.it E-mail PEC: info@pec.tecnogaia.com Via Matteotti, 311 - 25063 Gardone Val Trompia (BS) Cod. Fisc. & P. IVA 13029730150 Cap. Soc.  $\in$  119.000,00 interamente versato Iscrizione nel Registro Imprese Brescia Nº REA 496849

Sede Legale:

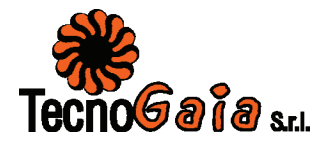

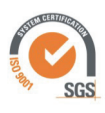

### $12$ **CONCLUSIONI**

Il presente rapporto contiene i risultati di valutazione della produzione attesa dell'impianto eolico Serre Alte e Serre D'Olivo in progetto nel territorio comunale di San Mauro Forte e Salandra, nella Provincia di Matera, Regione Basilicata.

La valutazione della producibilità è stata ottenuta mediante applicazione di un modello fluidodinamico del vento utilizzando in ingresso una serie di dati anemometrici appartenente ad una stazione di rilevamento le cui misure ben caratterizzano un ampio territorio circostante.

La serie di dati è stata ampiamente analizzata nell'Allegato A del presente studio.

In generale, la messa a punto del modello di calcolo si rende necessaria per valutare, attraverso una serie di verifiche e di controlli successivi, la sua capacità ad interpretare i dati di ventosità ed in particolare gli effetti dell'orografia e della rugosità del terreno sulla corretta estrapolazione della velocità del vento al mozzo delle macchine. Le soddisfacenti verifiche sul modello hanno consentito di trovare le soluzioni per diminuire il grado di incertezza introdotto dal modello nel calcolo in ogni fase del processo.

I siti più interessanti dal punto di vista dell'installazione di un impianto eolico sono caratterizzati da livelli di ventosità tali da comportare valori di utilizzazione dello stesso per un numero minimo di ore annue di funzionamento, tale da garantirne la convenienza economica dell'iniziativa. Questo valore può variare a seconda della taglia dell'aerogeneratore adottato poiché varia il costo dell'aerogeneratore stesso e più in generale dei costi di investimento e di gestione dell'impianto.

In particolare, nell'ambito delle richieste della normativa regionale in tema di autorizzazioni, detto valore è stato fissato in 2000 ore annue equivalenti, ampiamente superate nel caso considerato, utilizzando il modello di aerogeneratore ipotizzato.

La medesima normativa fissa altri requisiti tecnici minimi che questo studio ha consentito di verificare con esito positivo.

E-mail: info@tecnogaia.it E-mail PEC: info@pec.tecnogaia.com

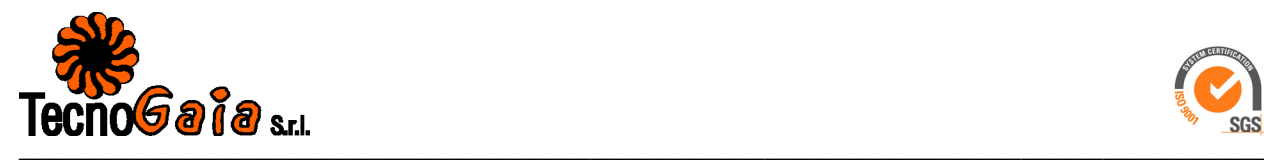

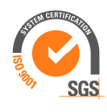

# **Allegato A**

# **Risultati dell'indagine anemometrica e valutazione della ventosità di lungo periodo**

**Sedi operative:**  - Via Matteotti, 311 – SCALA P – Int.10 – 25063 **Gardone Val Trompia (BS)**  Tel. 030 2056980 – Fax 030 831100

E-mail: <u>info@tecnogaia.it</u><br>E-mail PEC: <u>info@pec.tecnogaia.com</u>

**Sede Legale:** Via Matteotti, 311 – 25063 **Gardone Val Trompia (BS)** 

Cod. Fisc. & P. IVA 13029730150 Cap. Soc. € 119.000,00 interamente versato Iscrizione nel Registro Imprese Brescia N° REA 496849

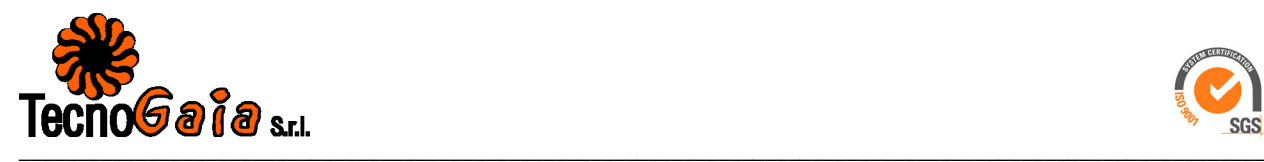

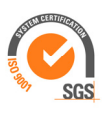

## **I**L PRESENTE DOCUMENTO È DESTINATO AD USO ESCLUSIVO DEL **C**OMMITTENTE.

## **L**'USO IMPROPRIO DA PARTE DI TERZI DI INFORMAZIONI, DATI, ELABORATI, IMMAGINI IVI CONTENUTI È SANZIONABILE NEI TERMINI DI LEGGE.

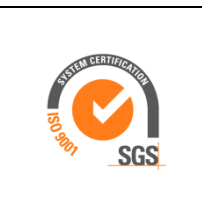

## **SISTEMA QUALITA' CERTIFICATO UNI EN ISO 9001:2015**

E-mail: <u>info@tecnogaia.it</u><br>E-mail PEC: <u>info@pec.tecnogaia.com</u>

**Sede Legale:** Via Matteotti, 311 – 25063 **Gardone Val Trompia (BS)** 

Cod. Fisc. & P. IVA 13029730150 Cap. Soc. € 119.000,00 interamente versato Iscrizione nel Registro Imprese Brescia N° REA 496849

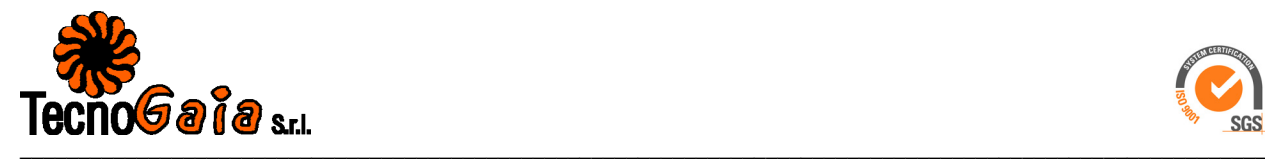

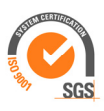

## **INDICE**

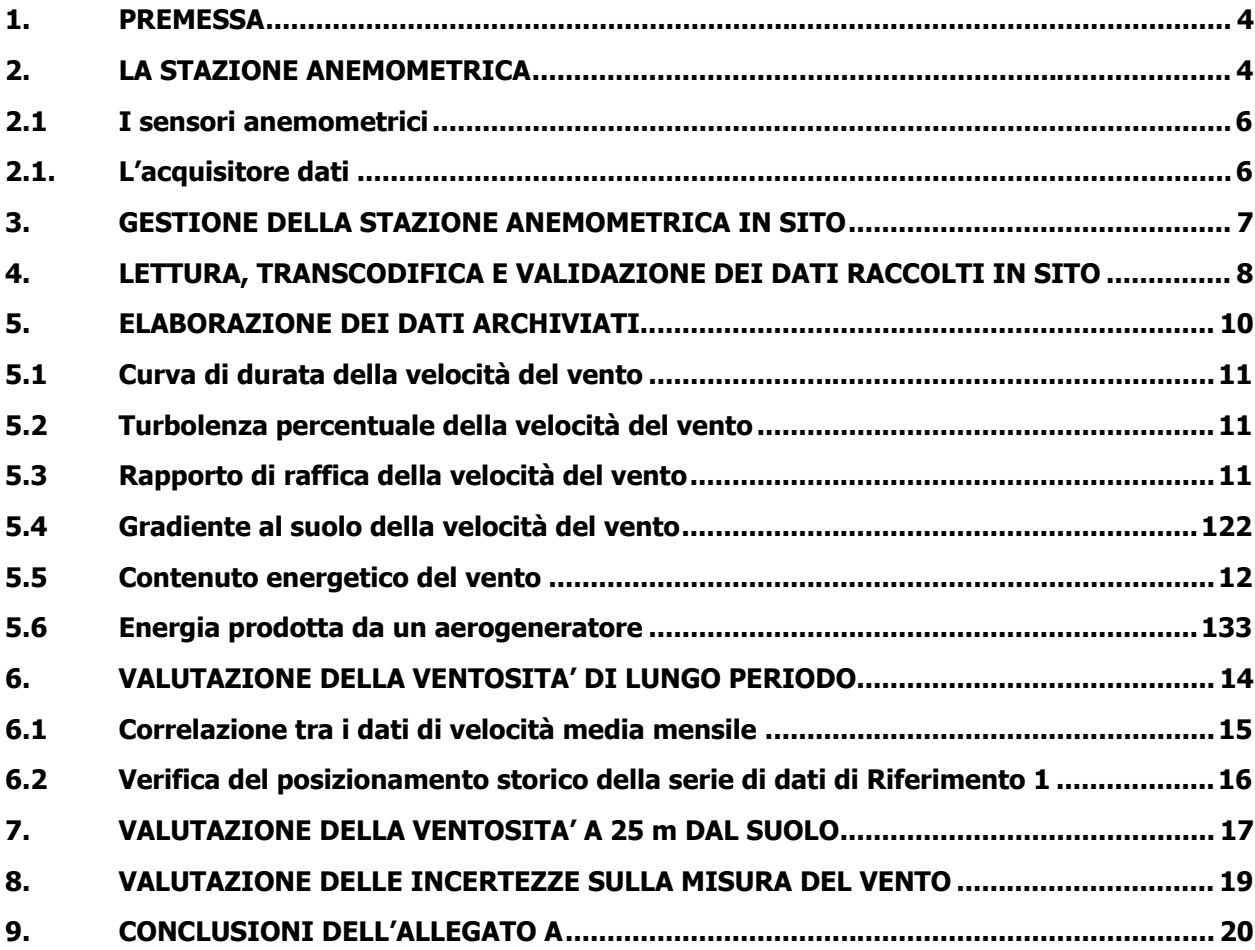

## **Allegati:**

- **A1: Raccolta della documentazione tecnica della stazione anemometrica**
- **A2: Tabelle delle disponibilità dati anemometrici**
- **A3: Risultati delle elaborazioni statistiche dei dati anemometrici**
- **A4: Correlazioni velocità media mensile stazioni storiche**

**Sedi operative:** 

- Via Matteotti, 311 – SCALA P – Int.10 – 25063 **Gardone Val Trompia (BS)**  Tel. 030 2056980 – Fax 030 831100

**Sede Legale:** Via Matteotti, 311 – 25063 **Gardone Val Trompia (BS)** 

E-mail: <u>info@tecnogaia.it</u><br>E-mail PEC: <u>info@pec.tecnogaia.com</u>

Cod. Fisc. & P. IVA 13029730150 Cap. Soc. € 119.000,00 interamente versato Iscrizione nel Registro Imprese Brescia N° REA 496849

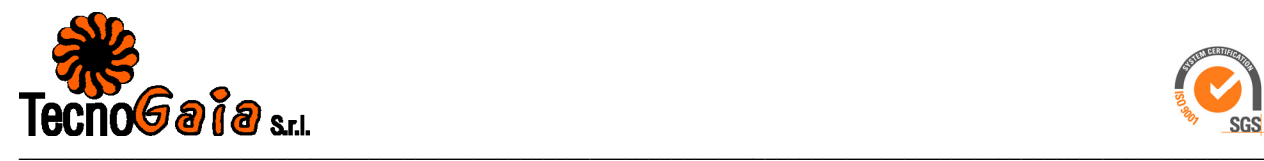

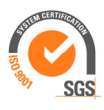

## **1. PREMESSA**

Per la qualificazione anemologica di un sito eolico è fondamentale disporre di misure della velocità e della direzione del vento raccolte strumentalmente per un periodo sufficientemente ampio.

A questo scopo Tecnogaia ha messo a disposizione del Committente una serie di dati raccolti con una stazione anemometrica facente parte del suo patrimonio.

La stazione opera, senza soluzione di continuità da diversi anni nei territori di interesse per la realizzazione dell'impianto in oggetto ricadente nelle Località Serre Alte e Serre D'Olivo, nei comuni di San Mauro Forte e Salandra, in Provincia di Matera, Regione Basilicata.

Il presente documento, reso disponibile in allegato alla relazione di valutazione della producibilità, riporta i risultati delle elaborazioni svolte sui dati di ventosità raccolti dalla stazione denominata Riferimento 1 (Codice RIF1); contiene altresì le caratteristiche delle apparecchiature utilizzate, il rapporto di installazione, quello di manutenzione straordinaria per sostituzione dell'acquisitore e del sensore di velocità, nonché il certificato di calibrazione di quest'ultimo, oltre alle risultanze delle attività svolte di transcodifica e di validazione dei dati.

Al fine di stimare la ventosità che interessa il sito nel lungo periodo si è proceduto inoltre ad una storicizzazione della serie di dati disponibile mediante confronti con quelli contemporanei di stazioni storiche d'area.

## **2. LA STAZIONE ANEMOMETRICA**

La stazione in oggetto è stata installata in data 26/10/2001 ed è costituita da un sostegno d'acciaio strallato di altezza pari a 15 m. Le principali caratteristiche delle apparecchiature installate inizialmente sulla stessa, dedotte dalla scheda di installazione, sono le seguenti:

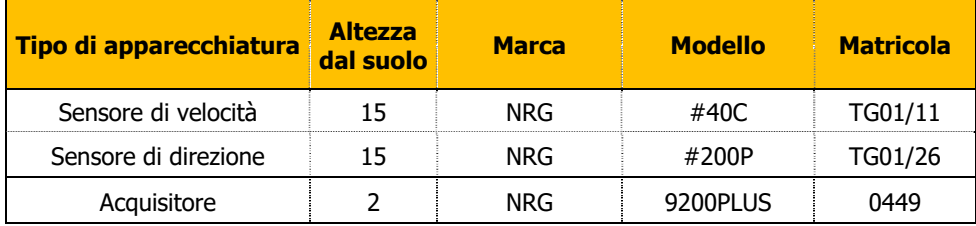

Come da successivo report di manutenzione, anch'esso allegato, la strumentazione con la quale sono stati acquisiti i dati resi disponibili per questo studio, sono i seguenti:

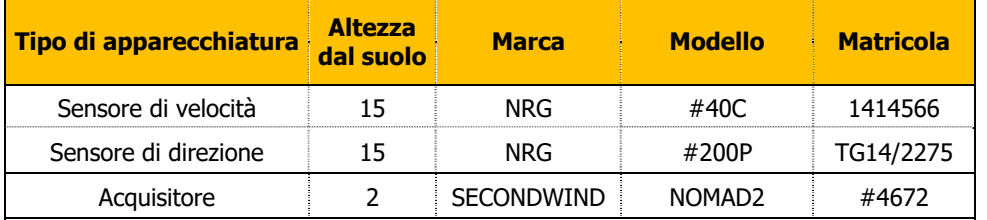

 La documentazione tecnica dei sensori e del sistema di acquisizione dati, fornita dalle ditte costruttrici, è resa disponibile nella raccolta riportata nell'**Allegato A1**. Dello stesso allegato fanno anche

 $\_$  , and the state of the state of the state of the state of the state of the state of the state of the state of the state of the state of the state of the state of the state of the state of the state of the state of the

**Sedi operative:** 

- Via Matteotti, 311 – SCALA P – Int.10 – 25063 **Gardone Val Trompia (BS)**  Tel. 030 2056980 – Fax 030 831100

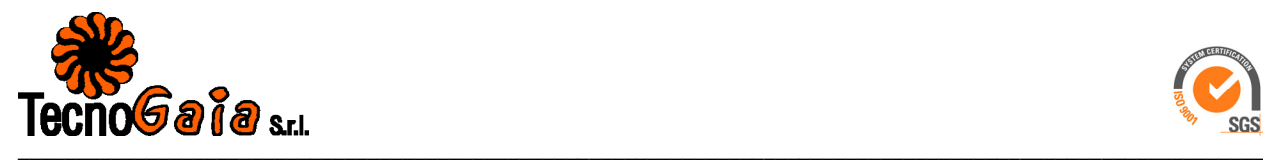

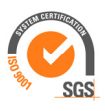

parte, come detto, il report iniziale di installazione della stazione, una scheda di manutenzione straordinaria ed il certificato di calibrazione del sensore di velocità.

La stazione anemometrica ben rappresenta una porzione di territorio circostante, collocandosi in un crinale, senza ostacolo alcuno in ogni direzione.

Le coordinate del punto di misura attivo e le principali caratteristiche del sito che ospita la stazione sono le seguenti**:** 

- Coordinate in metri nel sistema UTM ED50, Fuso **33**: Longitudine: **576,137 E** 
	- Latitudine: **4,475,780 N**
- Altitudine (s.l.m.): **1375 m**
- Orografia del punto di installazione: **Crinale**
- Orografia circostante: **Collinare/Montano**
- Utilizzo del terreno: **Pascolo**
- Ostacoli nelle immediate vicinanze: **Nessuno**

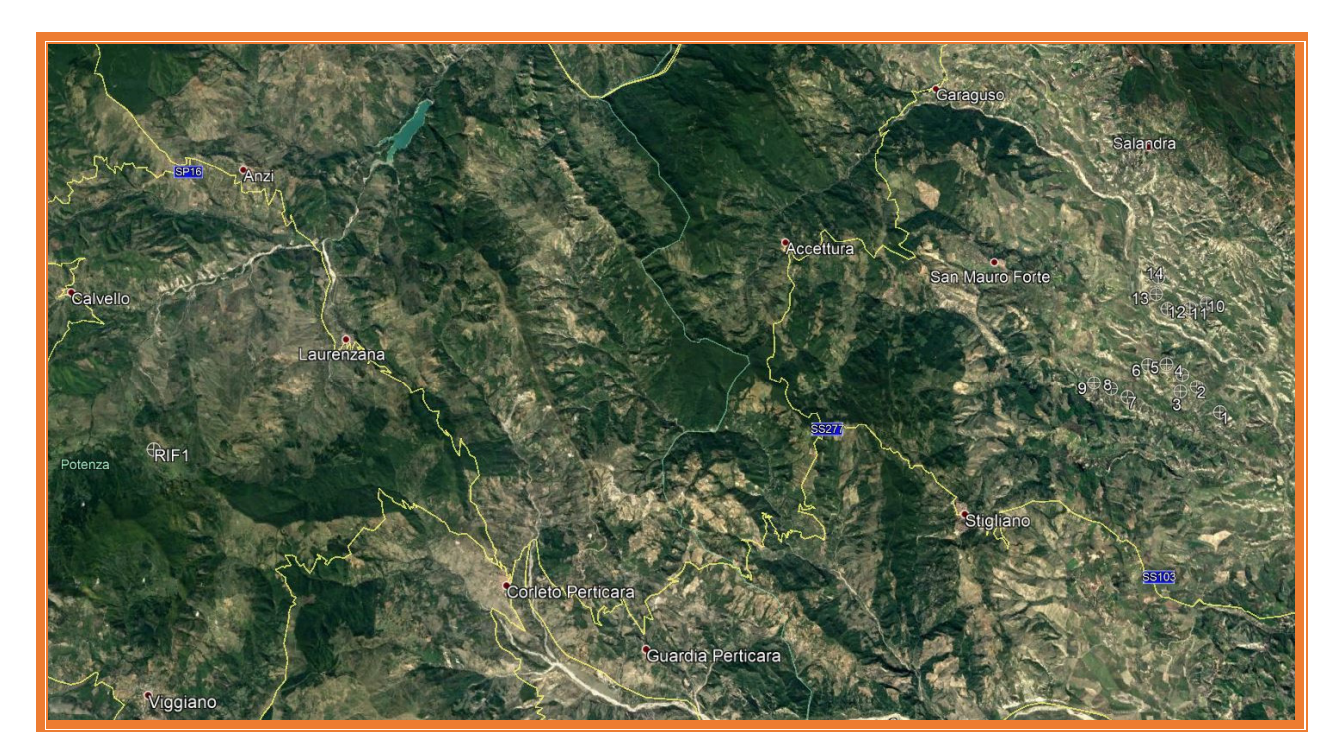

 **Stralcio immagine satellitare con ubicazione stazione ed impianto eolico di progetto** 

 $\_$  , and the state of the state of the state of the state of the state of the state of the state of the state of the state of the state of the state of the state of the state of the state of the state of the state of the

**Sedi operative:**  - Via Matteotti, 311 – SCALA P – Int.10 – 25063 **Gardone Val Trompia (BS)**  Tel. 030 2056980 – Fax 030 831100

**Sede Legale:** Via Matteotti, 311 – 25063 **Gardone Val Trompia (BS)** 

E-mail: <u>info@tecnogaia.it</u><br>E-mail PEC: <u>info@pec.tecnogaia.com</u>

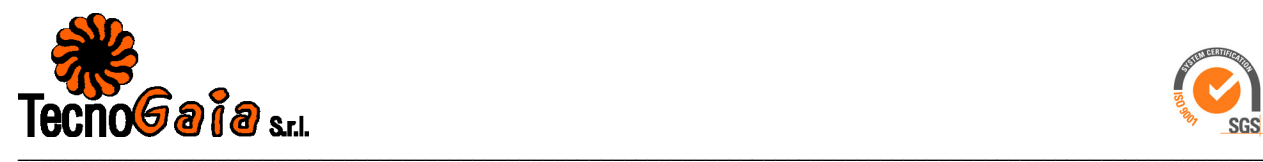

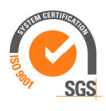

La stazione anemometrica nel suo complesso risulta conforme ai principali requisiti applicabili della normativa vigente (IEC61400-12-1). In particolare sono positivamente stati verificati:

- il dimensionamento e l'orientamento di montaggio rispetto al sostegno (sommità);
- le prove di certificazione della sua calibrazione (contenenti le incertezze proprie delle prove effettuate in camera a vento dal costruttore su un campione rappresentativo);
- le caratteristiche proprie dei sensori utilizzati e dell'acquisitore.

Nel proseguo verranno descritti i principali componenti della stazione anemometrica in oggetto.

## **2.1 I sensori anemometrici**

Il sensore per la misura della velocità del vento utilizzato è realizzato dalla società NRG Mod. #40C Maximum Anemometer Calibrated. Esso è del tipo a coppe e calibrato, con valore di soglia di 0.5 m/s e fondo scala di 60 m/s; esso fornisce, tramite un generatore di impulsi, un segnale proporzionale alla velocità del vento. Copia del certificato di calibrazione fornita dall'istituto riconosciuto MEASNET, è disponibile nella citata scheda di manutenzione.

La misura della direzione del vento, per tutte le rilevazioni effettuate, è affidata al sensore NRG #200P Wind Vane, con la banderuola che è solidale con un potenziometro circolare che presenta un valore di resistenza elettrica variabile in funzione della posizione della banderuola, nell'arco dei 360 gradi, rispetto ad uno zero convenzionale (Nord).

## **2.1. L'acquisitore dati**

Originariamente la centralina per l'acquisizione dei dati anemometrici utilizzata nella campagna di misura era costituita da un registratore, prodotto dalla Società NRG, denominato 9200 PLUS, che era in grado di registrare, preelaborare e immagazzinare su memoria statica le grandezze rilevate di velocità e direzione del vento. Successivamente, nell'ambito della gestione della stazione, si è provveduto a sostituire l'acquisitore dati con registratore, prodotto dalla Società SecondWind, denominato Nomad2. Il sistema campiona le grandezze ogni secondo e registra con un intervallo di 10 minuti le seguenti grandezze:

- $\triangleright$  Velocità media del vento:
- $\triangleright$  Velocità massima del vento;
- Velocità minima del vento;
- $\triangleright$  Scarto quadratico medio della velocità vento;
- $\triangleright$  Settore di direzione prevalente del vento rilevato nei 10 minuti considerando l'angolo giro di 360° con lo zero a Nord ed il senso di rotazione orario positivi (verso Est).
- $\triangleright$  Scarto quadratico medio della direzione del vento;

E-mail: <u>info@tecnogaia.it</u><br>E-mail PEC: <u>info@pec.tecnogaia.com</u>

Cod. Fisc. & P. IVA 13029730150 Cap. Soc. € 119.000,00 interamente versato Iscrizione nel Registro Imprese Brescia N° REA 496849

**Sedi operative:**  - Via Matteotti, 311 – SCALA P – Int.10 – 25063 **Gardone Val Trompia (BS)**  Tel. 030 2056980 – Fax 030 831100

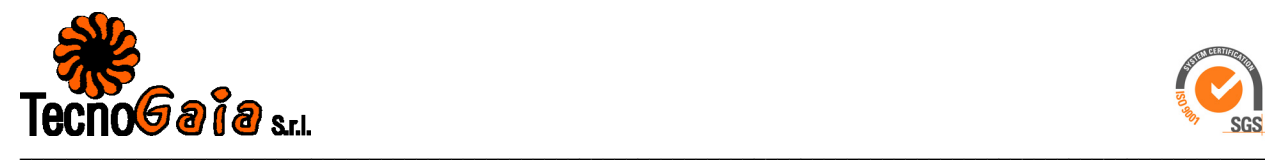

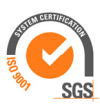

- $\triangleright$  Temperatura media datalogger;
- $\triangleright$  Valore minimo batteria1:
- $\triangleright$  Valore minimo batteria2:
- Valore minimo batteria 12V;

L'apparecchiatura è alimentata con due batterie esterne da 9 Volt e da una batteria tampone da 12V, corredata di relativo pannello fotovoltaico, che garantiscono un'autonomia superiore ai due mesi. Le dimensioni dell'acquisitore sono molto ridotte (350 x 300 x 150 mm) ed il peso è di circa 7.5 kg. Il campo di temperatura di funzionamento è compreso tra -40 e +85° C.

Le memorie statiche contengono, oltre ai dati relativi alle grandezze rilevate, anche altre informazioni quali il codice della stazione, il periodo di registrazione, la data, l'ora e un file di diagnostica che segnala le eventuali anomalie riscontrate durante il funzionamento. Il prelievo dei dati avviene a cura di un operatore addestrato che in regime di funzionamento regolare, effettua tale operazione da remoto con cadenza almeno mensile ed in sito con cadenza trimestrale.

L'apparecchiatura è fornita di un display a cristalli liquidi che permette la visualizzazione di queste informazioni e dei valori delle grandezze istantanee acquisite. Mediante tasti è possibile programmare alcune funzioni e visualizzare il codice della stazione, la data, l'ora e i tempi di campionamento e di registrazione.

Al fine di proteggere il registratore da sovratensioni transitorie di origine esterna, ogni ingresso del registratore è dotato di una protezione composta da diodi soppressori.

## **3. GESTIONE DELLA STAZIONE ANEMOMETRICA IN SITO**

La gestione della stazione anemometrica è di fondamentale importanza per la continuità e la qualità dei dati rilevati; essa deve essere condotta da personale appositamente addestrato che con cadenza almeno trimestrale effettua in sito le seguenti attività:

- Verifica e manutenzione ordinaria della stazione (apparecchiature e sostegno)
- Verifica della verisimilitudine dei segnali in ingresso
- □ Segnalazione immediata dei quasti rilevati
- Piccoli interventi di manutenzione straordinaria
- Compilazione di una scheda di controllo da inviare al centro di elaborazione dati
- Eventuale spedizione e ricevimento delle memorie

Fa parte della gestione della stazione anche la manutenzione straordinaria con l'effettuazione di interventi di riparazione/sostituzione delle apparecchiature non perfettamente funzionanti.

Nello specifico, al di là di brevi interruzioni per probabili formazioni di ghiaccio sui sensori e per le normali attività di manutenzione, non si rilevano, per l'anno considerato, periodi di perdita di dati.

 $\_$  , and the state of the state of the state of the state of the state of the state of the state of the state of the state of the state of the state of the state of the state of the state of the state of the state of the

E-mail: <u>info@tecnogaia.it</u><br>E-mail PEC: <u>info@pec.tecnogaia.com</u>

**Sedi operative:**  - Via Matteotti, 311 – SCALA P – Int.10 – 25063 **Gardone Val Trompia (BS)**  Tel. 030 2056980 – Fax 030 831100

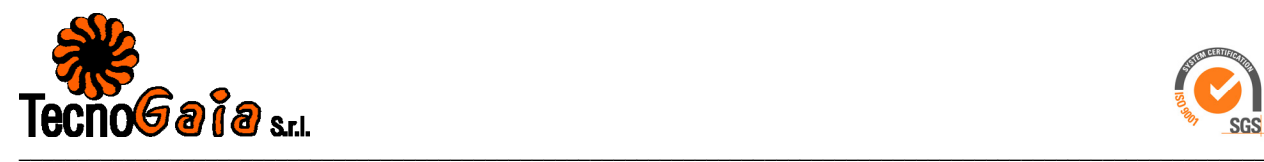

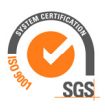

Si segnala che in data 14/09/2015 è stata effettuata una manutenzione straordinaria con la sostituzione di tutta la struttura e catena di misura, come da specifica scheda di manutenzione (vedi **Allegato A1**).

## **4. LETTURA, TRANSCODIFICA E VALIDAZIONE DEI DATI RACCOLTI IN SITO**

Solitamente i dati registrati dall'acquisitore e provvisoriamente immagazzinati nella sua memoria asportabile vengono inviati via GSM/GPRS (ovvero trasferiti dalla memoria magnetica) presso la sede della società incaricata per essere letti ed archiviati in attesa della loro elaborazione. L'operazione di lettura delle cartucce e dei file trasmessi è stata effettuata mediante software specifico fornito dalla ditta costruttrice che permette la transcodifica dei dati registrati in un formato leggibile con validazioni automatiche subordinate alla diagnostica di macchina (pre-validazione).

Relativamente al periodo disponibile, si hanno a disposizione nr. 13 gruppi di file con estensione ".ndf", in formato grezzo, prodotti dall'acquisitore, che corrispondono ciascuno mediamente ad un mese di registrazione, ed altrettanti file con estensione ".csv", ovvero la loro transcodifica in un formato leggibile.

Questi dati, resi disponibili al Committente per soddisfare le richieste della normativa regionale, che coprono un periodo di poco superiore ad un anno, si riferiscono ai seguenti singoli periodi:

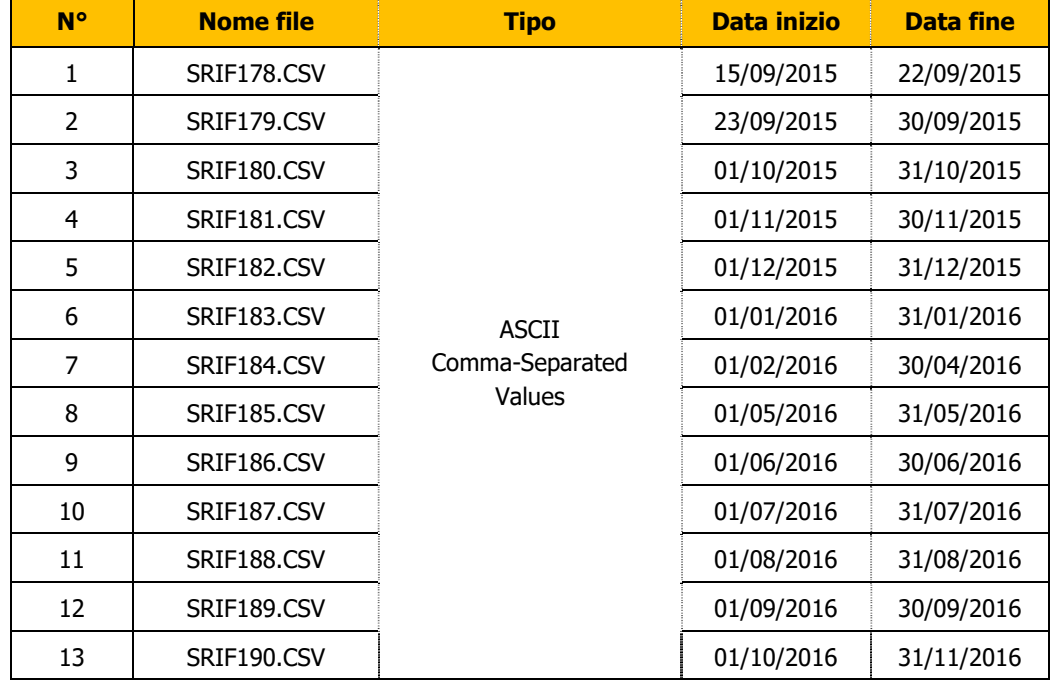

La stazione di Riferimento 1, nel periodo compreso tra il 15/09/2015 ed il 31/11/2016, è stata dotata dell'acquisitore SECONDWIND NOMAD2, i cui dati dopo la transcodifica, per un periodo preso a campione, hanno il seguente aspetto:

 $\_$  , and the state of the state of the state of the state of the state of the state of the state of the state of the state of the state of the state of the state of the state of the state of the state of the state of the

**Sedi operative:** 

- Via Matteotti, 311 – SCALA P – Int.10 – 25063 **Gardone Val Trompia (BS)**  Tel. 030 2056980 – Fax 030 831100

Cod. Fisc. & P. IVA 13029730150 Cap. Soc. € 119.000,00 interamente versato Iscrizione nel Registro Imprese Brescia N° REA 496849 8

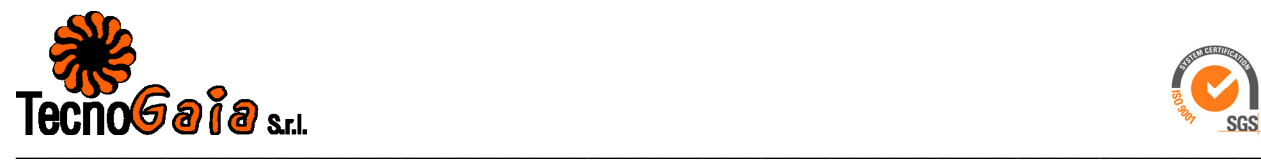

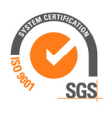

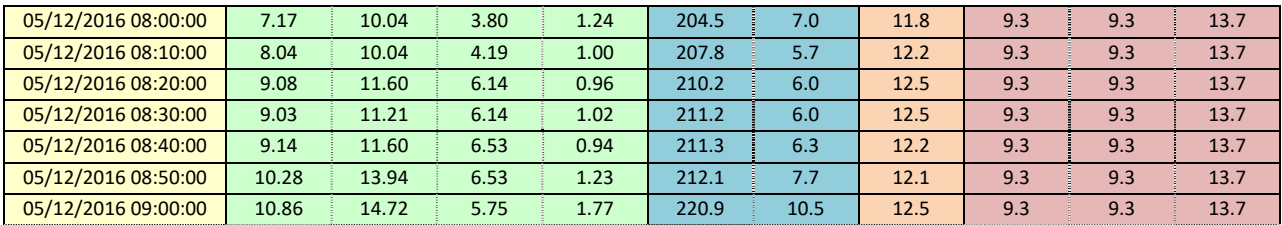

I dati sono suddivisi in blocchi omogenei ed hanno un'etichetta temporale al loro inizio. Ne consegue che i dati registrati nelle colonne hanno il seguente significato:

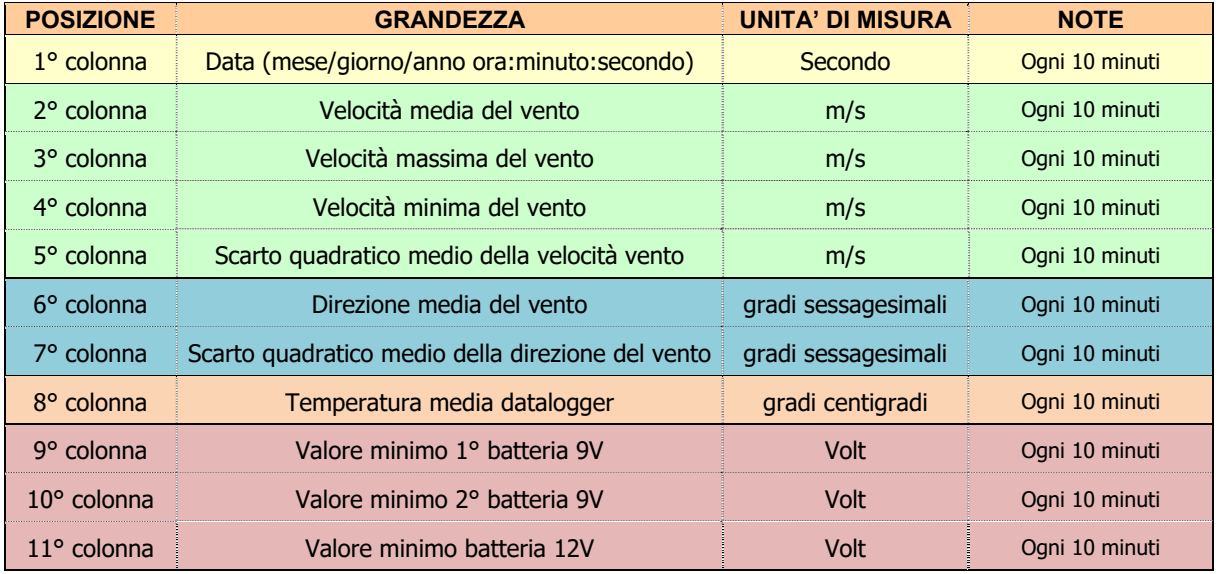

Una successiva transcodifica, mediante programmi predisposti da Tecnogaia, consente di riprodurre, in un formato standard interno, i file che saranno poi validati ed archiviati.

Un operatore qualificato procede quindi alla validazione dei dati utilizzando programmi di grafica e controllo opportunamente predisposti. Tale operatore procede al controllo a vista del profilo delle grandezze nel tempo confrontando i risultati con quelli precedenti della stessa stazione o, laddove presenti, con dati contemporanei di altre stazioni ubicate nella stessa zona. Con tale controllo incrociato è possibile individuare presenze di anomalie dovute a malfunzionamento della stazione.

Sulla base delle indicazioni dell'operatore locale e delle conoscenze dei luoghi di provenienza dei dati è possibile anche identificare quei periodi di rilevazione non validi per guasti ai sensori e blocco degli stessi per formazione di ghiaccio. I dati relativi a tali periodi vengono eliminati dai file di archivio avendo cura di annotarne su apposita scheda di validazione il periodo e le motivazioni dell'eliminazione. I dati grezzi vengono comunque archiviati in vista di eventuali successivi controlli.

 $\_$  , and the state of the state of the state of the state of the state of the state of the state of the state of the state of the state of the state of the state of the state of the state of the state of the state of the

<sup>-</sup> Via Matteotti, 311 – SCALA P – Int.10 – 25063 **Gardone Val Trompia (BS)**  Tel. 030 2056980 – Fax 030 831100

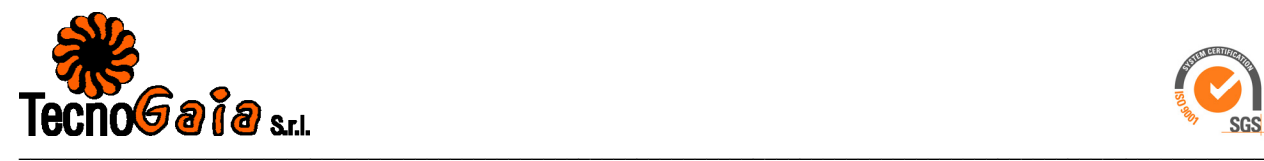

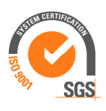

La disponibilità giorno per giorno dei dati validati, per ciascuno dei sensori della stazione considerata e per l'intero periodo utilizzato per le valutazioni di producibilità, è riportata nella tabella in **Allegato A2**.

Per la stazione in oggetto non si sono resi necessari significativi interventi di eliminazione dati e quindi la disponibilità del dato valido per gli oltre 14 mesi di funzionamento (2015-2016) è pari al 97.9% di quelli disponibili; questa disponibilità rispetta i requisiti minimi della normativa regionale.

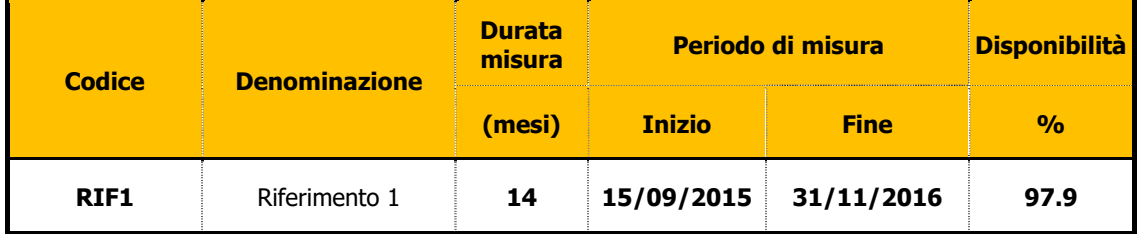

## **5. ELABORAZIONE DEI DATI ARCHIVIATI**

Con i dati elementari della velocità e direzione del vento, relativi ad intervalli di tempo di 10 minuti, vengono effettuate le elaborazioni che consentono di qualificare il sito dal punto di vista anemologico.

I risultati di tale analisi statistica sono rappresentati nelle tabelle e nei grafici riportati nell'**Allegato A3**. Una guida all'interpretazione di tali prodotti è resa disponibile all'inizio dell'allegato sopra citato, mentre nel seguito si riportano le principali elaborazioni considerate.

Di seguito si riportano in sintesi alcuni dati sulla stazione e sull'elaborazione dei dati raccolti:

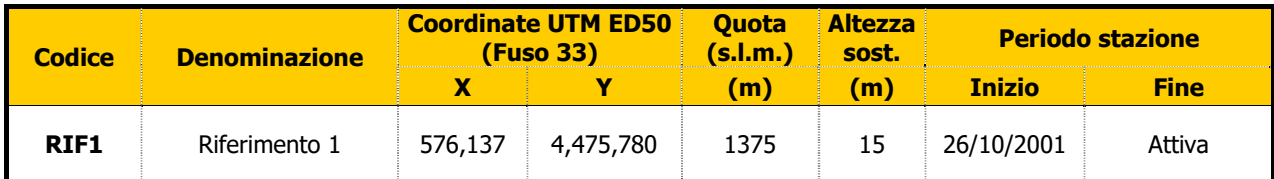

 $\_$  , and the state of the state of the state of the state of the state of the state of the state of the state of the state of the state of the state of the state of the state of the state of the state of the state of the

**Sedi operative:** 

- Via Matteotti, 311 – SCALA P – Int.10 – 25063 **Gardone Val Trompia (BS)**  Tel. 030 2056980 – Fax 030 831100

**Sede Legale:** Via Matteotti, 311 – 25063 **Gardone Val Trompia (BS)** 

E-mail: <u>info@tecnogaia.it</u><br>E-mail PEC: <u>info@pec.tecnogaia.com</u>

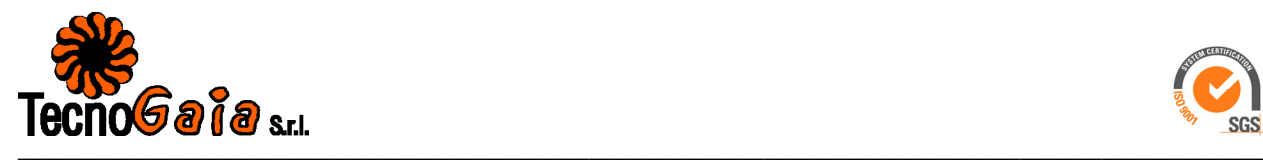

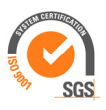

I risultati sintetici dell'elaborazione statistica dei dati della stazione qui considerata per il periodo elaborato, sono i seguenti:

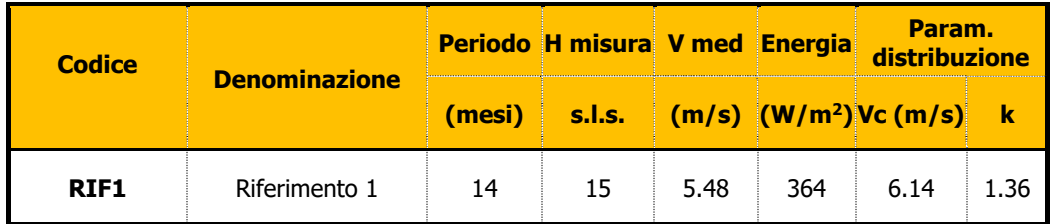

## **5.1 Curva di durata della velocità del vento**

Viene innanzitutto costruita la curva di durata sperimentale, che esprime il tempo durante il quale un determinato valore della velocità del vento viene superato.

Tale curva è in generale ben rappresentata mediante una distribuzione di probabilità di Weibull, la cui cumulata è data dalla formula:

$$
F(V) = 100 \cdot \exp\left\{-\left(\frac{V}{Vc}\right)^k\right\}
$$

dove  $V=V\dot{m}$ ed(10') è il valore della velocità media nei 10 minuti e  $F(V)$  è la percentuale del tempo complessivo in cui tale velocità viene superata.

Di tale distribuzione, indicata talvolta come curva di durata teorica, vengono stimati i due parametri intrinseci, cioè la velocità caratteristica  $V_C$  e il fattore di forma  $k$ , mediante regressione sui dati sperimentali applicata dopo la linearizzazione della distribuzione stessa.

## **5.2 Turbolenza percentuale della velocità del vento**

Un altro parametro significativo è l'intensità di turbolenza percentuale T della velocità del vento definita per ogni intervallo di 10 minuti come

$$
T = 100 \cdot sigV(10') / Vmed(10')
$$

dove sigV(10') è lo scarto quadratico medio relativo all'intervallo. Esso dà l'informazione sulla variabilità relativa della velocità entro l'intervallo.

## **5.3 Rapporto di raffica della velocità del vento**

Un ulteriore parametro significativo è il rapporto di raffica  $R$  della velocità del vento definito per ogni intervallo di 10 minuti come

 $\_$  , and the state of the state of the state of the state of the state of the state of the state of the state of the state of the state of the state of the state of the state of the state of the state of the state of the

$$
R = maxV(10')/Vmed(10')
$$

**Sede Legale:** Via Matteotti, 311 – 25063 **Gardone Val Trompia (BS)** 

E-mail: <u>info@tecnogaia.it</u><br>E-mail PEC: <u>info@pec.tecnogaia.com</u>

<sup>-</sup> Via Matteotti, 311 – SCALA P – Int.10 – 25063 **Gardone Val Trompia (BS)**  Tel. 030 2056980 – Fax 030 831100

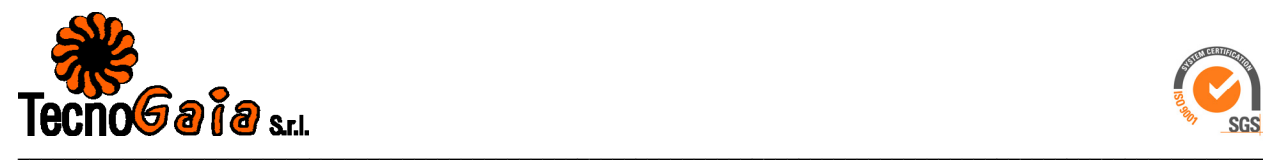

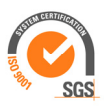

dove *maxV(10')* è il valore massimo istantaneo campionato all'interno dei 10 minuti. Esso dà l'informazione sulla massima raffica istantanea della velocità entro l'intervallo.

## **5.4 Gradiente al suolo della velocità del vento**

Qualora siano disponibili, sul medesimo sostegno, due misure di velocità ( $V_2$  e  $V_1$ ) a due differenti altezze ( $h_2$  e  $h_1$ ) dal suolo è possibile stimare il valore del gradiente della velocità al suolo (alfa). Tale indice permette di stimare la velocità del vento al mozzo dell'aerogeneratore, solitamente superiore all'altezza della stazione anemometrica, sulla base dei dati di vento misurati a due altezze diverse.

La relazione che permette di stimare tale velocità è del tipo esponenziale ed è riportata nella seguente formula:

$$
V_2/V_1 = \left(h_2/h_1\right)^{a/fa}
$$

dove *alfa* è il gradiente della velocità del vento al suolo,  $V_2$  e  $V_1$  sono le velocità del vento rilevate alle corrispondenti altezze dal suolo  $h_2$  e  $h_1$ .

Avendo quindi a disposizione le rilevazioni della velocità del vento a due altezze dal suolo è possibile stimare il valore di alfa sperimentale, misurato nel punto di installazione della stazione. Tale valore si ottiene dall'applicazione della seguente formula:

$$
alfa = \log \left(\frac{V_2}{V_1}\right) / \log \left(\frac{h_2}{h_1}\right)
$$

## **5.5 Contenuto energetico del vento**

Per quanto riguarda l'aspetto più propriamente energetico è inoltre di particolare importanza la potenza specifica  $P_{16}$  intesa come potenza che fluisce attraverso l'unità di superficie esposta perpendicolarmente al vento di velocità  $V_i$  essa è data da:

$$
P_V = \frac{1}{2} \cdot \rho \cdot V^3
$$

dove  $\rho$  è la densità dell'aria, che nelle elaborazioni si assume pari al valore che si verifica in condizioni standard di pressione e temperatura (  $\rho = I.225$   $kg/m^3$  ).

Integrando nel tempo il valore della potenza  $P<sub>1</sub>$  si ottiene l'energia transitata attraverso l'unità di superficie perpendicolare al vento. L'energia così calcolata su base annuale è anche indicata come energia specifica del sito. Tale energia è esprimibile con la relazione:

$$
E_V = \frac{1}{2} \cdot \rho \cdot \overline{V}^3 \text{ (3) } \cdot T
$$

dove  $\sqrt{V}^3$ (3) è la velocità media cubica del sito e  $\mathcal T$ è il periodo di un anno (8760 ore).

**Sedi operative:** 

E-mail: <u>info@tecnogaia.it</u><br>E-mail PEC: <u>info@pec.tecnogaia.com</u>

Via Matteotti, 311 – 25063 **Gardone Val Trompia (BS)**  Cod. Fisc. & P. IVA 13029730150 Cap. Soc. € 119.000,00 interamente versato Iscrizione nel Registro Imprese Brescia N° REA 496849

 $\_$  , and the state of the state of the state of the state of the state of the state of the state of the state of the state of the state of the state of the state of the state of the state of the state of the state of the

**Sede Legale:**

<sup>-</sup> Via Matteotti, 311 – SCALA P – Int.10 – 25063 **Gardone Val Trompia (BS)**  Tel. 030 2056980 – Fax 030 831100

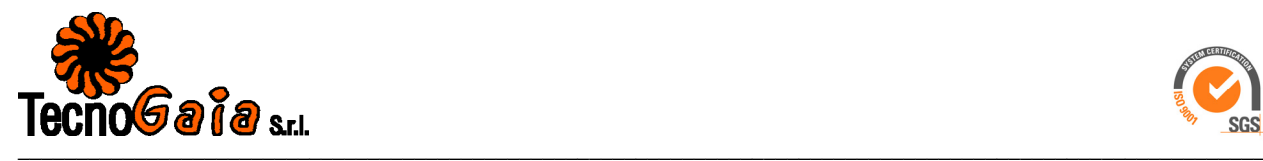

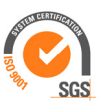

Moltiplicando  $E_V$  per la superficie  $S$  del rotore di una macchina eolica si ottiene l'energia cinetica che transita annualmente attraverso il disco rotorico.

## **5.6 Energia prodotta da un aerogeneratore**

L'energia effettivamente producibile con un generatore eolico è tuttavia solo una frazione dell'energia sopra indicata. In particolare, la potenza generata  $Pg$  non segue, in funzione della velocità istantanea del vento  $V$ , un andamento cubico al pari di  $PV$ , bensì un andamento modulato dal coefficiente di potenza  $C$ , pure dipendente dalla velocità e mai superiore al limite (di Betz) pari a 16/27:

$$
P_V = \frac{1}{2} \cdot C_P \cdot \rho \cdot S \cdot V^3
$$

Il profilo che ne risulta (curva di potenza) differisce da macchina a macchina, anche se spesso si riscontrano strette analogie nell'andamento in funzione della velocità del vento. Si può infatti distinguere, in un profilo tipico, una velocità di cut-in,  $V_i$ , al di sotto della quale non si ha generazione ( $P_q=0$ ). La potenza generata poi cresce con la velocità del vento fino alla velocità nominale,  $V_{nominal}$  in corrispondenza della quale si raggiunge la potenza massima. Oltre tale velocità la potenza si mantiene nella maggioranza dei casi al valore massimo fino alla velocità di cut-out,  $V<sub>O</sub>$ , oltre la quale non si ha generazione ( $P<sub>G</sub>=0$ ).

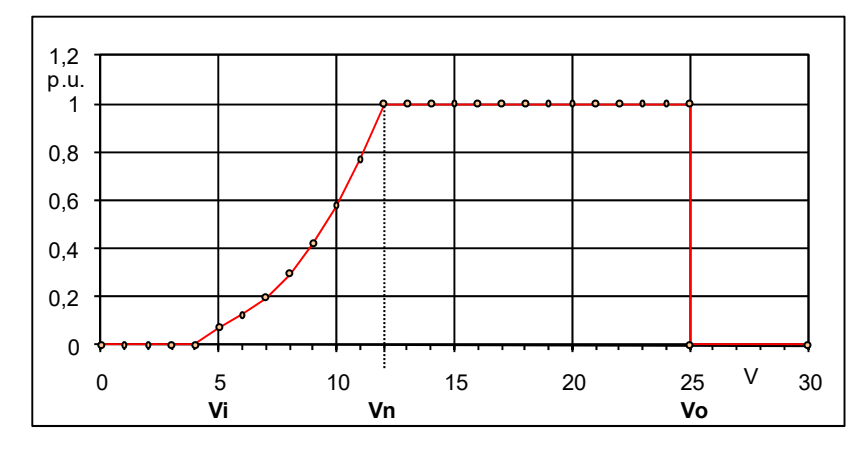

Dato comunque il profilo della potenza  $P<sub>G</sub>$  generabile dalla macchina prescelta alle diverse velocità del vento, il calcolo della producibilità annua  $E<sub>D</sub>$  della macchina ubicata nel punto della stazione si esegue integrando rispetto alla velocità del vento il prodotto tra la potenza generabile e la densità di probabilità della velocità del vento nel sito considerato.

La valutazione della producibilità deve essere calcolata riportando la velocità del vento all'altezza del mozzo della macchina utilizzando il valore misurato del gradiente della velocità al suolo alfa. Un ulteriore affinamento del calcolo dovrebbe tener conto della quota del sito che determina variazioni proporzionali alla variazione della densità dell'aria  $\rho$ .

La producibilità è talvolta convenientemente espressa tramite il numero di ore equivalenti di generazione a piena potenza, dato dal rapporto  $E_{\text{D}}$  *P<sub>nominale* .</sub>

 $\_$  , and the state of the state of the state of the state of the state of the state of the state of the state of the state of the state of the state of the state of the state of the state of the state of the state of the

**Sedi operative:** 

- Via Matteotti, 311 – SCALA P – Int.10 – 25063 **Gardone Val Trompia (BS)**  Tel. 030 2056980 – Fax 030 831100

**Sede Legale:** Via Matteotti, 311 – 25063 **Gardone Val Trompia (BS)** 

E-mail: <u>info@tecnogaia.it</u><br>E-mail PEC: <u>info@pec.tecnogaia.com</u>

Cod. Fisc. & P. IVA 13029730150 Cap. Soc. € 119.000,00 interamente versato Iscrizione nel Registro Imprese Brescia N° REA 496849 13

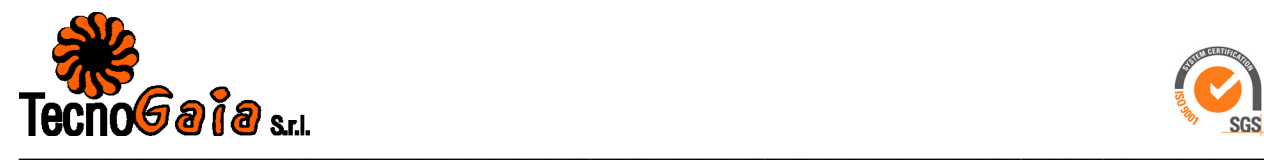

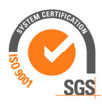

## **6. VALUTAZIONE DELLA VENTOSITA' DI LUNGO PERIODO**

La valutazione della distribuzione della velocità del vento di lungo periodo in un sito candidato all'installazione di un impianto eolico, o più semplicemente della sua velocità media stimata su più anni, è un punto importante per la caratterizzazione della risorsa eolica con un accettabile grado di incertezza e diventa essenziale quando la disponibilità dei dati è limitata a periodi di tempo contenuti.

Nel nostro caso, per la stazione considerata, sono messi a disposizione dati riferibili ad una campagna di misura di circa 14 mesi. Tale durata non viene ritenuta sufficiente per poter considerare la velocità media registrata come quella di lungo periodo e, quindi, disponendo di serie di dati storici di stazioni ricadenti nell'area, si ritiene opportuno verificarne il posizionamento storico del valore di ventosità elaborato.

La stima della ventosità di lungo periodo (o storicizzazione) può esser effettuata utilizzando i dati di ventosità rilevati per diversi anni da una o più stazioni anemometriche storiche e mettendo in correlazione i dati rilevati contemporaneamente dalle stesse con quelli rilevati nel sito in cui si vuole valutare la velocità media di lungo periodo. Le stazioni da confrontare devono essere possibilmente nelle medesime condizioni orografiche di esposizioni ai venti ed abbastanza vicine in modo che si possa ipotizzare siano soggette agli stessi regimi di vento; è comunque possibile, mediante confronti e correlazioni, verificare la validità di queste condizioni.

Nel caso specifico è stata utilizzata una serie di dati di Re-analisi MERRA2 con nodo N40.5- E16.250 a 50 m dal suolo, denominata **Storica 1 (codice STO1)**, con disponibilità di dati orari da Gennaio 2002 a Marzo 2019.

In sintesi la metodologia utilizzata nello studio ha seguito il seguente processo logico:

- 1. Confronto degli andamenti dei dati contemporanei di velocità media mensile della stazione storica e della stazione in sito;
- 2. Correlazione tra le coppie di dati contemporanei di velocità media mensile della stazione storica e della stazione in sito;
- 3. Valutazione della ventosità storica della stazione di Riferimento 1 sulla base dei parametri scaturiti dalle correlazioni e dai valori di ventosità storica della stazione di lungo periodo.

**Sedi operative:** 

- Via Matteotti, 311 – SCALA P – Int.10 – 25063 **Gardone Val Trompia (BS)**  Tel. 030 2056980 – Fax 030 831100

**Sede Legale:** Via Matteotti, 311 – 25063 **Gardone Val Trompia (BS)**  14

E-mail: <u>info@tecnogaia.it</u><br>E-mail PEC: <u>info@pec.tecnogaia.com</u>

Cod. Fisc. & P. IVA 13029730150 Cap. Soc. € 119.000,00 interamente versato Iscrizione nel Registro Imprese Brescia N° REA 496849

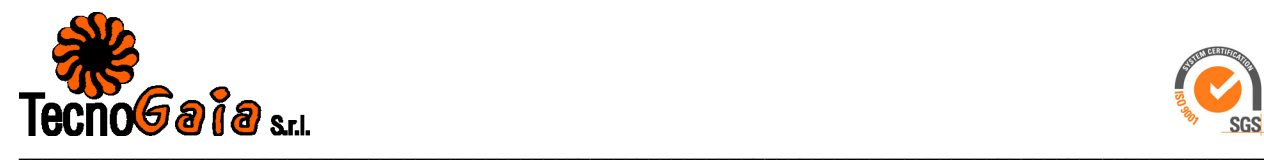

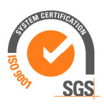

## **6.1 Correlazione tra i dati di velocità media mensile**

Di seguito si riportano i parametri caratteristici della correlazione tra la stazione storica e quella in sito mettendone in evidenza il coefficiente (Ro) che, abbinato alla consistenza del numero di valori correlati, esprime la bontà/validità del procedimento e quindi in quale misura le stazioni siano interessate dagli stessi regimi di vento.

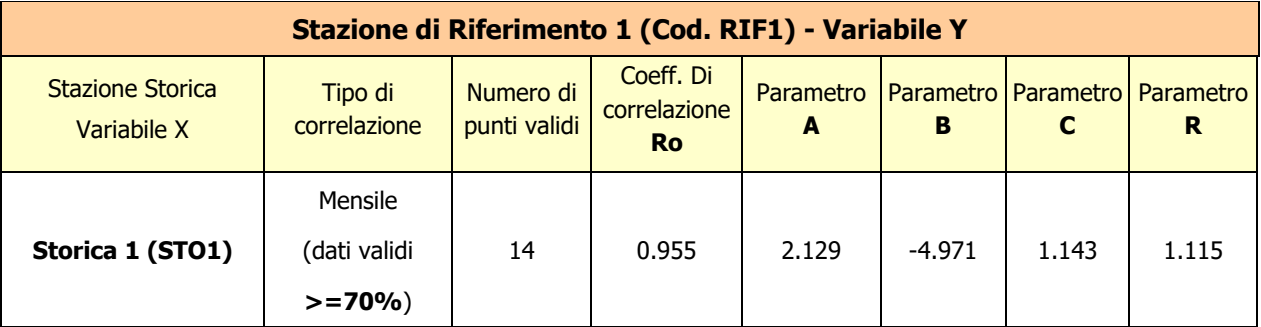

Dove:

- **ro** = Coefficiente di correlazione
- **A, B** = parametri della retta di regressione senza la condizione del passaggio per lo zero
- $\triangleright$  **C** = coefficiente angolare della retta di regressione passante per lo zero
- **R =** rapporto tra le medie (dei soli valori elementari contemporanei)

Come è possibile evincere osservando il coefficiente di correlazione il confronto appare più che soddisfacente.

Il grafico di detta correlazione è reso disponibile nella **Figura 1** dell'**Allegato A4**.

Nella figura, che riporta il grafico dei punti che rappresentano ciascuno la coppia di valori di velocità media mensile, sono indicate due rette ottenute dalla regressione lineare: la prima senza il vincolo di passaggio per il punto di origine e la seconda con tale vincolo. Per la stima della ventosità di lungo periodo viene solitamente utilizzata la retta definita dai due parametri **a** e **b** perché è quella che induce uno scarto quadratico medio dei residui inferiore e nel caso specifico, trattandosi di medie con base temporale sufficientemente ampia, non è necessaria la condizione di passaggio dall'origine. Nel grafico è anche indicato, con R, il rapporto tra le medie dei dati contemporanei, utilizzando per il calcolo l'insieme dei singoli valori di media mensile.

- Via Matteotti, 311 – SCALA P – Int.10 – 25063 **Gardone Val Trompia (BS)**  Tel. 030 2056980 – Fax 030 831100

15

Cod. Fisc. & P. IVA 13029730150 Cap. Soc. € 119.000,00 interamente versato Iscrizione nel Registro Imprese Brescia N° REA 496849

E-mail: <u>info@tecnogaia.it</u><br>E-mail PEC: <u>info@pec.tecnogaia.com</u>

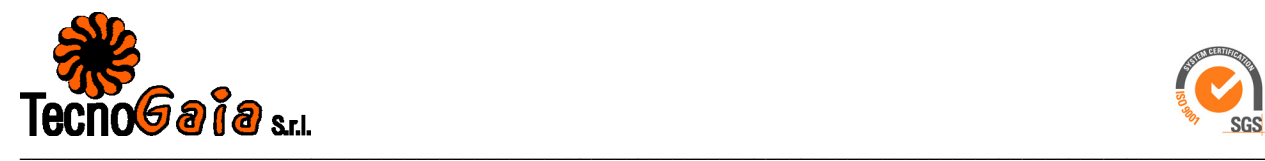

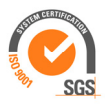

## **6.2 Verifica del posizionamento storico della serie di dati di Riferimento 1**

Come noto, i parametri delle rette di regressione ottenute come indicato nel capitolo precedente possono essere utilizzati come fattori di trasformazione della distribuzione del vento da un punto all'altro dell'area. Infatti, tali fattori spiegano, seppur in modo molto esemplificativo, i fenomeni di accelerazione o decelerazione della vena fluida del vento che scorre su un'area interessata dagli stessi venti.

Pertanto tali rette, intese come funzioni di trasformazione della intensità del vento da un punto all'altro dell'area, possono essere considerate valide anche nel tempo e quindi utilizzate per valutare la ventosità di lungo periodo del sito che ospita la stazione di cui si dispongono meno dati rispetto a quella ritenuta storica.

Utilizzando i parametri della retta di regressione di cui non è condizione il passaggio per lo zero, si può affermare che:

$$
V_{(STIO, \text{dati contemporanei})} = a \bullet V_{(STORICA, \text{dati contemporanei})} + b
$$

E per analogia che:

$$
\overline{V}_{(STTO, \text{dati storici})} = a \bullet \overline{V}_{(STORICA, \text{dati storici})} + b
$$

Nel caso specifico, utilizzando i parametri a e b che appartengono alla retta di regressione della correlazione sopra descritta, che minimizza lo scarto quadratico dei residui, si ottiene:

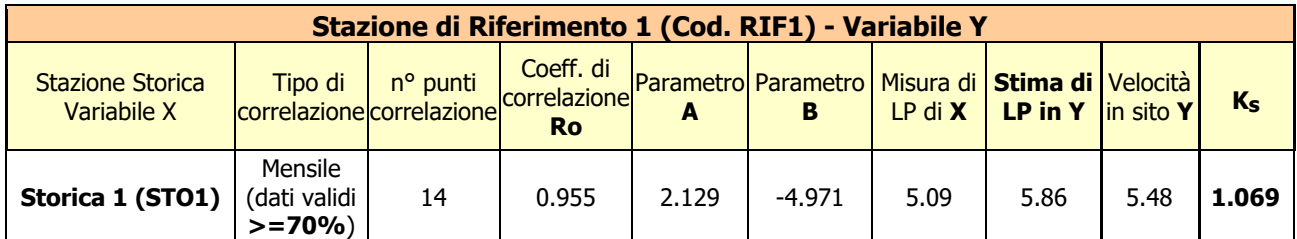

Dove:

- **ro** = Coefficiente di correlazione
- $\triangleright$  **A, B** = parametri della retta di regressione
- **Misura LP in X** = Velocità media di lungo periodo della stazione storica
- **Stima LP in Y** = Stima della velocità media di lungo periodo nella stazione di RIF1
- **Velocità in sito Y =** Velocità media misurata da stazione di RIF1
- **k storicizzazione =** Coefficiente di storicizzazione (rapporto tra la stima di velocità di lungo periodo e quella misurata)

Come si può evincere dai risultati della storicizzazione, utilizzando i parametri a e b frutto di tutte le correlazioni con Riferimento 1 dei dati di media mensile, la velocità media di lungo periodo della

 $\_$  , and the state of the state of the state of the state of the state of the state of the state of the state of the state of the state of the state of the state of the state of the state of the state of the state of the

**Sedi operative:** 

E-mail: <u>info@tecnogaia.it</u><br>E-mail PEC: <u>info@pec.tecnogaia.com</u>

Cod. Fisc. & P. IVA 13029730150 Cap. Soc. € 119.000,00 interamente versato Iscrizione nel Registro Imprese Brescia N° REA 496849 16

<sup>-</sup> Via Matteotti, 311 – SCALA P – Int.10 – 25063 **Gardone Val Trompia (BS)**  Tel. 030 2056980 – Fax 030 831100

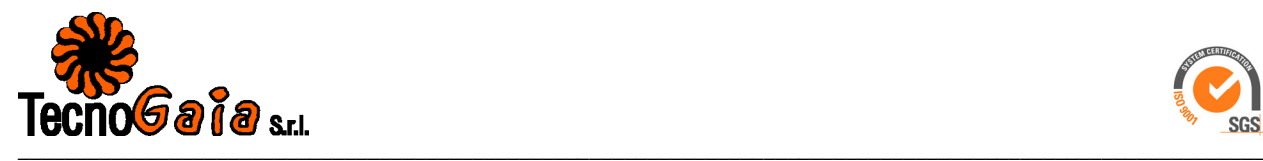

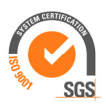

stazione Riferimento 1 si stima sia ottenibile attraverso un incremento di circa 5.8 punti percentuali dei valori misurati.

Per cui, per le valutazioni di produzione attesa da un impianto eolico nel sito, si consideri la velocità media annua di **RIF1\_S (a 15 m dal suolo) uguale a 5.86 m/s**.

## **7. VALUTAZIONE DELLA VENTOSITA' A 25 m DAL SUOLO**

Non disponendo di specifiche rilevazioni di velocità ad un'altezza dal suolo pari a 25 m e volendo verificare uno dei requisiti richiesti per procedere nell'iter autorizzativo, in questo caso la ventosità a 25 m dal suolo (Vm[a25m sls]>4m/s), è possibile definire l'intensità del vento per estrapolazione, con l'ausilio del parametro di gradiente al suolo (alfa).

Tale grandezza è determinabile qualora siano disponibili, sul medesimo sostegno, due misure di velocità ( $V_2$  e  $V_1$ ) a due differenti altezze ( $h_2$  e  $h_1$ ) ovvero quando si dispone di simulazioni con modello fluidodinamico che stimano detto parametro.

Come già detto nel Cap. 5.4, la relazione che permette di stimare la velocità del vento a diverse altezze dal suolo è del tipo esponenziale ed è riportata nella seguente formula:

$$
V_2/V_1 = \left(h_2/h_1\right)^{alfa}
$$

dove *alfa* è il gradiente della velocità del vento al suolo,  $V_2$  e  $V_1$  sono le velocità del vento rilevate alle corrispondenti altezze dal suolo  $h_2$  e  $h_1$ .

Nel caso specifico, la velocità del vento a 15 m dal suolo nel punto di misura è già di entità ben superiore a quanto richiesto dalla normativa e, data la morfologia del terreno, ci si attende per un'ampia area circostante un gradiente sicuramente positivo con la conseguenza che a 25 m dal suolo la velocità sia ancora maggiore.

Alternativamente, proiettando sul sito eolico i dati rilevati dalla stazione anemometrica con il modello di calcolo WAsP, che fornisce un campo tridimensionale della velocità del vento e consente perciò di disporre del profilo della velocità media alle varie altezze dal suolo, possiamo verificare quali posizioni del layout dell'impianto ricadono nella isovento di 4 m/s a 25 m dal suolo.

**Sedi operative:** 

- Via Matteotti, 311 – SCALA P – Int.10 – 25063 **Gardone Val Trompia (BS)**  Tel. 030 2056980 – Fax 030 831100

**Sede Legale:** Via Matteotti, 311 – 25063 **Gardone Val Trompia (BS)** 

Cod. Fisc. & P. IVA 13029730150 Cap. Soc. € 119.000,00 interamente versato Iscrizione nel Registro Imprese Brescia N° REA 496849 17

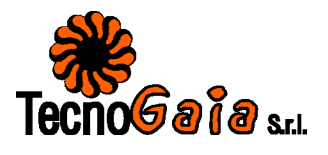

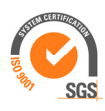

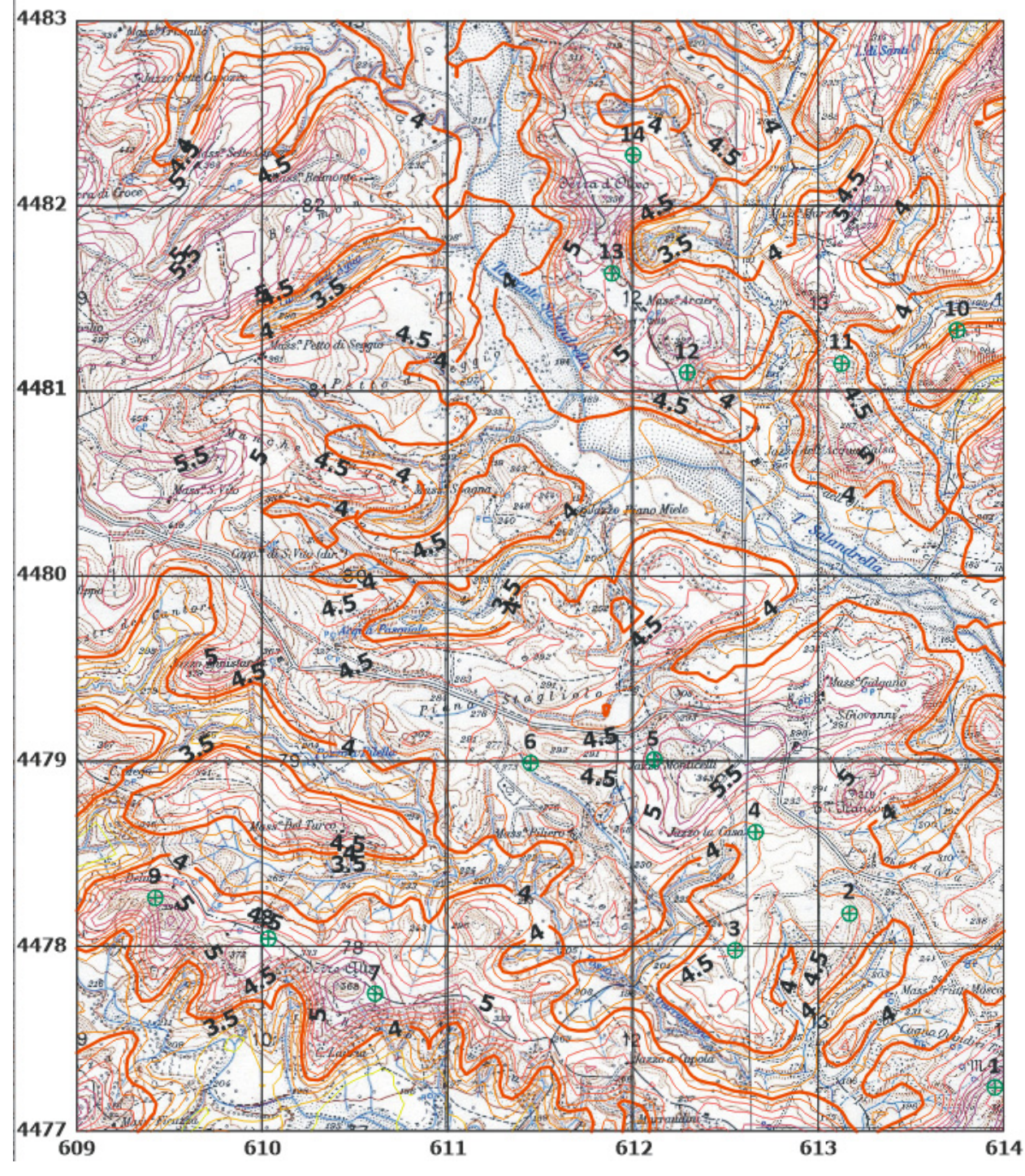

Tutti gli aerogeneratori ricadono dentro i confini della isovento di 4 m/s ed, in particolare, il valor medio dei 14 aerogeneratori, risulta pari a  $V_{25m} = 4.89$  m/s.

**Sede Legale:** Via Matteotti, 311 – 25063 **Gardone Val Trompia (BS)** 

E-mail: <u>info@tecnogaia.it</u><br>E-mail PEC: <u>info@pec.tecnogaia.com</u>

Cod. Fisc. & P. IVA 13029730150 Cap. Soc. € 119.000,00 interamente versato Iscrizione nel Registro Imprese Brescia N° REA 496849 18

<sup>-</sup> Via Matteotti, 311 – SCALA P – Int.10 – 25063 **Gardone Val Trompia (BS)**  Tel. 030 2056980 – Fax 030 831100
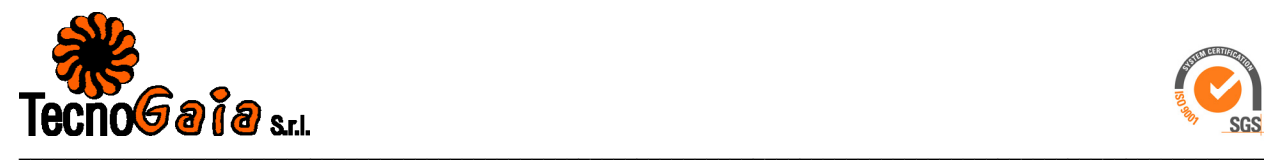

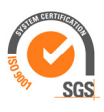

Impianto eolico nei Comuni di San Mauro Forte e Salandra (MT) – Località "Serre Alte e Serre D'Olivo" **Risultati dell'indagine anemometrica e valutazione della ventosità di lungo periodo** 

Il requisito richiesto di una velocità media annua del vento minima di 4 m/s a 25 m dal suolo è soddisfatto in entrambe le verifiche.

#### **8. VALUTAZIONE DELLE INCERTEZZE SULLA MISURA DEL VENTO**

I rilievi sperimentali della velocità del vento, come ogni altra misurazione, sono ovviamente affetti da incertezze che possono, nei limiti del possibile, essere quantificate. Ciò consente di approcciare i risultati con atteggiamento statistico per considerarli in termini probabilistici, cioè, in altre parole, l'analisi di confidenza di un processo permette di valutare quale condizione (o risultato) sarà vera con data probabilità.

Nel nostro caso, come suggerito dalla Norma 61400-12 (che, facciamo presente, è stata predisposta con altri scopi), con il termine incertezza della velocità del vento (E.5.3 Category B uncertainties in wind speed) si intende lo scarto quadratico medio della distribuzione statistica degli errori di misura che si commettono utilizzando una stazione anemometrica dotata di sensore a coppe, come nel caso in esame. L'incertezza è riferibile principalmente:

- Alla taratura dell'anemometro (stimata cautelativamente 0.1 m/s per il range 5-10 m/s, vedi anche tabella di calibrazione allegate nel report di installazione);
- Alle caratteristiche operative dell'anemometro in funzione del modello utilizzato (stimata cautelativamente  $0.05 + 0.005 *$  Vel. Vento);
- Alla distorsione del flusso dovuta agli effetti di montaggio dell'anemometro (stimata 1%);
- Alla distorsione del flusso dovuta al terreno (stimata cautelativamente 3%);
- Al sistema di acquisizione dati per la velocità del vento (stimata cautelativamente 0.1 m/s per 10 m/s).

Come si può dedurre da quanto sopra, l'incertezza sulla misura è variabile in funzione della velocità del vento e complessivamente, come scarto quadratico medio delle singole incertezze, può variare da circa 2 fino anche ad alcuni punti percentuali. Per lo scopo insito nella misura, e cioè la valutazione della produzione attesa di una turbina eolica che generalmente opera da 2 a 25 m/s appare equo, anche sulla base della bibliografia del settore, voler considerare per le misure in oggetto un'incertezza complessiva del 3% da associare alle altre tipiche che dovranno essere prese in considerazione nella valutazione della produzione attesa.

**Sedi operative:** 

- Via Matteotti, 311 – SCALA P – Int.10 – 25063 **Gardone Val Trompia (BS)**  Tel. 030 2056980 – Fax 030 831100

**Sede Legale:** Via Matteotti, 311 – 25063 **Gardone Val Trompia (BS)**  19

E-mail: <u>info@tecnogaia.it</u><br>E-mail PEC: <u>info@pec.tecnogaia.com</u>

Cod. Fisc. & P. IVA 13029730150 Cap. Soc. € 119.000,00 interamente versato Iscrizione nel Registro Imprese Brescia N° REA 496849

 $\_$  , and the state of the state of the state of the state of the state of the state of the state of the state of the state of the state of the state of the state of the state of the state of the state of the state of the

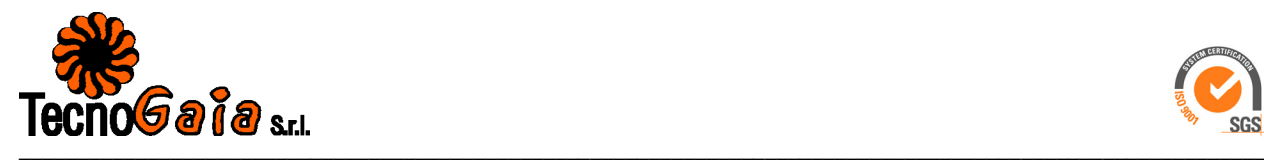

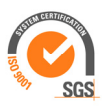

Impianto eolico nei Comuni di San Mauro Forte e Salandra (MT) – Località "Serre Alte e Serre D'Olivo" **Risultati dell'indagine anemometrica e valutazione della ventosità di lungo periodo** 

#### **9. CONCLUSIONI DELL'ALLEGATO A**

Nell'ambito del processo di progettazione di un impianto eolico e più in generale nelle fasi dello sviluppo del sito è necessario conoscere con una buona affidabilità la consistenza della risorsa eolica disponibile e quindi della sua produzione attesa. Ciò è garantito da idonee rilevazioni in sito delle grandezze di velocità e di direzione del vento per un periodo di alcuni anni. È possibile giungere ad una valutazione utile della risorsa eolica grazie a calcoli e confronti con dati di stazioni anemometriche considerate storiche perché con un periodo di rilevazione di 10 anni e oltre. Nel caso specifico si è potuto infatti disporre, oltre alla serie di dati di 14 mesi raccolti nel territorio, anche di una serie di dati storici che per confronti e correlazioni sono risultate appartenenti ai medesimi regimi di vento dell'area più estesa che include il sito di interesse.

L'analisi e l'elaborazione dei dati della stazione non ha evidenziato particolari carenze o lacune. In fase di validazione la disponibilità del dato è risultata buona sull'intero periodo e ottima per l'anno completo di misurazione utilizzato, non avendo riscontrato malfunzionamenti e/o guasti sulla stazione in detto periodo.

I risultati delle attività, dalla validazione alla elaborazione del dato, sono ampiamente descritti nel presente studio ed indicano che il sito è interessato da un buon regime di venti, tipico della zona di appartenenza, soprattutto in relazione all'energia specifica della vena fluida.

Anche l'attività di valutazione della ventosità di lungo periodo è stata svolta con profitto avendo riscontrato un buon coefficiente di correlazione e buona sintonia degli andamenti delle velocità medie mensili contemporanee con il riferimento di lungo periodo considerato.

Positiva è risultata anche la verifica della condizione richiesta di ventosità superiore a 4 m/s a 25 m dal suolo.

Si può quindi affermare che i risultati delle misurazioni della ventosità, pur considerando le tipiche incertezze di misura proprie delle apparecchiature utilizzate, che sono state opportunamente e cautelativamente stimate, indicano che l'entità della risorsa disponibile rientra tra quelle di interesse per la realizzazione di un impianto eolico.

**Sedi operative:** 

- Via Matteotti, 311 – SCALA P – Int.10 – 25063 **Gardone Val Trompia (BS)**  Tel. 030 2056980 – Fax 030 831100

E-mail: <u>info@tecnogaia.it</u><br>E-mail PEC: <u>info@pec.tecnogaia.com</u>

Via Matteotti, 311 – 25063 **Gardone Val Trompia (BS)** 

Cod. Fisc. & P. IVA 13029730150 Cap. Soc. € 119.000,00 interamente versato Iscrizione nel Registro Imprese Brescia N° REA 496849 20

**Sede Legale:**

 $\_$  , and the state of the state of the state of the state of the state of the state of the state of the state of the state of the state of the state of the state of the state of the state of the state of the state of the

# ALLEGATO A1

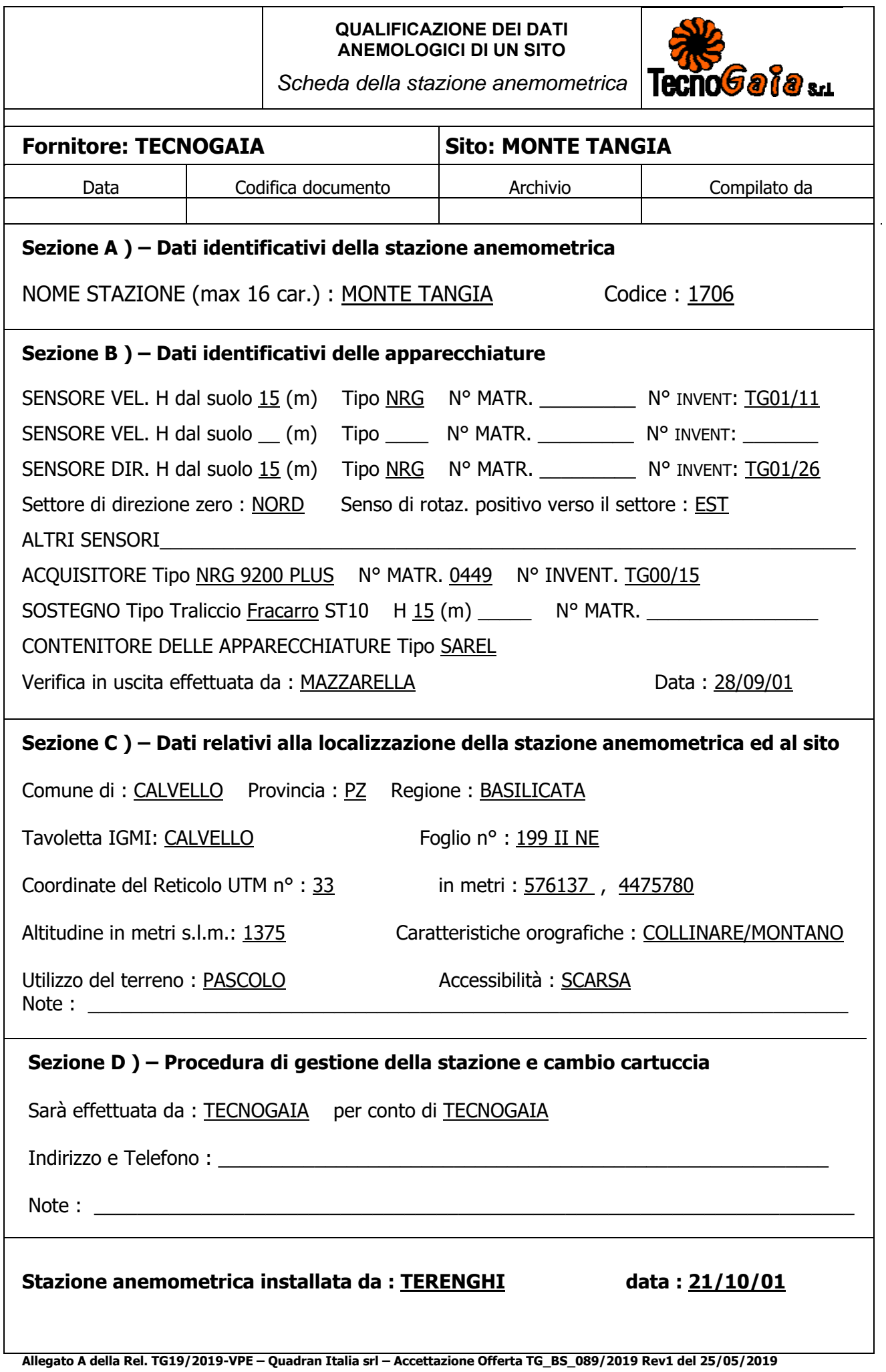

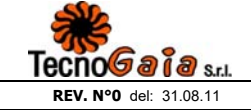

**Sito:**

#### Scheda di Intervento Operativo **MOD Q.09 MAN**

**Cliente:**

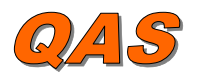

Pagina 1 di 1

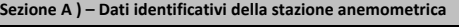

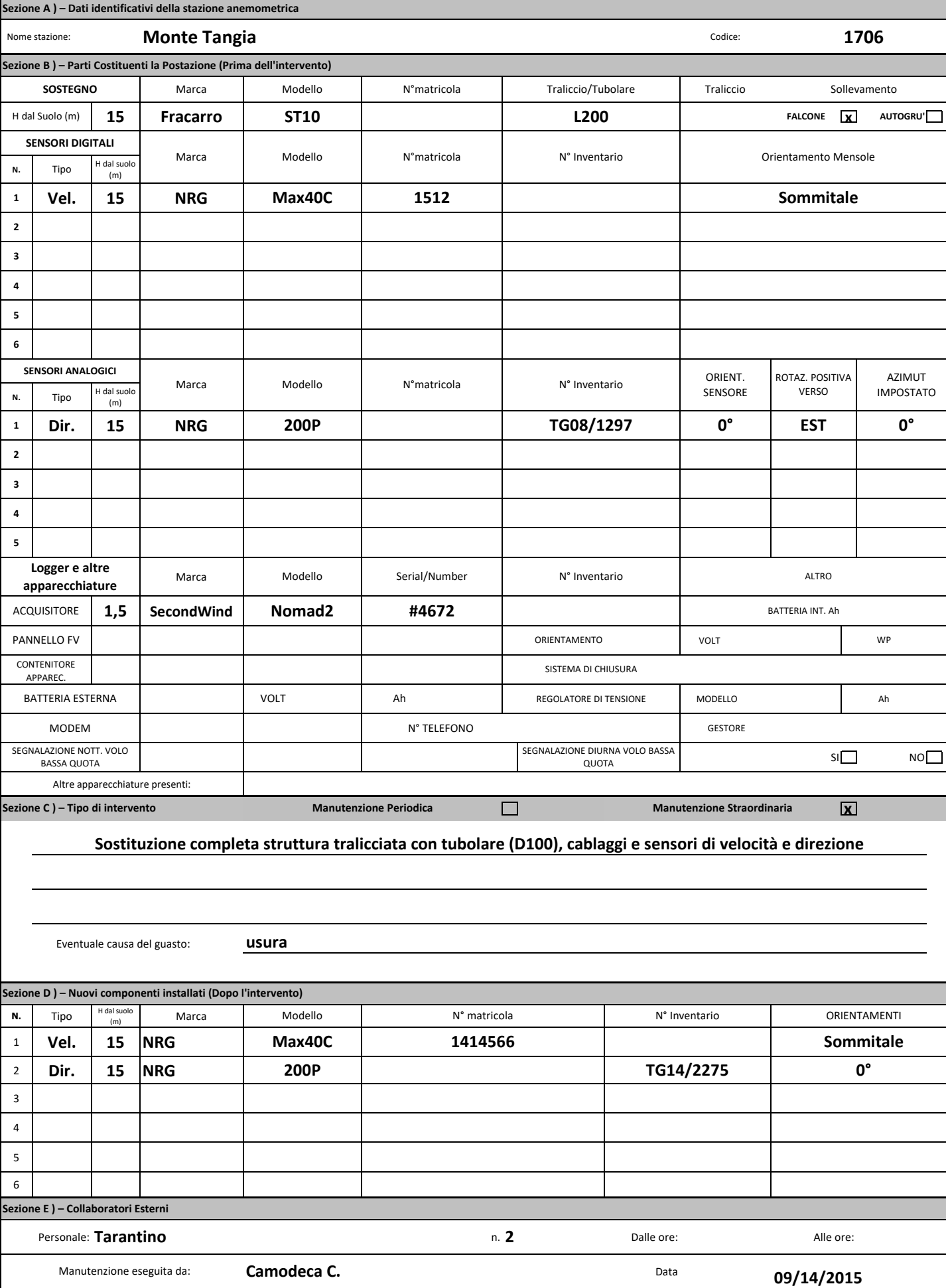

## **Deutsche WindGuard Wind Tunnel Services GmbH, Varel**

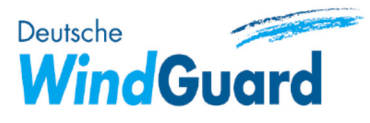

akkreditiert durch die / accredited by the

## Deutsche Akkreditierungsstelle GmbH

als Kalibrierlaboratorium im / as calibration laboratory in the

## **Deutschen Kalibrierdienst**

Kalibrierschein **Calibration certificate** 

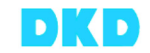

**DAkkS** Deutsche Deutsche<br>Akkreditierungsstelle<br>D-K-15140-01-00

**Calibration mark** 

1414566

 $D-K-$ 15140-01-00

08/2014

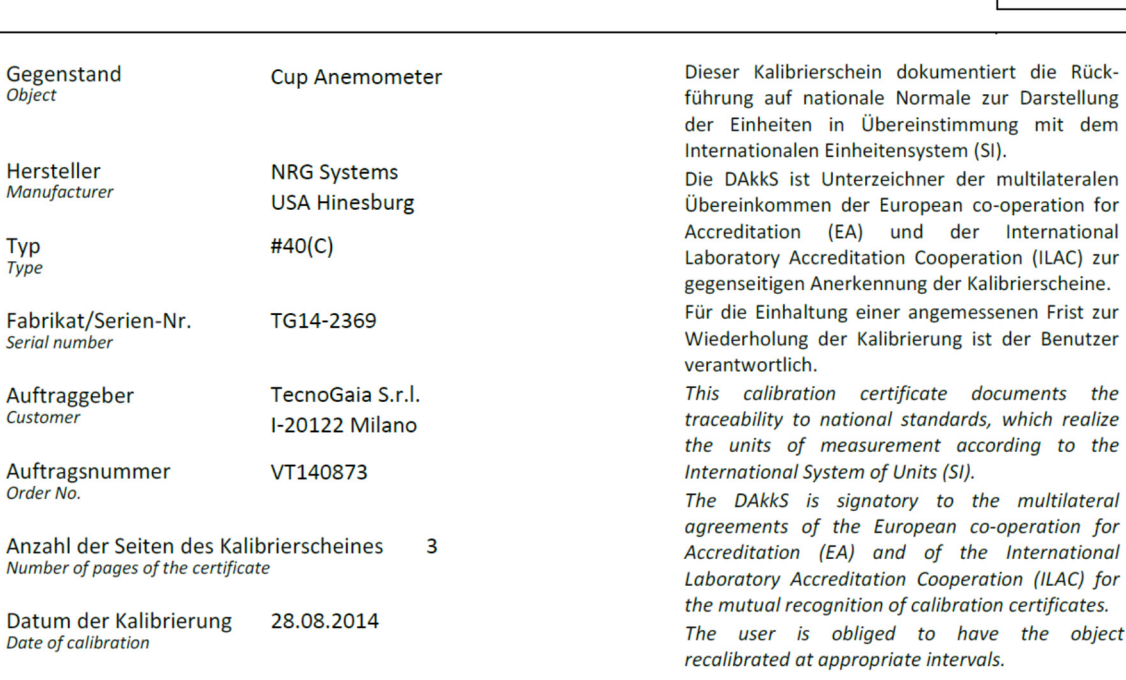

Dieser Kalibrierschein darf nur vollständig und unverändert weiterverbreitet werden. Auszüge oder Änderungen bedürfen der Genehmigung sowohl der Deutschen Akkreditierungsstelle als auch des ausstellenden Kalibrierlaboratoriums. Kalibrierscheine ohne Unterschrift haben keine Gültigkeit.

This calibration certificate may not be reproduced other than in full except with the permission of both the German Accreditation Body and the issuing laboratory. Calibration certificates without signature are not valid.

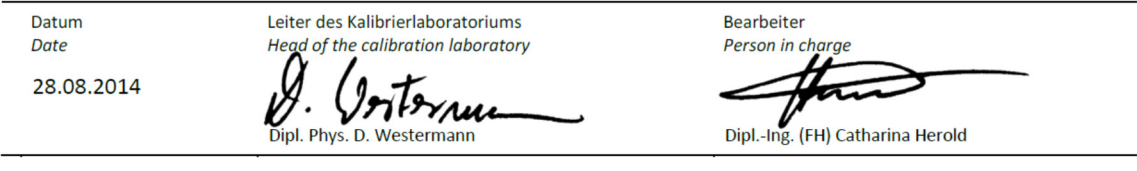

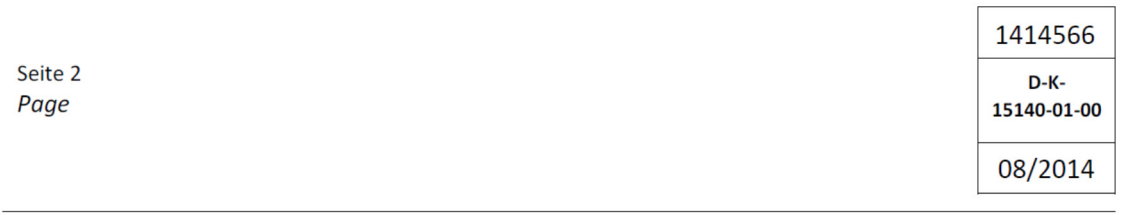

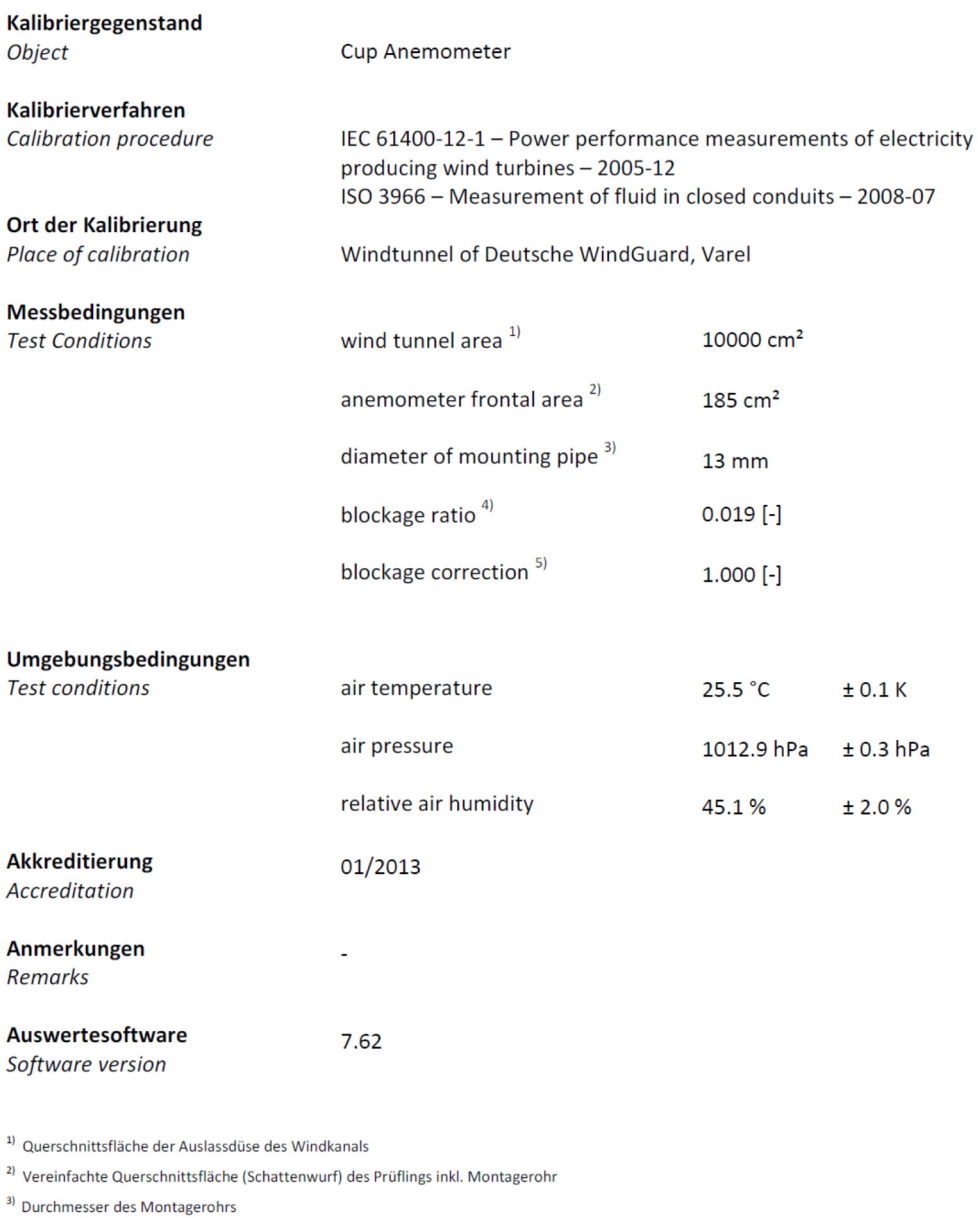

<sup>4)</sup> Verhältnis von 2) zu 1)

 $^{51}$ Korrekturfaktor durch die Verdrängung der Strömung durch den Prüfling

Anmerkung: Aufgrund der speziellen Konstruktion der Messstrecke ist keine Korrektur nötig.

Remark: Due to the special construction of the test section no blockage correction is necessary

Dieser Kalibrierschein wurde elektronisch erzeugt This calibration certificate has been generated electronically

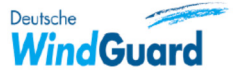

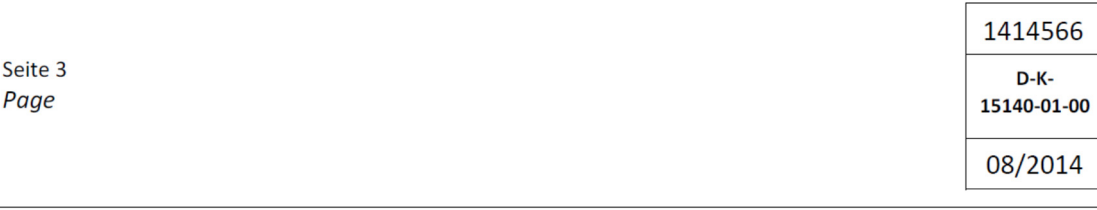

#### Kalibrierergebnis:

Result:

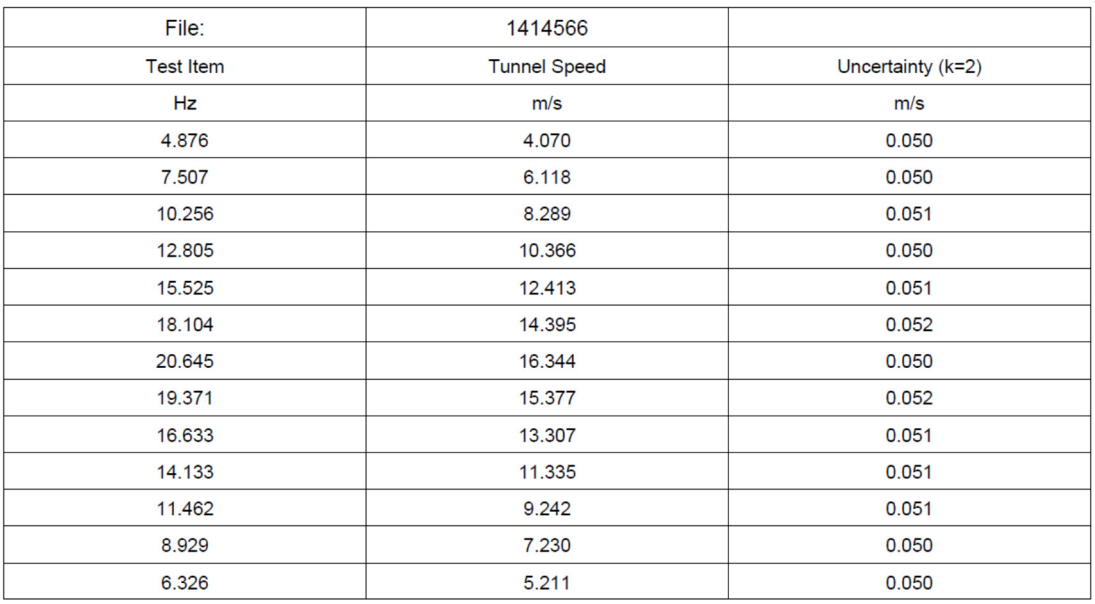

Angegeben ist die erweiterte Messunsicherheit, die sich aus der Standardmessunsicherheit durch Multiplikation mit dem Erweiterungsfaktor k=2 ergibt. Sie wurde gemäß DAkkS-DKD-3 ermittelt. Der Wert der Messgröße liegt mit einer Wahrscheinlichkeit von 95 % im zugeordneten Wertintervall.

Die Deutsche Akkreditierungsstelle GmbH ist Unterzeichnerin der multilateralen Übereinkommen der European cooperation for Accreditation (EA) und der International Laboratory Accreditation Cooperation (ILAC) zur gegenseitigen Anerkennung der Kalibrierscheine. Die weiteren Unterzeichner innerhalb und außerhalb Europas sind den Internetseiten von EA (www.european-accreditation.org) und ILAC (www.ilac.org) zu entnehmen.

The expanded uncertainty assigned to the measurement results is obtained by multiplying the standard uncertainty by the coverage factor k = 2. It has been determined in accordance with DAkkS-DKD-3. The value of the measurand lies within the assigned range of values with a probability of 95%.

The DAkkS is signatory to the multilateral agree-ments of the European co-operation for Accredita-tion (EA) and of the International Laboratory Accreditation Cooperation (ILAC) for the mutual recognition of calibration certificates.

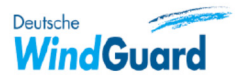

Anhang Annex

## **1 Detailed Calibration Results**

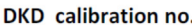

1414566

Serial no. 1 Serial no. 2 Date Air temperature Air pressure Humidity

TG14-2369 28.08.2014 25.5 °C 1012.9 hPa 45.1%

 $no$ 

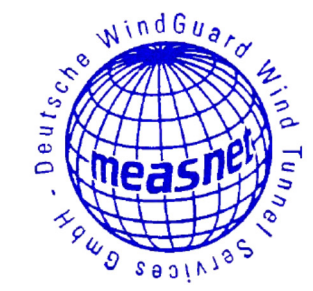

#### **Linear regression analysis**

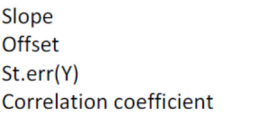

0.78035 (m/s)/(Hz) ±0.00213 (m/s)/(Hz) 0.2857 m/s ±0.029 m/s  $0.029 \text{ m/s}$ 0.999959

#### **Remarks**

**Calibration No: 1414566; TG14-2369** 20 Deutsche<br>WindGuard  $-0.2$  $\blacksquare$ 15  $\mathsf{I}_{0.1}$  $\bullet$ Ì. Wind speed / m/s Residuals / m/s ö  $\bullet$  $\bullet$  $10$ O ö  $\bullet$  $\bullet$  $\ddot{\bullet}$  $\ddot{\phantom{0}}$ Ì.  $\bullet$ r. 5  $-0.1$  $\blacksquare$  $\mathbf{o}$ -0.2  $\dot{\mathbf{o}}$  $\overline{2}$  $\overline{4}$ 6  $\dot{\mathbf{8}}$  $12$  $18$ 20  $22$  $24$  $10$  $14$  $16$ 9<br>
slope: 0.7803 m/s/Hz<br>
offset: 0.286 m/s<br>
correlation: 0.999959 -<br>
Output at 10 m/s: 12.4487 Hz Anemometer output /Hz ◆ Residuals ■ Wind speed  $\overline{\phantom{a}}$ 

Deutsche WindGuard Wind Tunnel Services is accredited by MEASNET and by the Deutsche Akkreditierungsdienst - DAkkS (German Accreditation Service). Registration: D-K-15140-01-00

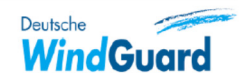

Anhang Annex

#### 2 Instrumentation

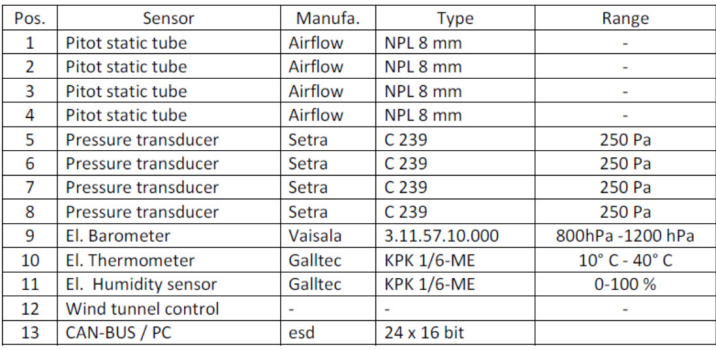

Table 1 Description of the data acquisition system Remark: Last Re-accreditation see page 2

#### 3 Photo of the calibration set-up

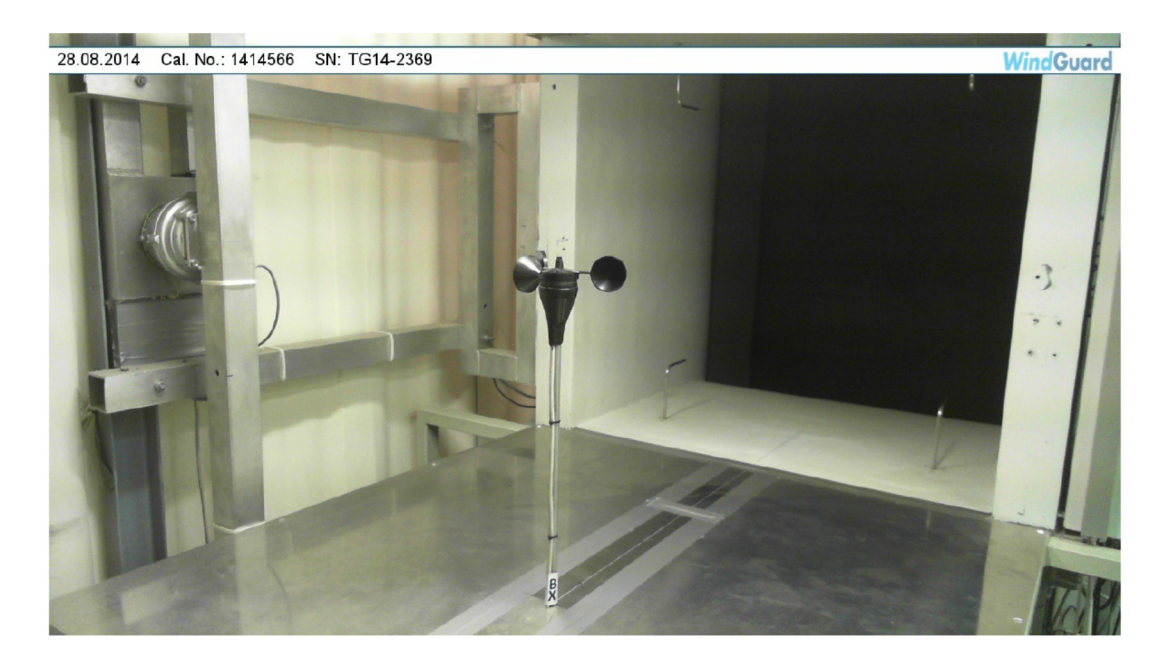

Calibration set-up of the anemometer calibration in the wind tunnel of Deutsche WindGuard, Varel. The anemometer shown may differ from the calibrated one. Remark: The proportion of the set-up is not true to scale due to imaging geometry.

#### 4 Deviation to IEC procedure

The calibration procedure is in all aspects in accordance with the IEC 61400-12-1 Procedure

#### **5 References**

[1] D. Westermann, 2009 - Verfahrensanweisung DKD-Kalibrierung von Windgeschwindigkeitssensoren [2] IEC 61400-12-1 12/2005 - Power performance measurements of electricity producing wind turbines [3] ISO 3966 2008 - Measurement of fluid flow in closed conduits

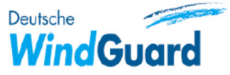

# *SPECIFICATIONS* **NRG #40C Anemometer**

#### **FEATURES**

- The standard anemometer used in the wind energy industry
- Short distance constant
- Simple, durable design

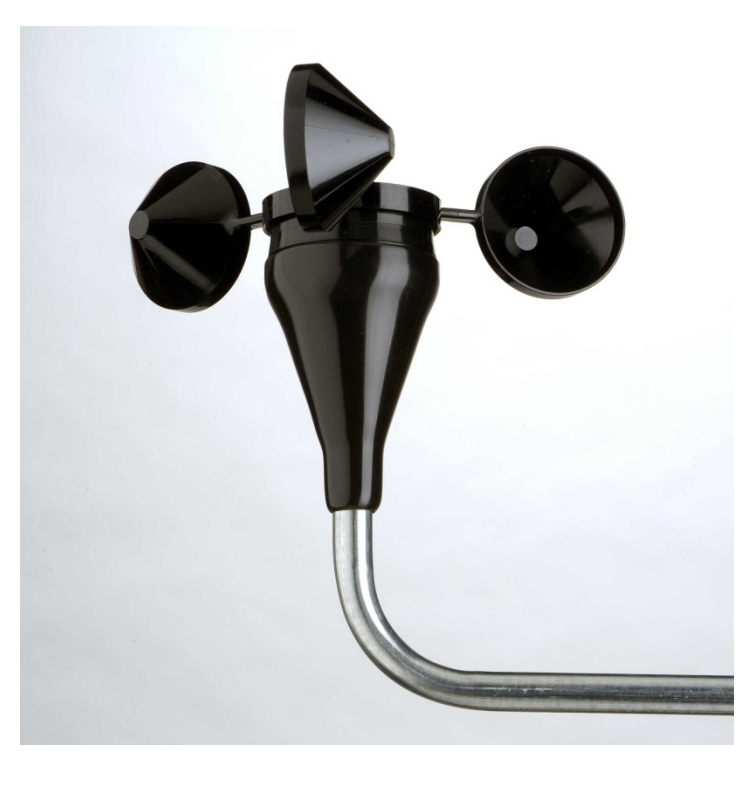

The NRG #40C anemometer is the industry standard anemometer used worldwide. NRG #40 anemometers have recorded wind speeds of 96 m/s (214 mph). Their low moment of inertia and unique bearings permit very rapid response to gusts and lulls. Because of their output linearity, these sensors are ideal for use with various data retrieval systems. A four pole magnet induces a sine wave voltage into a coil producing an output signal with a frequency proportional to wind speed. The #40C is constructed of rugged Lexan cups molded in one piece for repeatable performance. A protective rubber terminal boot is included.

#### **SPECIFICATIONS**

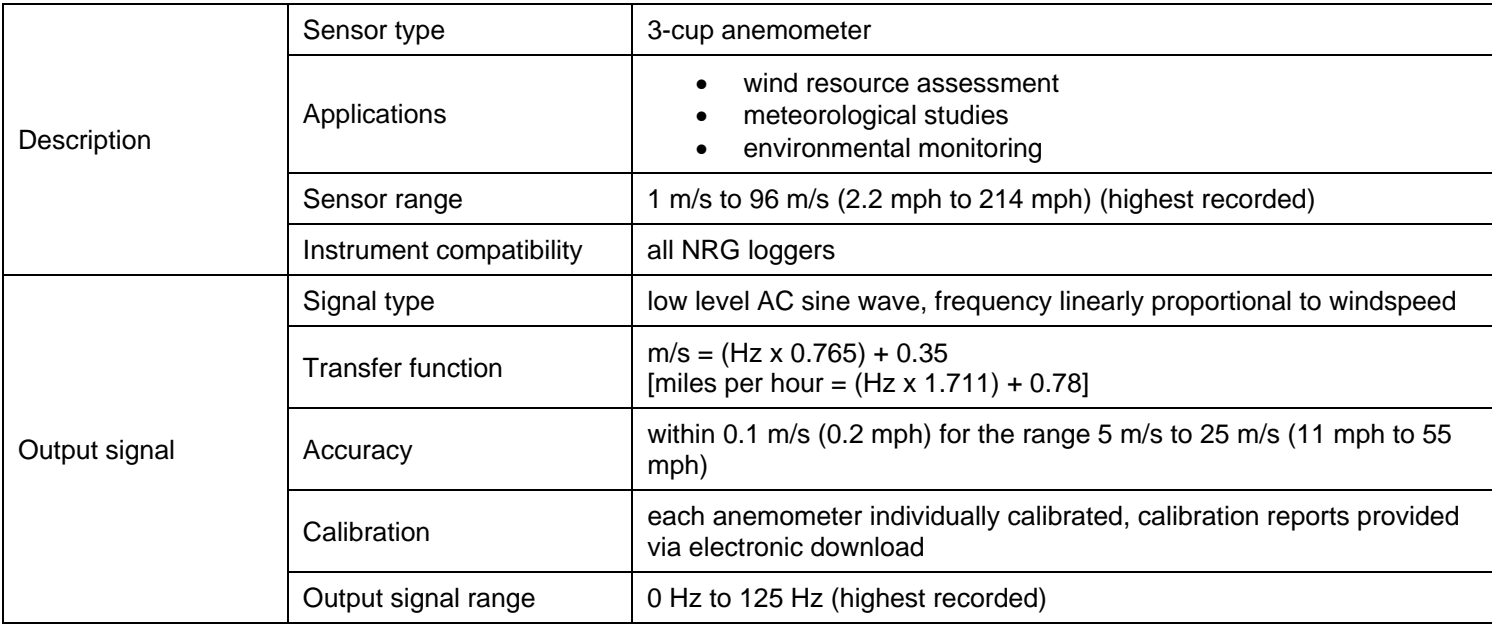

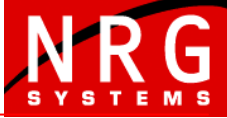

*Global leaders in wind assessment technology* 

110 Riggs Road **·** Hinesburg **·** VT 05461 USA **·** TEL (802) 482-2255 **·** FAX (802) 482-2272 **·** EMAIL sales@nrgsystems.com

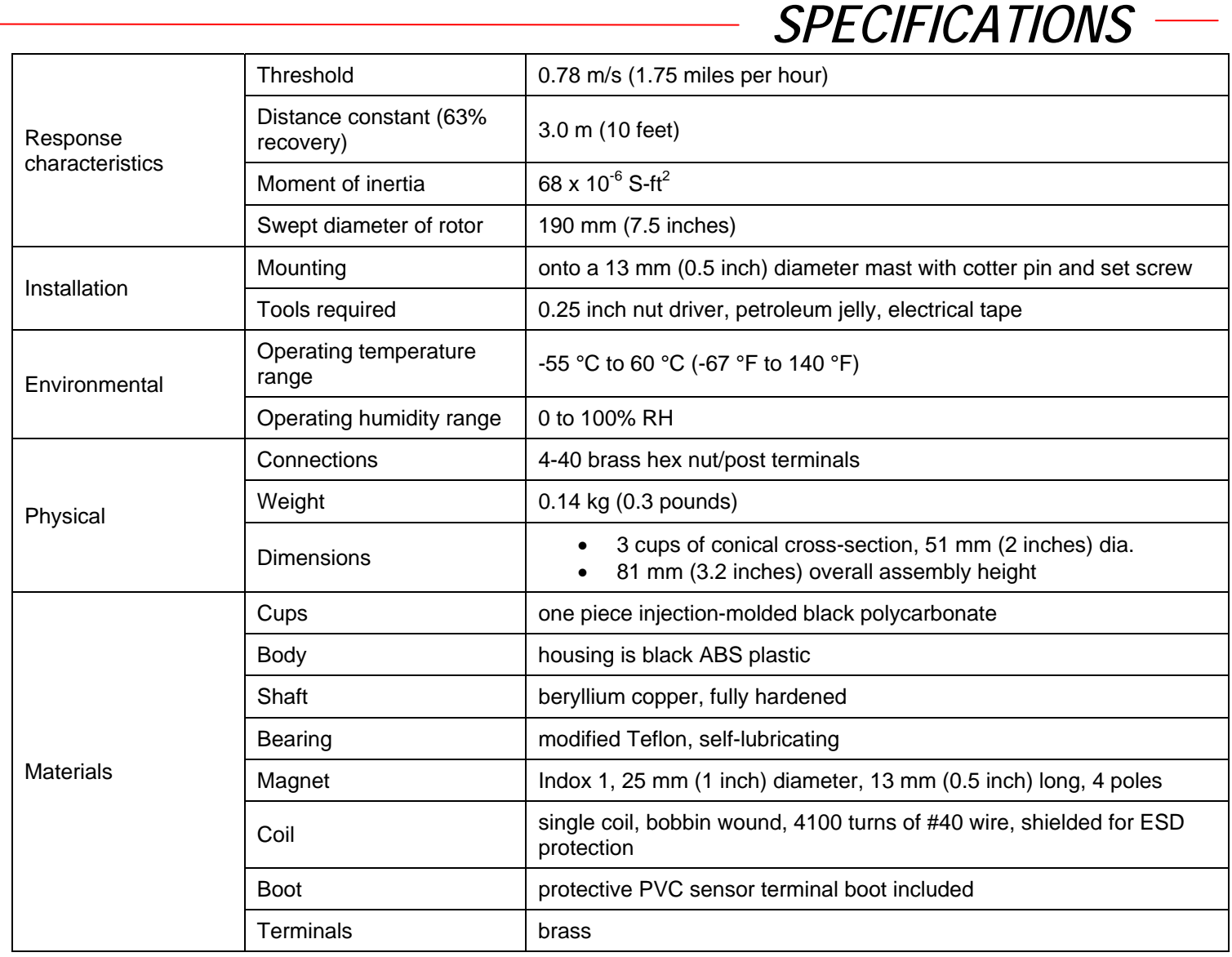

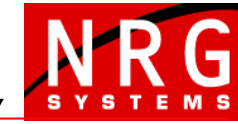

*Global leaders in wind assessment technology* 

110 Riggs Road **·** Hinesburg **·** VT 05461 USA **·** TEL (802) 482-2255 **·** FAX (802) 482-2272 **·** EMAIL sales@nrgsystems.com

# *SPECIFICATIONS*

## **NRG #200P Wind Direction Vane**

#### **FEATURES**

- The standard wind direction vane used in the wind energy industry
- Simple, durable design
- Corrosionresistant materials

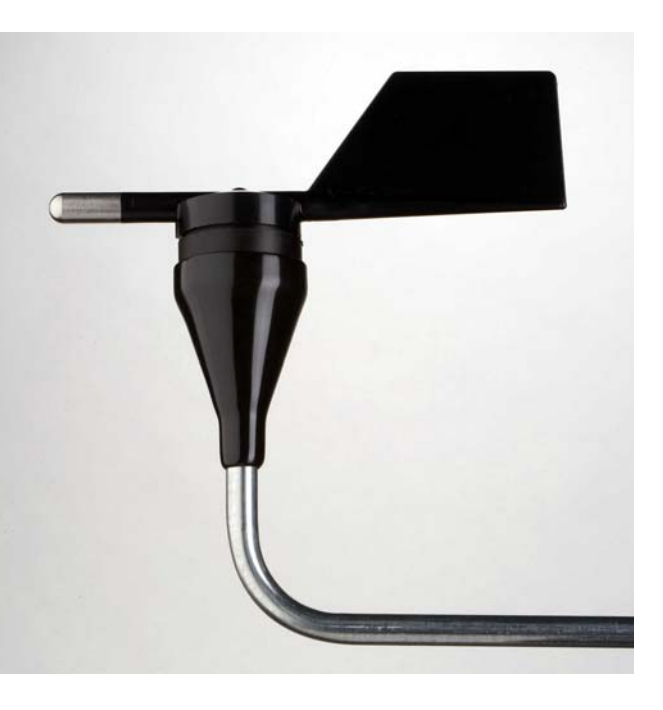

The NRG #200P wind direction vane is the industry standard wind direction vane used worldwide. The thermoplastic and stainless steel components resist corrosion and contribute to a high strength-to-weight ratio. The vane is directly connected to a precision conductive plastic potentiometer located in the main body. An analog voltage output directly proportional to the wind direction is produced when a constant DC excitation voltage is applied to the potentiometer. A rubber terminal boot is included.

#### **SPECIFICATIONS**

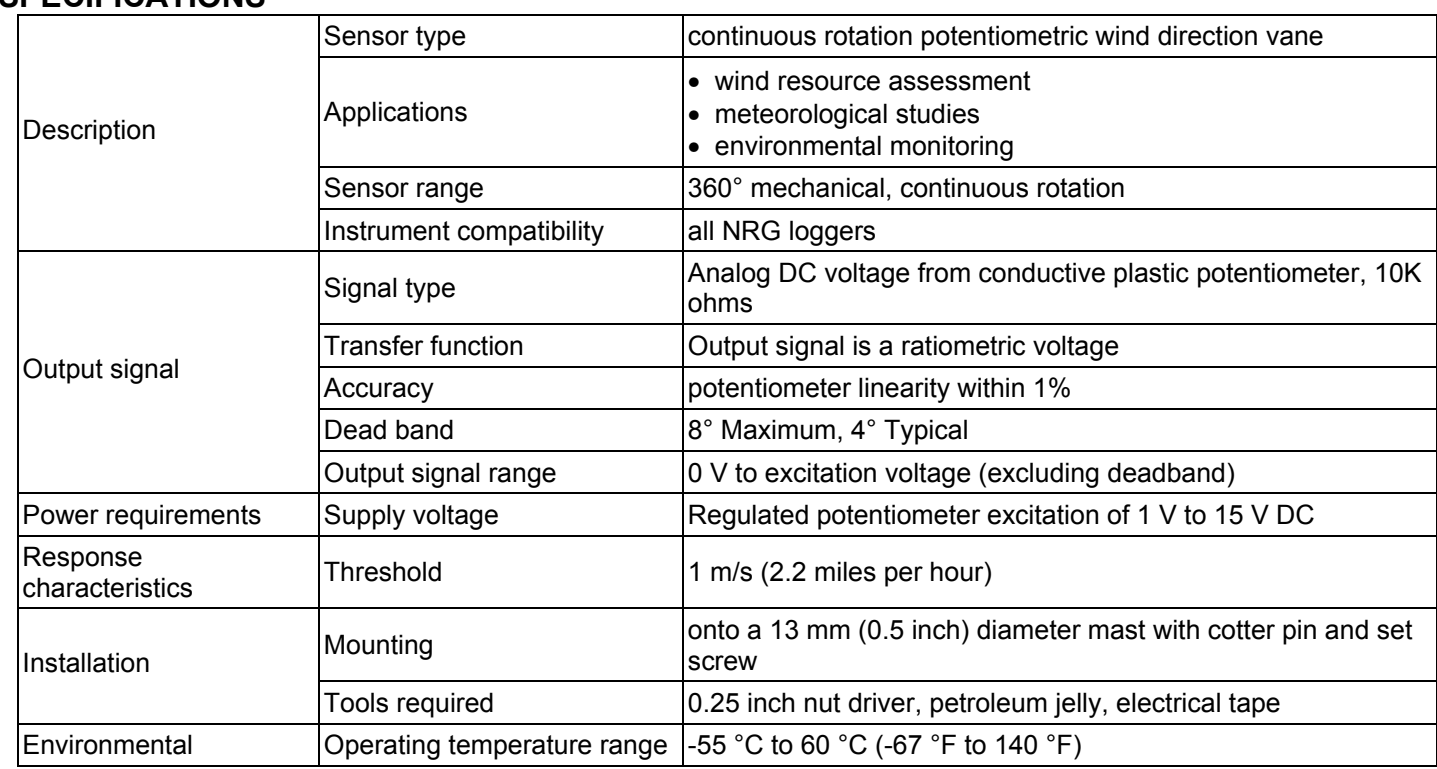

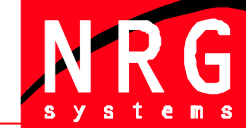

*Global leaders in wind assessment technology* 

110 Riggs Road **·** Hinesburg **·** VT 05461 USA **·** TEL (802) 482-2255 **·** FAX (802) 482-2272 **·** EMAIL sales@nrgsystems.com

## *SPECIFICATIONS*

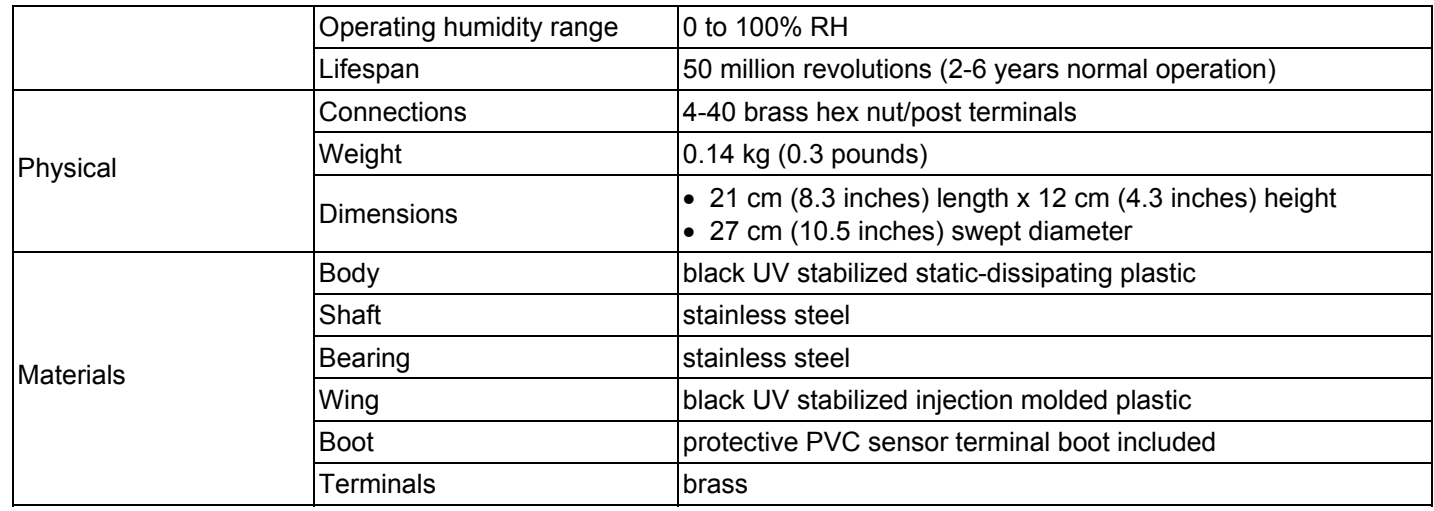

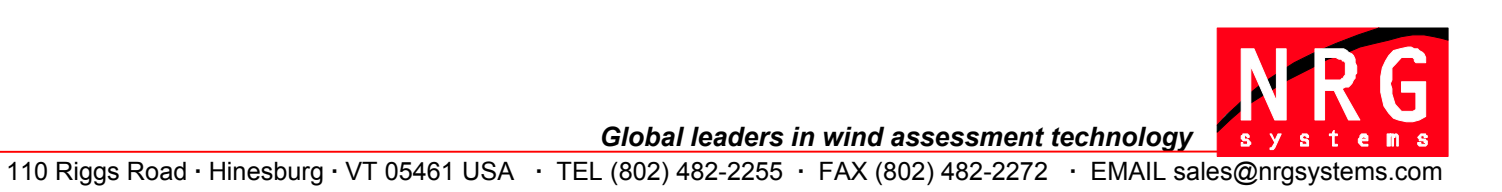

# NOMAD<sup>2</sup> WIND RESOURCE DATA LOGGER

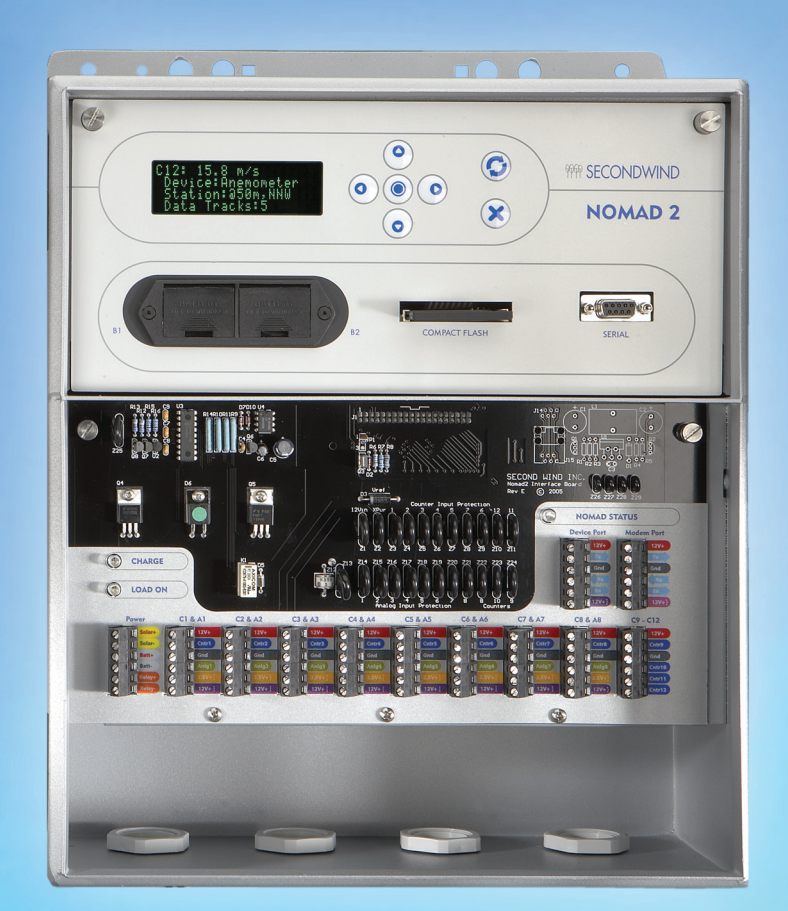

The Wind Industry's Most Flexible Data Logger

## **柳 SECONDWIND**

0903-1 rev. 07-24-09

## NOMAD<sup>™</sup> 2 WIND DATA LOGGER SPECIFICATIONS

#### SENSOR INPUTS

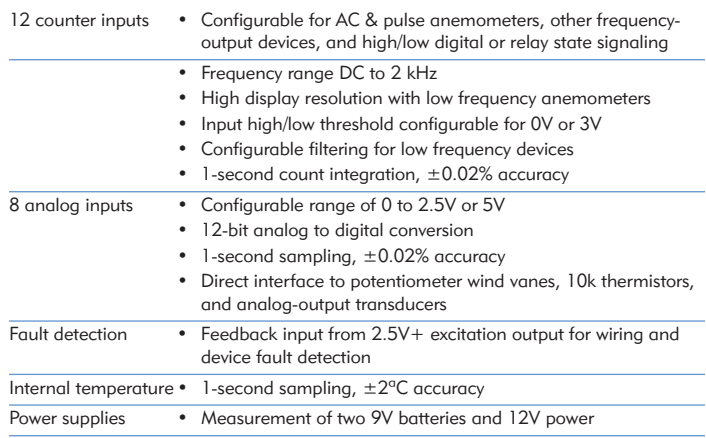

#### **OUTPUTS**

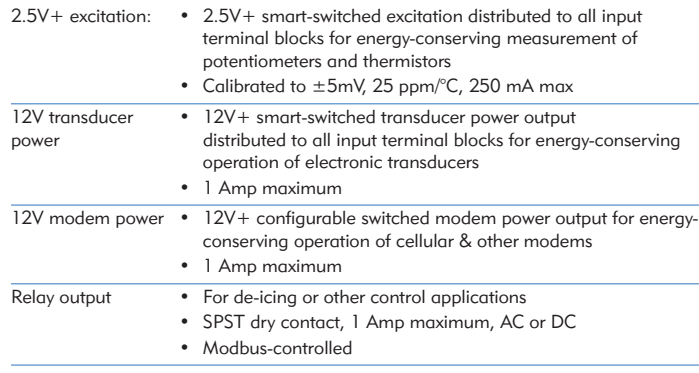

#### POWER SUPPLY

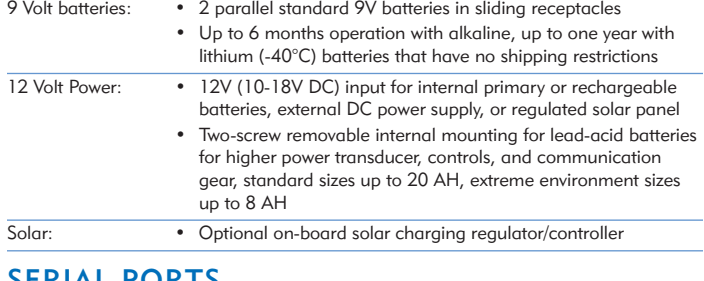

#### SERIAL PORTS

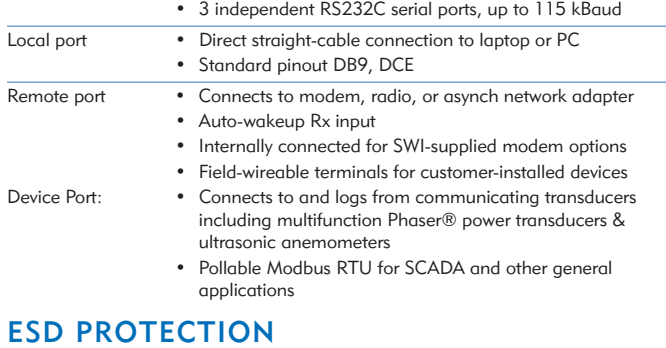

• All inputs, outputs, and serial port signaling transient and fault protected

• No additional lightning protection needed

#### USER INTERFACE

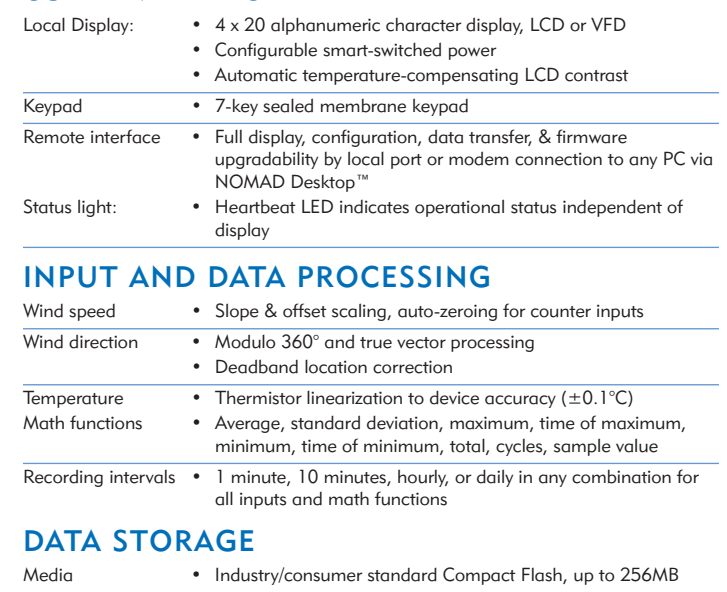

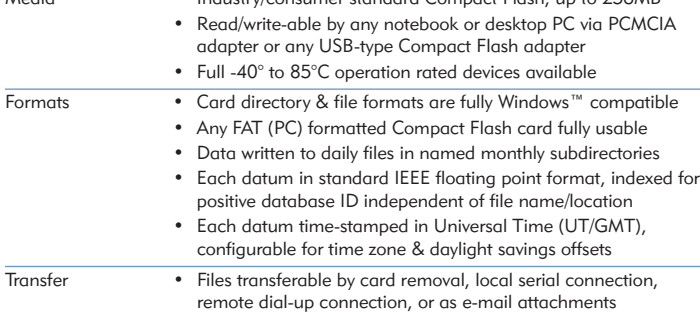

#### PHYSICAL

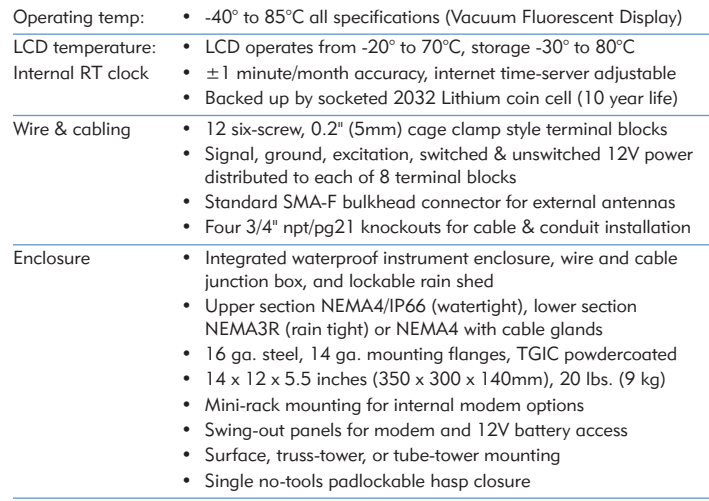

#### AVAILABLE OPTIONS

- Vacuum Fluorescent Display
- GSM/GPRS, CDMA, and AMPS cellular modems
- Satellite modem (Iridium)
- Landline telephone (POTS) modem
- Integrated solar charging systems, including charge regulator, panel, mounting brackets, and lead-acid batteries

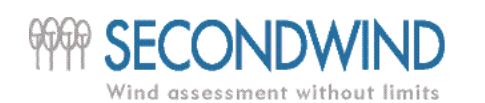

Second Wind Inc. 366 Summer Street, Somerville, MA 02144 USA | www.secondwind.com Tel. (617) 776-8520 | Fax (617) 776-0391 | tritonsales@secondwind.com

# ALLEGATO A2

#### **STAZIONE ANEMOMETRICA RIFERIMENTO 1 - Regione Basilicata - Cod. RIF1 DISPONIBILITÀ DEI DATI RELATIVA AL PERIODO: 15/09/2015 - 30/11/2016**

Da: 15/09/2015 GGGIORNO<br>A: 30/11/2016 x DISPONIBILITÀ DATO (100%) + DISPONIB **GIORNO** 

A: 30/11/2016 <mark>x |</mark> DISPONIBILITÀ DATO (100%) | + | DISPONIBILITÀ DATO (parziale) | - | DATI NON DISPONIBILI

GIORNO

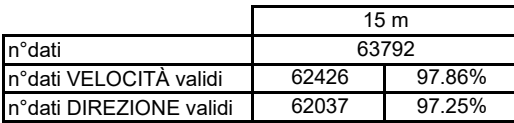

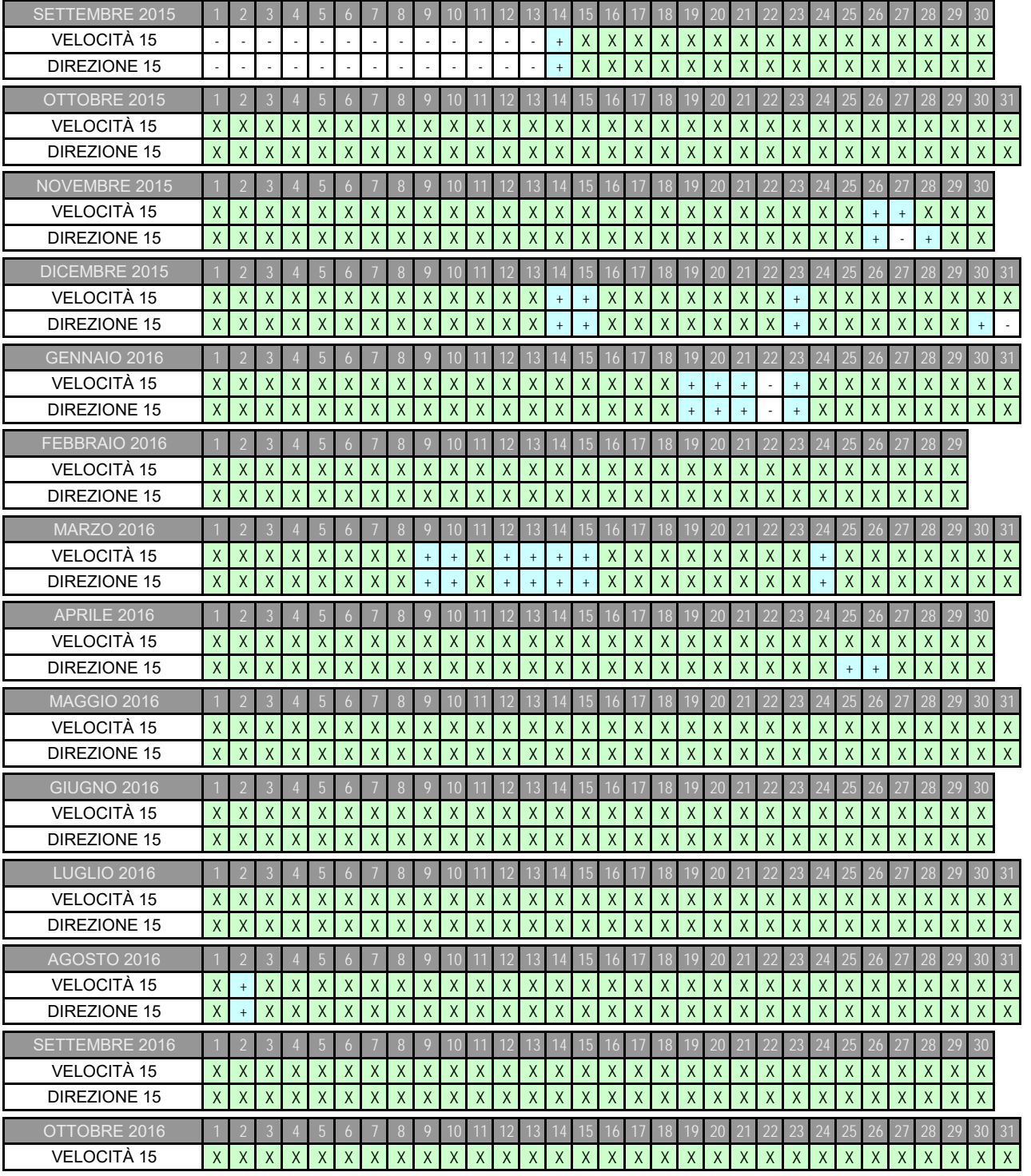

**Allegato A della Rel. TG19/2019-VPE – Quadran Italia Srl – Accettazione Offerta TG-BS\_089\_Rev1 del 02/05/2019**

# ALLEGATO A3

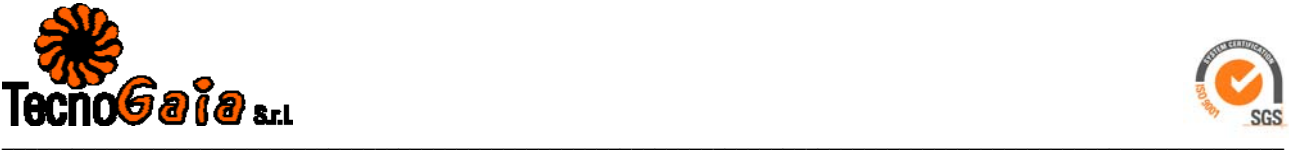

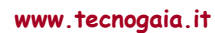

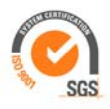

## **GUIDA ALL' INTERPRETAZIONE DELLE TABELLE E DEI GRAFICI**

**TABELLA A :** Tabulazione della curva di durata della velocità del vento ottenuta dai dati sperimentali.

Al variare della velocità (valore medio nei 10 minuti) con passo di 0.5 m/s, sono riportati il numero di ore in cui tale velocità è superata e la relativa percentuale del tempo totale riferito ad un anno.

Sono inoltre stimati i parametri della distribuzione di Weibull, velocità caratteristica  $V_C$  e fattore di forma  $k$ , e sulla base di tale distribuzione sono riportati i valori calcolati della velocità media Vmed, dello scarto quadratico medio sqmV, della velocità media cubica Vcub e della potenza specifica  $P_{\nu}$ .

#### **GRAFICO 1 :** Riporta quattro curve:

- curva di durata sperimentale (curva con contrassegno -□-) i cui valori in ordinata riportano la percentuale del tempo totale (dell'anno) in cui la velocità del vento è superata;

- curva di durata di Weibull (curva nera continua) ottenuta da quella sperimentale linearizzata applicando il metodo di interpolazione coi minimi quadrati, essa è definita dai due parametri  $Vc \in k$  indicati;

- istogramma che riporta in ordinata, in unità arbitrarie, un valore proporzionale alla frequenza della velocità del vento compresa tra i diversi intervalli di velocità di ampiezza 0.5 m/s;

- distribuzione di frequenza della corrispondente distribuzione di Weibull (curva nera continua che interpola l'istogramma).

- **GRAFICO 2 :** Riporta la distribuzione polare delle frequenze delle direzioni del vento (rosa dei venti).
- **TABELLA B :** Sono riportati i parametri della velocità del vento per ciascun settore di direzione e per quelle non definite (indicate in tabella con NoDir quando mancano i dati di direzione), la percentuale dei valori di calma (con velocità del vento minore od uguale a 0.5 m/s) e gli stessi parametri calcolati indipendentemente dalla direzione (riga Totale).

Più precisamente in tabella sono riportate le sequenti informazioni, avendo indicato con  $V_i$ l'i-esimo valor medio nei 10 minuti della velocità del vento nella sequenza totale di n valori:

- colonna 1 : numero d'ordine del settore di direzione secondo frequenze crescenti;
- colonna 2 : nome del settore da Nord a NO in senso orario;
- colonna 3 : frequenza percentuale della direzione del vento nei diversi settori;

 $\_$  , and the state of the state of the state of the state of the state of the state of the state of the state of the state of the state of the state of the state of the state of the state of the state of the state of the

- colonna 4 : numero di rilievi registrati  $n$ ;

**Sedi operative:** 

E-mail: info@tecnogaia.it E-mail PEC info@pec.tecnogaia.com

**Sede Legale:**  Via Matteotti, 311 – 25063 **Gardone Val Trompia (BS)** 

-

**<sup>-</sup>** Via Matteotti, 311 – SCALA P – Int.10 – 25063 **Gardone Val Trompia (BS)** Tel. 030 2056980 – Fax 030 831100

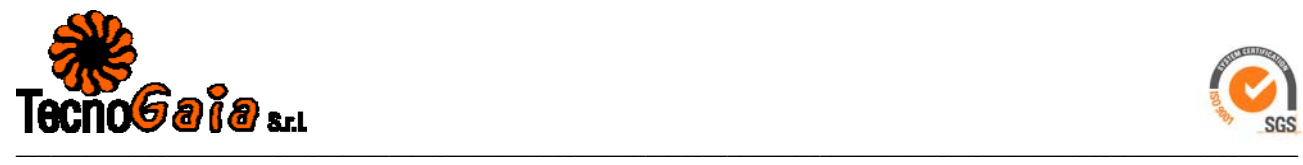

**www.tecnogaia.it**

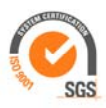

- colonna 5 : media aritmetica delle velocità : *Vmed n Vi*  $=\sum_{i} \frac{1}{n}$ .

- colonna 6 : scarto quadratico medio delle velocità : *sigV n*  $V_i - Vmed$  $=\sqrt{\frac{1}{n}}\cdot\sum_i(V_i- Vmed)^2$ 

- colonna 7 : media cubica delle velocità : *Vcub*  $=\sqrt[3]{\frac{1}{n}}\cdot\sum_i V_i^3$ 

 $\sim$  colonna 8 : valore massimo della velocità :  $Vmax = max$ ;  $\{V_i\}$ 

- colonna 9 : potenza specifica media  $P_{\nu}$ .

- **TABELLA C :** Sono riportati i parametri caratteristici della velocità del vento rilevati in ciascun mese dell'anno; con i dati medi mensili sono poi ottenuti i parametri stagionali (in realtà riferiti a trimestri praticamente coincidenti con le stagioni) e quelli annuali. Più precisamente in tabella sono riportate per ogni mese le seguenti informazioni:
	- colonna 1 : nome del mese;
	- colonna 2 : numero di mesi equivalenti di acquisizione, pari al rapporto tra il numero totale di dati acquisiti entro quel mese (anche in anni diversi), ed il numero totale di dati attesi nel periodo di quel dato mese dell'anno;
	- colonna 3 : velocità media nel mese (in m/s);
	- colonna 4 : scarto quadratico medio della velocità nel mese (in m/s);
	- colonna 5 : velocità media cubica nel mese (in m/s);
	- colonna 6 : velocità massima nel mese (in m/s);
	- colonna 7 : potenza specifica media della vena fluida nel mese (in  $W/m^2$ );
	- colonna 8 : energia specifica media del vento nel mese (in  $kWh/m<sup>2</sup>$ ).

Dai dati medi mensili sono poi calcolati i valori medi stagionali delle stesse grandezze in colonna e quindi i valori medi totali annuali. Questi ultimi valori stimano i parametri della velocità del vento medio annuale dando lo stesso peso alle componenti stagionali indipendentemente dalla numerosità dei dati acquisiti nei diversi mesi dell'anno.

Il calcolo assume significato solo se per ogni mese dell'anno è disponibile un minimo di dati acquisiti Meq maggiore di almeno il 20%.

**GRAFICO 3 :** Riporta gli andamenti della velocità massima, della velocità media (-□-) e dello scarto quadratico medio della velocità del vento nelle diverse direzioni. L'angolo giro è stato suddiviso in 12 settori di 30° ciascuno. All'angolo 0° corrisponde il Nord e si deve considerare positivo il senso di rotazione orario (all'angolo 90° corrisponde l'Est, ecc.).

 $\_$  , and the state of the state of the state of the state of the state of the state of the state of the state of the state of the state of the state of the state of the state of the state of the state of the state of the

**Sedi operative:** 

E-mail: info@tecnogaia.it E-mail PEC info@pec.tecnogaia.com

**Sede Legale:**  Via Matteotti, 311 – 25063 **Gardone Val Trompia (BS)** 

-

**<sup>-</sup>** Via Matteotti, 311 – SCALA P – Int.10 – 25063 **Gardone Val Trompia (BS)** Tel. 030 2056980 – Fax 030 831100

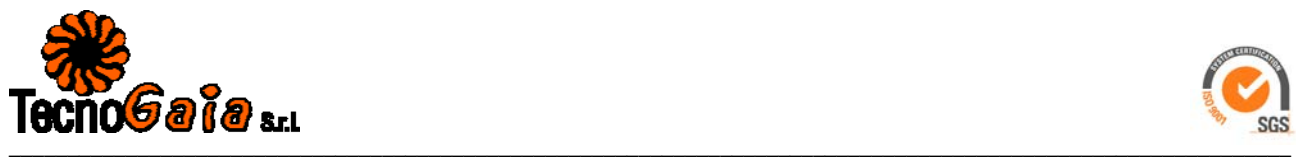

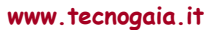

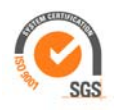

- **GRAFICO 4 :** Indica la distribuzione dell'energia specifica della vena fluida in kWh/m<sup>2</sup> nelle diverse direzioni. L'angolo giro è stato suddiviso in 12 settori di 30°.
- ° ciascuno. All'angolo 0° corrisponde il Nord e si deve considerare positivo il senso di rotazione orario (all'angolo 90° corrisponde l'Est, ecc.).

Il grafico tiene conto per ciascuna direzione sia della frequenza del vento che della sua intensità, esso infatti evidenzia i settori di direzione del vento con maggior contenuto energetico.

- **GRAFICO 5 :** Riporta l'istogramma delle velocità massime, medie e dello scarto quadratico medio della velocità nei 12 mesi dell'anno.
- **GRAFICO 6 :** Riporta mese per mese l'andamento dell'energia specifica intrinseca alla vena fluida in kWh/m2. Il grafico mette in evidenza le componenti stagionali della risorsa eolica.
- **GRAFICO 7 :** Riporta gli andamenti della velocità massima, media e dello scarto quadratico medio della velocità nell'arco delle 24 ore del giorno; per ogni intervallo di 10 minuti della giornata è riportata la media dei valori registrati, nei diversi giorni dell'anno, nell'intervallo corrispondente.
- **GRAFICO 8 :** Riporta l'istogramma della potenza specifica media della vena fluida in W/m<sup>2</sup> nell'arco delle 24 ore del giorno; per ogni intervallo di 10 minuti della giornata è riportata la media delle potenze rilevate, nei diversi giorni dell'anno, nell'intervallo corrispondente. Il grafico mette in evidenza la componente giornaliera della risorsa eolica.
- **TABELLA D :** Sono riportati parametri statistici relativi ai valori ottenuti per la turbolenza T del vento definita come rapporto percentuale tra il valore dello scarto quadratico medio della velocità del vento rilevato nei 10 minuti ed il corrispondente valore medio:

#### $T = 100 \cdot \text{siqV} (10') / \text{Vme} d (10')$

Il valore di turbolenza viene calcolato solo per velocità medie nei 10 minuti superiori a 0.5 m/s, in tabella i parametri statistici della variabile  $\tau$  sono classificati separatamente per settori di direzione e per classi di velocità. In particolare sono riportati:

- colonna 1 : settore di direzione o classe di velocità;
- colonna 2 : percentuale di occorrenze (nel settore o nella classe);
- colonna 3 : numero di occorrenze  $n$  (nel settore o nella classe);
- colonna 4 : turbolenza media Tmed (nel settore o nella classe);

 $\_$  , and the state of the state of the state of the state of the state of the state of the state of the state of the state of the state of the state of the state of the state of the state of the state of the state of the

- colonna 5 : scarto quadratico medio della turbolenza sigT (nel settore o nella classe);

**Sedi operative:** 

**-** Via Matteotti, 311 – SCALA P – Int.10 – 25063 **Gardone Val Trompia (BS)** Tel. 030 2056980 – Fax 030 831100

E-mail: info@tecnogaia.it E-mail PEC info@pec.tecnogaia.com

**Sede Legale:**  Via Matteotti, 311 – 25063 **Gardone Val Trompia (BS)** 

-

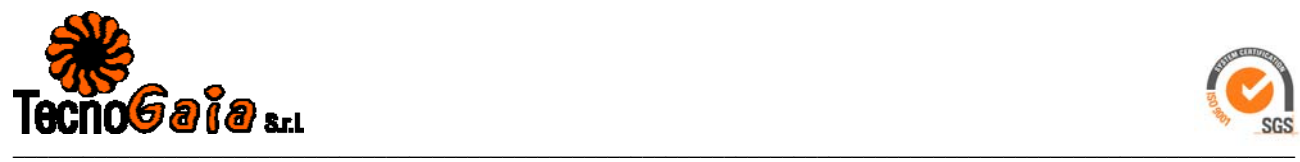

**www.tecnogaia.it**

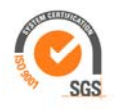

- colonna 6 : valore percentile al 5%,  $T_{.}$  5% (nel settore o nella classe), esso rappresenta un valore minimo di turbolenza che è superato con una probabilità del 95%;
- colonna 7 : valore percentile al 95%, T\_95% (nel settore o nella classe), esso rappresenta un valore massimo di turbolenza che è superato con una probabilità del 5%.

La prima riga Totale rappresenta i parametri della distribuzione della turbolenza per tutte le velocità del vento superiori al valore di calma di 0.5 m/s, mentre la seconda riga Totale\* (contrassegnata da \*) rappresenta i parametri della distribuzione della turbolenza solo per velocità del vento superiori a 4 m/s.

In questo Totale\* non vengono quindi considerate le classi di velocità minori di 4 m/s, quelle in cui l'aerogeneratore non produce, e pertanto in esso sono riportati i parametri della distribuzione della turbolenza che andrebbe ad interessare l'aerogeneratore.

**GRAFICO 9 :** Riporta l'istogramma della distribuzione dell'intensità di turbolenza T della velocità del vento nell'intervallo di dieci minuti e la corrispondente curva di durata sperimentale.

> Nel grafico sono riportate altre due curve (tratto continuo blu) che rappresentano la distribuzione di frequenza e la curva di durata dei valori di turbolenza calcolati con le sole velocità del vento superiori a 4 m/s, quelle di interesse per l'aerogeneratore.

**TABELLA E :** Sono riportati parametri statistici relativi ai valori ottenuti per il rapporto di raffica R della velocità del vento definito come rapporto tra il valore massimo della velocità del vento rilevato nei 10 minuti ed il corrispondente valore medio:

#### $R = maxV(10')$ /Vmed(10')

Il valore del rapporto di raffica viene calcolato solo per velocità medie nei 10 minuti superiori a 0.5 m/s, in tabella i parametri statistici della variabile  $R$  sono classificati separatamente per settori di direzione e per classi di velocità. In particolare sono riportati:

- colonna 1 : settore di direzione o classe di velocità;
- colonna 2 : percentuale di occorrenze (nel settore o nella classe);
- colonna 3 : numero di occorrenze  $n$  (nel settore o nella classe);
- colonna 4 : rapporto di raffica medio *Rmed* (nel settore o nella classe);

 $\_$  , and the state of the state of the state of the state of the state of the state of the state of the state of the state of the state of the state of the state of the state of the state of the state of the state of the

- colonna 5 : scarto quadratico medio del rapporto di raffica sigR (nel settore o nella classe);
- colonna 6 : valore percentile al 5%, R  $5%$  (nel settore o nella classe), esso rappresenta un valore minimo del rapporto di raffica che è superato con una probabilità del 95%;

**Sedi operative:** 

**-** Via Matteotti, 311 – SCALA P – Int.10 – 25063 **Gardone Val Trompia (BS)** Tel. 030 2056980 – Fax 030 831100

E-mail: info@tecnogaia.it E-mail PEC info@pec.tecnogaia.com

**Sede Legale:**  Via Matteotti, 311 – 25063 **Gardone Val Trompia (BS)** 

-

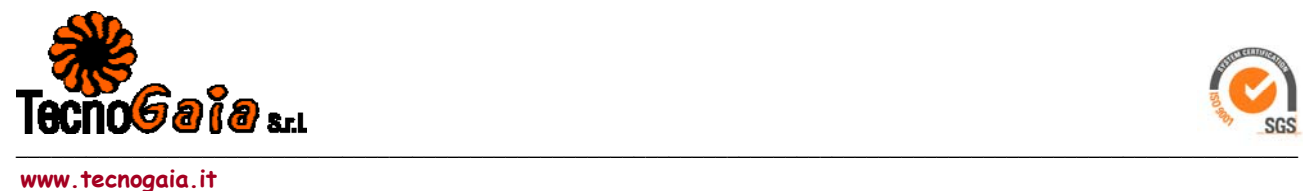

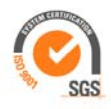

- colonna 7 : valore percentile al 95%, R\_95% (nel settore o nella classe), esso rappresenta un valore massimo del rapporto di raffica che è superato con una probabilità del 5%.

La prima riga Totale rappresenta i parametri della distribuzione del rapporto di raffica per tutte le velocità del vento superiori al valore di calma di 0.5 m/s, mentre la seconda riga Totale\* (contrassegnata da \*) rappresenta i parametri della distribuzione del rapporto di raffica solo per velocità del vento superiori a 4 m/s.

In questo Totale\* non vengono quindi considerate le classi di velocità minori di 4 m/s, quelle in cui l'aerogeneratore non produce, e pertanto in esso sono riportati i parametri della distribuzione del rapporto di raffica che andrebbe ad interessare l'aerogeneratore.

**GRAFICO 10 :** Riporta l'istogramma della distribuzione del rapporto di raffica R della velocità del vento nell'intervallo di dieci minuti e la corrispondente curva di durata sperimentale.

> Nel grafico sono riportate altre due curve (tratto continuo blu) che rappresentano la distribuzione di frequenza e la curva di durata dei valori di rapporto di raffica calcolati con le sole velocità del vento superiori a 4 m/s, quelle di interesse per l'aerogeneratore.

**TABELLA G :** Sono riportati parametri statistici relativi ai valori ottenuti dello scarto quadratico medio (S.Q.M.) della direzione del vento rilevato nei 10 minuti nelle diverse direzioni. L'angolo giro è stato suddiviso in 12 settori di 30° ciascuno. All'angolo 0° corrisponde il Nord e si deve considerare positivo il senso di rotazione orario (all'angolo 90° corrisponde l'Est, ecc.)

> Il valore di scarto quadratico medio viene calcolato solo per velocità medie nei 10 minuti superiori a 0.5 m/s, in tabella i parametri statistici della variabile  $D$  sono classificati separatamente per settori di direzione e per classi di velocità. In particolare sono riportati:

- colonna 1 : settore di direzione o classe di velocità;
- colonna 2 : percentuale di occorrenze (nel settore o nella classe);
- colonna 3 : numero di occorrenze  $n$  (nel settore o nella classe);
- colonna 4 : S.O.M. della direzione media *Dmed* (nel settore o nella classe);

 $\_$  , and the state of the state of the state of the state of the state of the state of the state of the state of the state of the state of the state of the state of the state of the state of the state of the state of the

- colonna 5 : scarto quadratico medio dello S.O.M. della direzione sigD (nel settore o nella classe);
- colonna 6 : valore percentile al 5%, D\_5% (nel settore o nella classe), esso rappresenta un valore minimo di S.Q.M. della direzione che è superato con una probabilità del 95%;
- colonna 7 : valore percentile al 95%, D\_95% (nel settore o nella classe), esso rappresenta un valore massimo di S.Q.M. della direzione che è superato con una probabilità del 5%.

**Sedi operative:** 

E-mail: info@tecnogaia.it E-mail PEC info@pec.tecnogaia.com

**Sede Legale:**  Via Matteotti, 311 – 25063 **Gardone Val Trompia (BS)** 

-

**<sup>-</sup>** Via Matteotti, 311 – SCALA P – Int.10 – 25063 **Gardone Val Trompia (BS)** Tel. 030 2056980 – Fax 030 831100

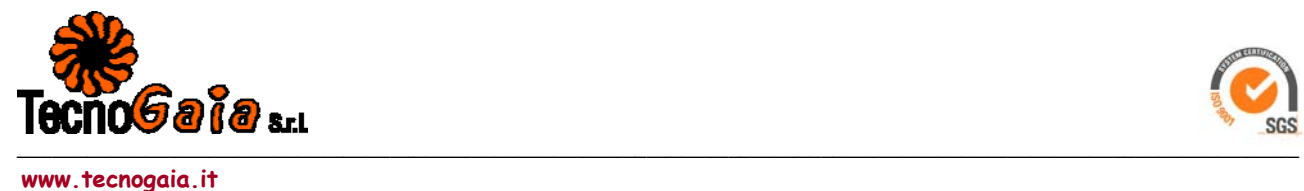

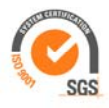

La prima riga Totale rappresenta i parametri della distribuzione dello S.Q.M. della direzione per tutte le velocità del vento superiori al valore di calma di 0.5 m/s, mentre la seconda riga Totale\* (contrassegnata da \*) rappresenta i parametri della distribuzione dello S.Q.M. solo per velocità del vento superiori a 4 m/s.

In questo Totale\* non vengono quindi considerate le classi di velocità minori di 4 m/s, quelle in cui l'aerogeneratore non produce.

**GRAFICO 12 :** Riporta l'istogramma della distribuzione dello S.Q.M. della direzione D del vento nell'intervallo di dieci minuti e la corrispondente curva di durata sperimentale.

> Nel grafico sono riportate altre due curve (tratto continuo blu) che rappresentano la distribuzione di frequenza e la curva di durata dei valori di S.Q.M. della direzione, calcolati con le sole velocità del vento superiori a 4 m/s, quelle di interesse per l'aerogeneratore.

 $\_$  , and the state of the state of the state of the state of the state of the state of the state of the state of the state of the state of the state of the state of the state of the state of the state of the state of the

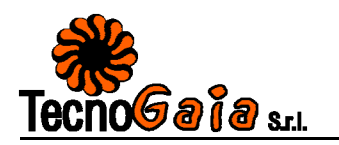

### **STAZIONE ANEMOMETRICA : RIFERIMENTO 1 - Regione: Basilicata (Cod.RIF1)**

Periodo di elaborazione: 15/09/2015 - 30/11/2016 (numero giorni: 443) Percentuale dati disponibili =  $97.86\%$  (62426 dati su 63792) **Velocita' del vento V in m/s rilevata a 15 m dal suolo**

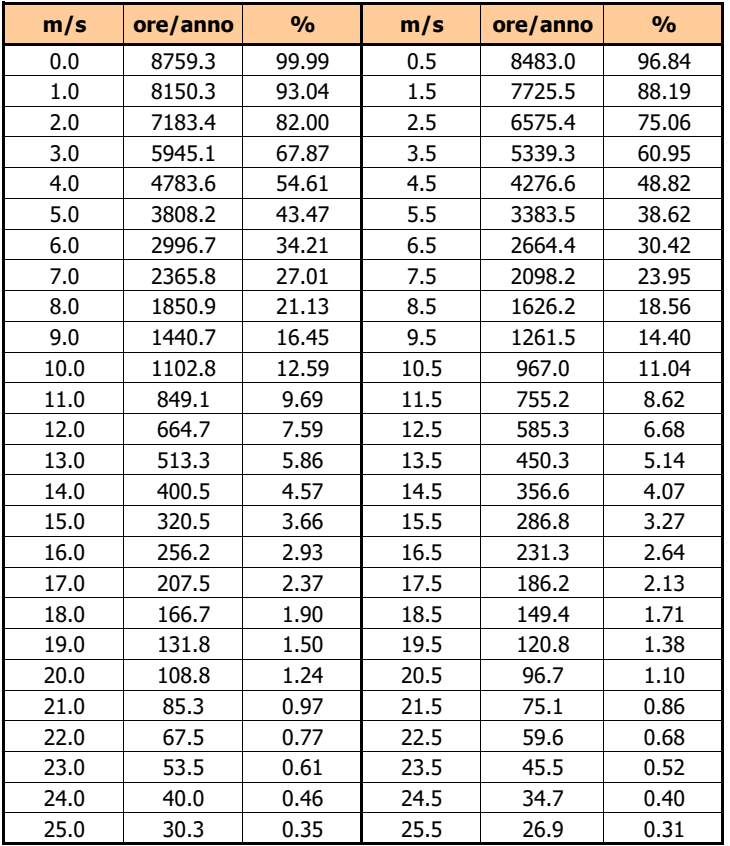

**Tabella A** : CURVA DI DURATA DELLA VELOCITA' DEL VENTO

 **Parametri della distribuzione di Weibull :**  $\sqrt{C} = 6.14 \times 10^{-10}$  k = 1.36

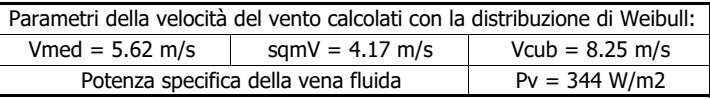

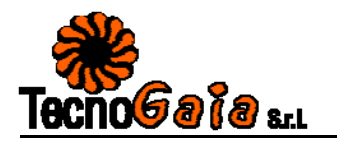

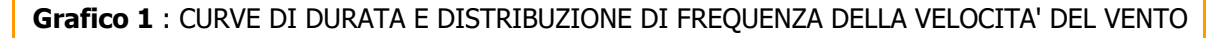

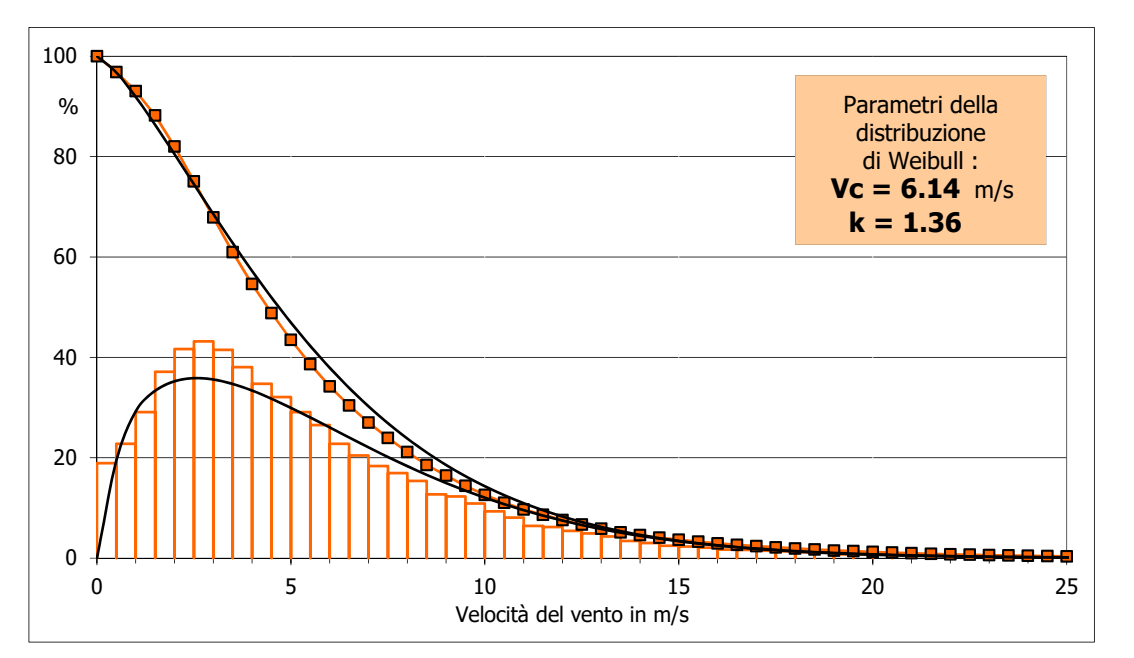

**Grafico 2** : FREQUENZE DELLE DIREZIONI DEL VENTO (ROSA DEI VENTI)

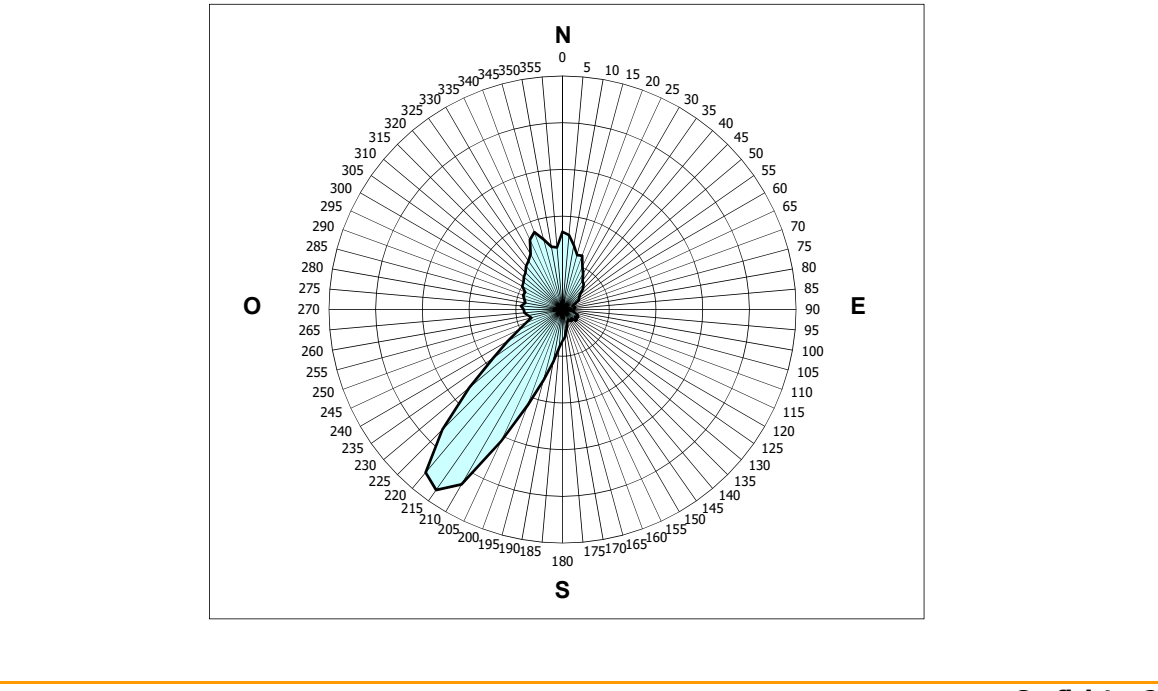

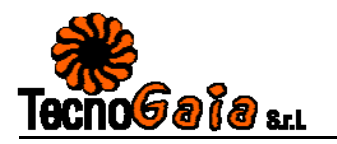

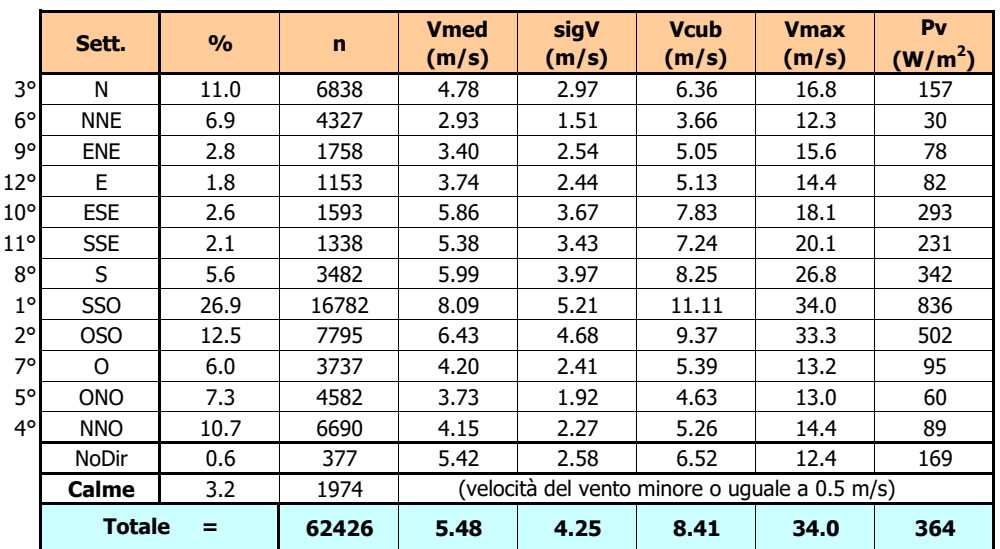

#### **Tabella B** : PARAMETRI DELLA VELOCITA' DEL VENTO PER SETTORI DI DIREZIONE

#### **Tabella C** : PARAMETRI DELLA VELOCITA' DEL VENTO NEI MESI DELL'ANNO

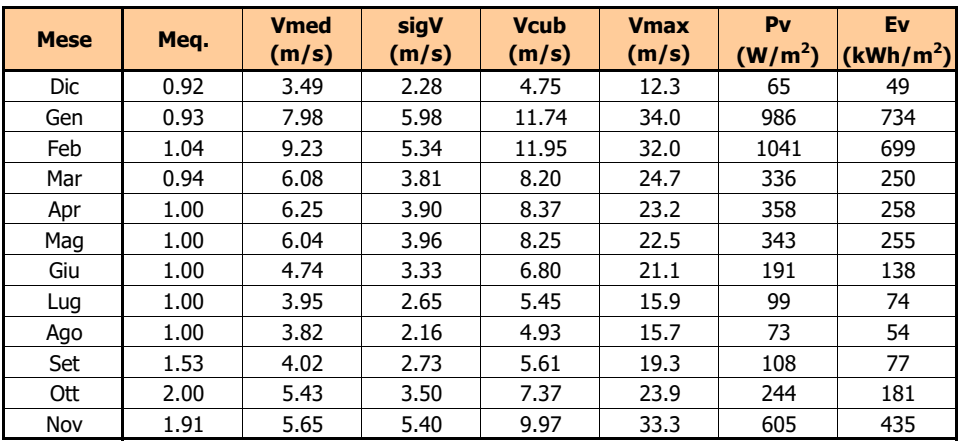

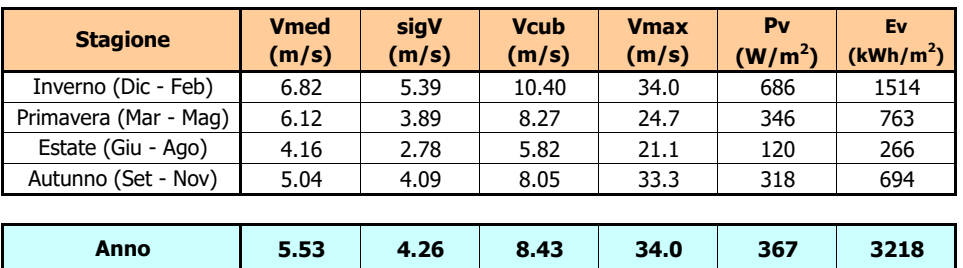

**Nota** : Meq.= Numero equivalente di mesi con rilevazione di dati

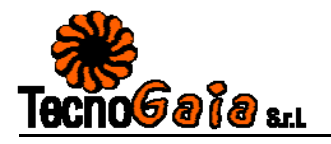

**Grafico 3** : VELOCITA' MAX, MEDIA E S.Q.M. DELLE VELOCITA' PER SETTORE DI DIREZIONE

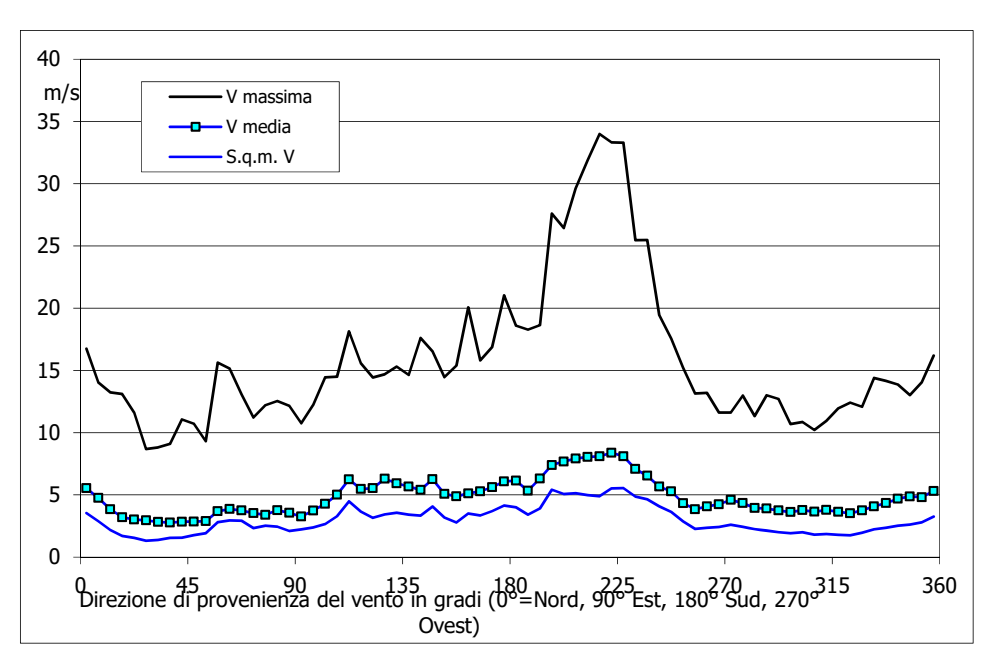

#### **Grafico 4** : ENERGIA SPECIFICA DELLA VENA FLUIDA IN kWh/m2 PER SETTORE DI DIREZIONE

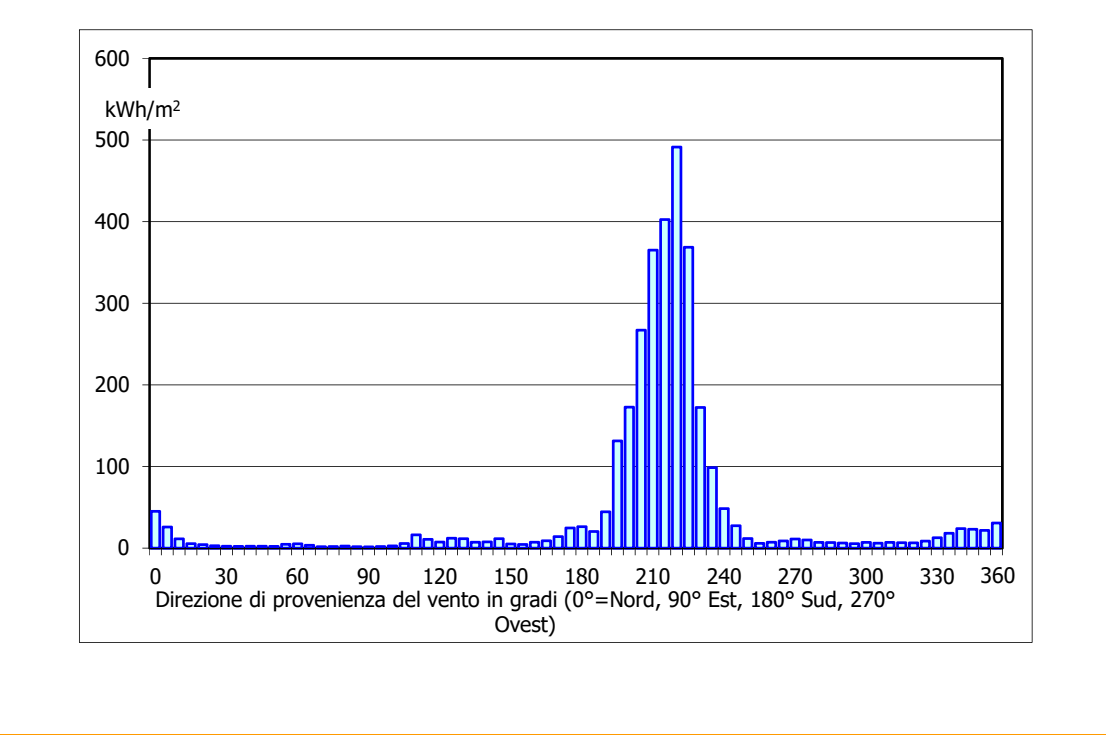

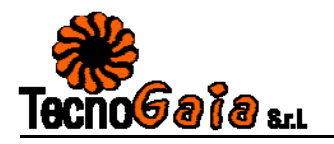

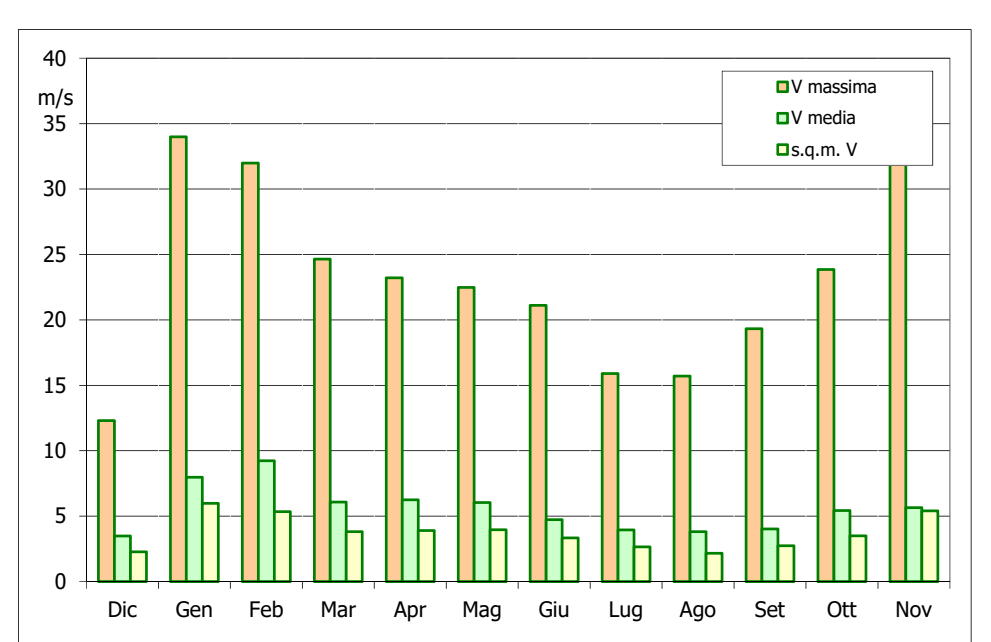

**Grafico 5** : VELOCITA' MAX, MEDIA E S.Q.M. DELLE VELOCITA' NEI 12 MESI DELL'ANNO

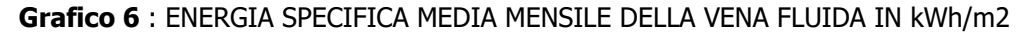

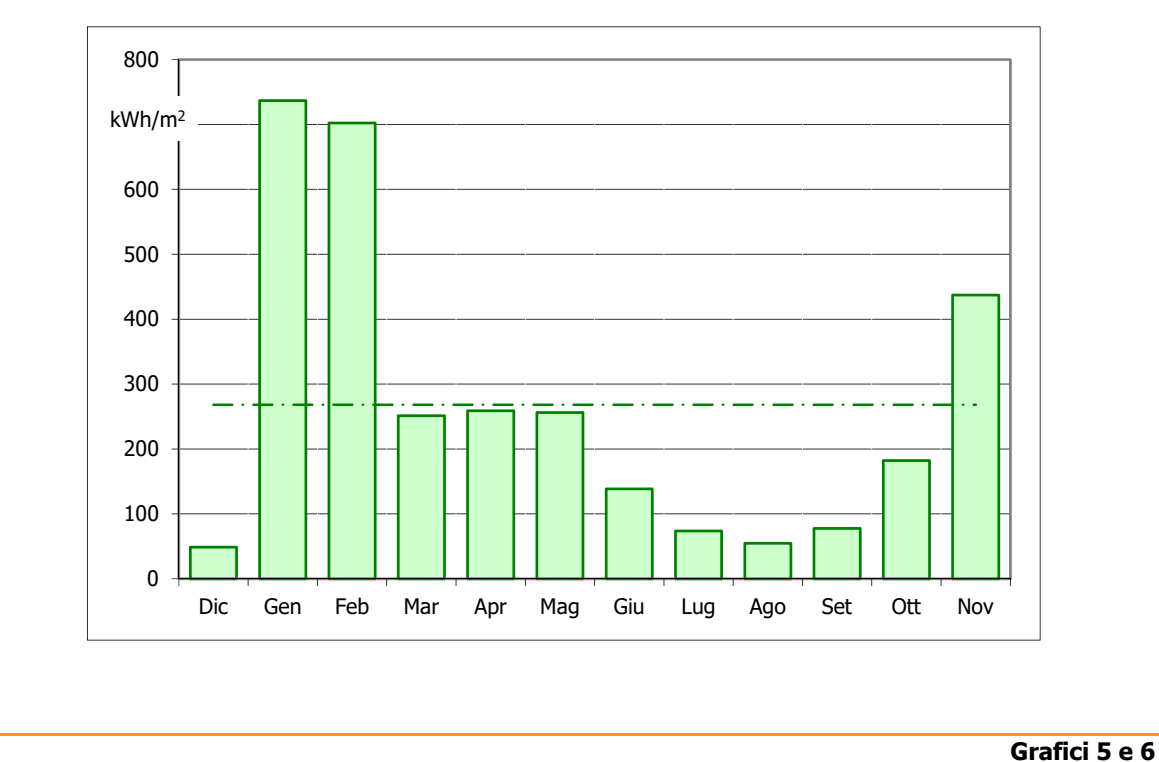

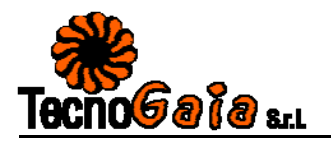

**Grafico 7** : VELOCITA' MAX, MEDIA E S.Q.M. DELLE VELOCITA' NELLE 24 ORE DEL GIORNO

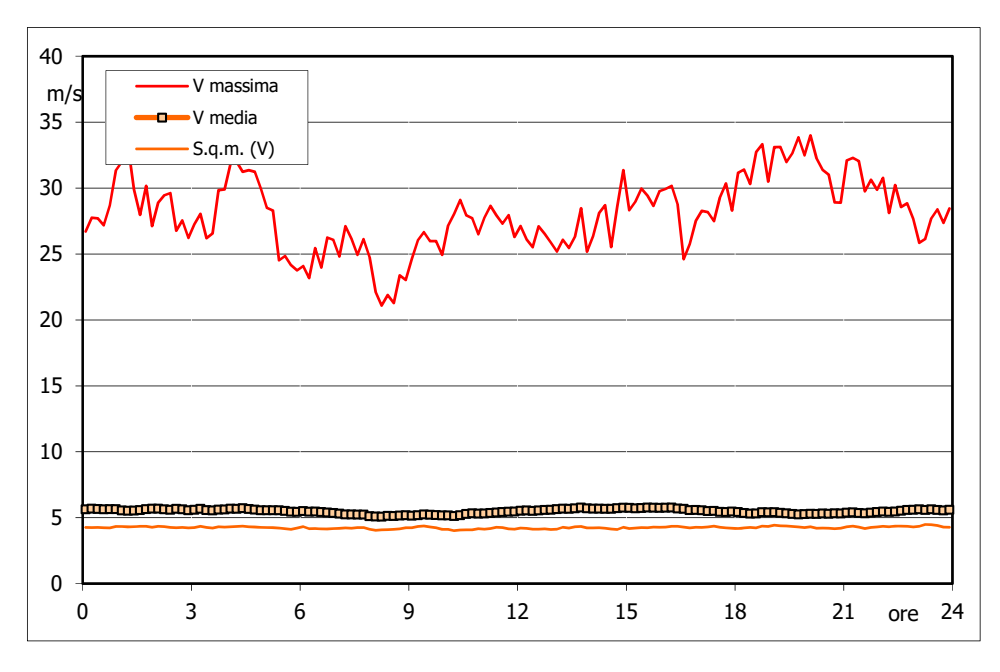

**Grafico 8** : POTENZA SPECIFICA MEDIA DELLA VENA FLUIDA IN W/m2 NELLE 24 ORE

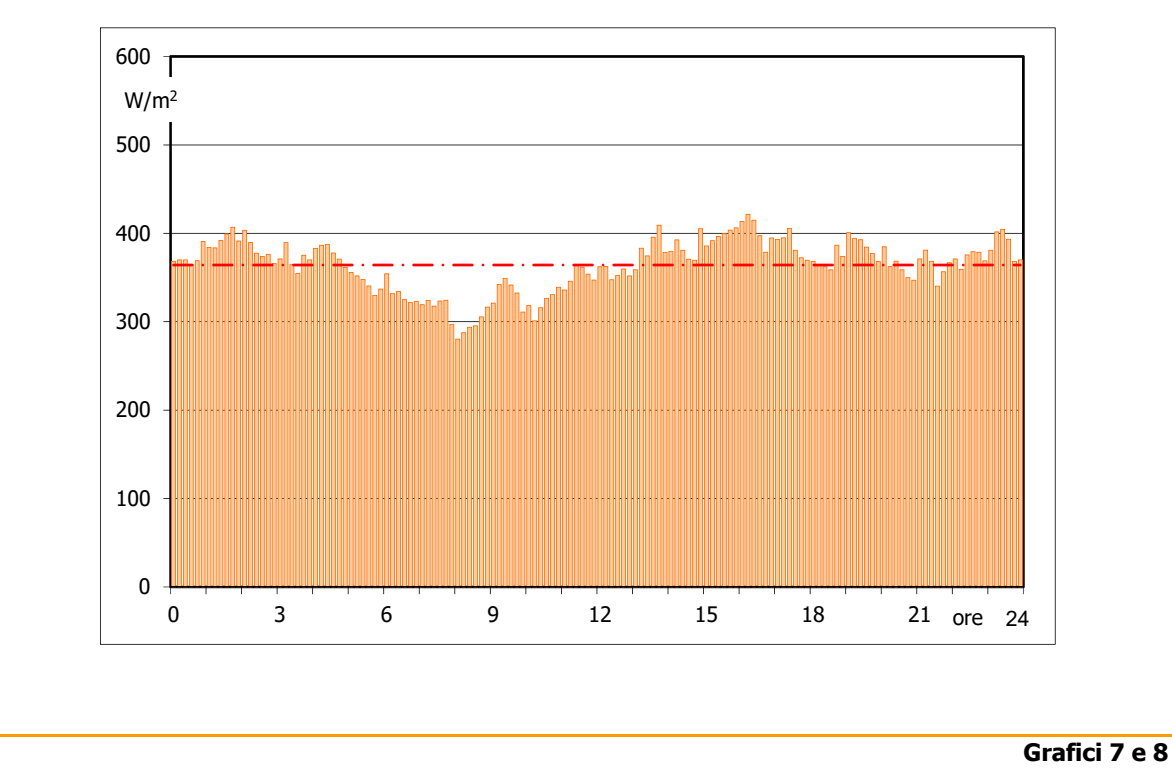

**Allegato A della Rel. TG19/2019-VPE – Quadran Italia Srl – Accettazione Offerta TG-BS\_089\_Rev1 del 02/05/2019**

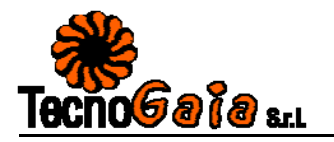

**Tabella D** : PARAMETRI DELLA DISTRIBUZIONE DI TURBOLENZA VELOCITA' DEL VENTO

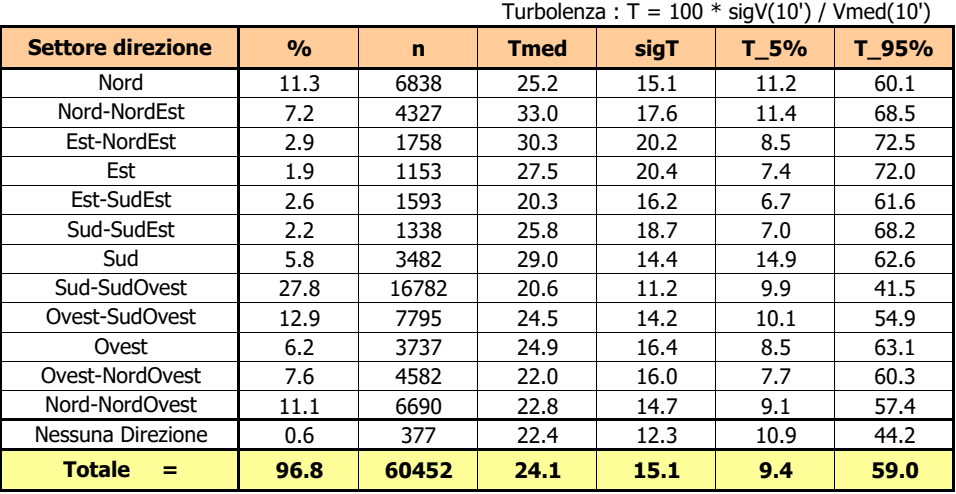

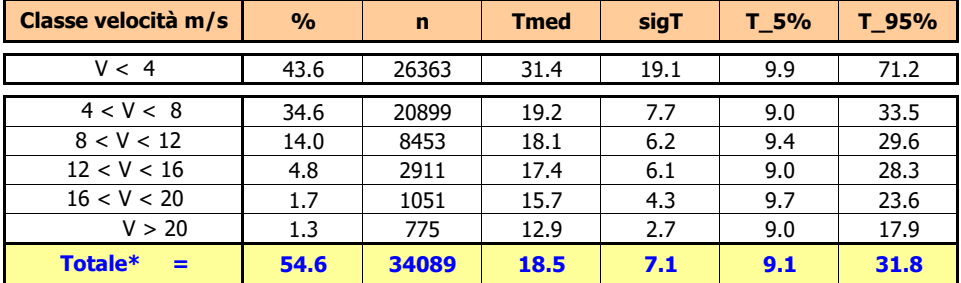

#### **Grafico 9** : DISTRIBUZIONE DELLA TURBOLENZA PERCENTUALE DELLA VELOCITA' DEL VENTO

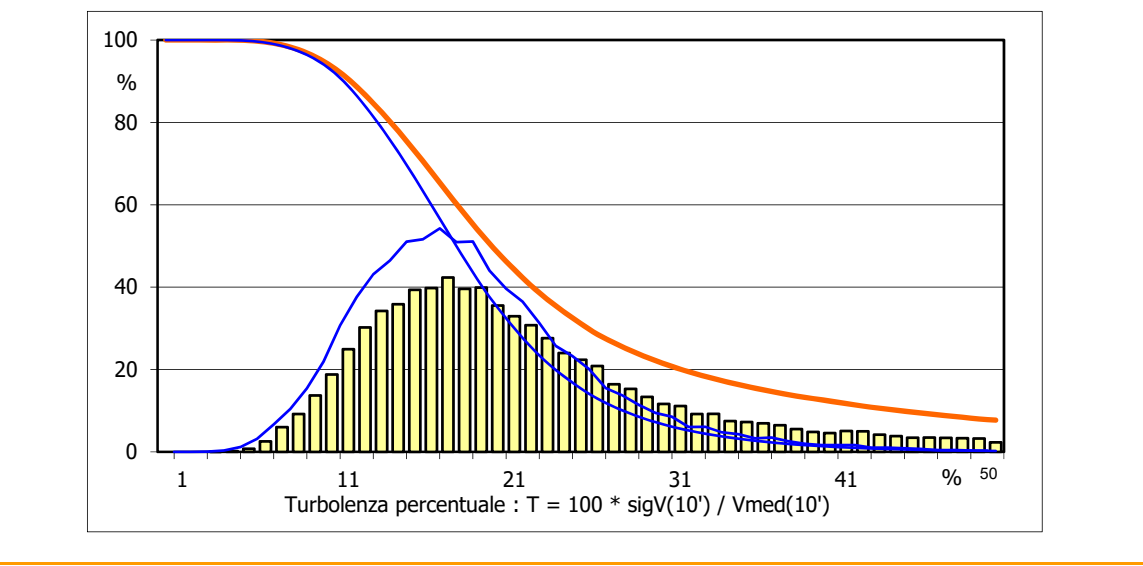

**Tabella D e Grafico 9**

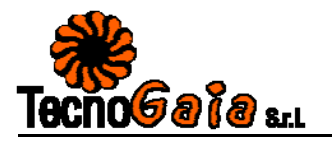

**Tabella E** : PARAMETRI DELLA DISTRIBUZIONE DEL RAPPORTO VELOCITA' VENTO MAX / MED

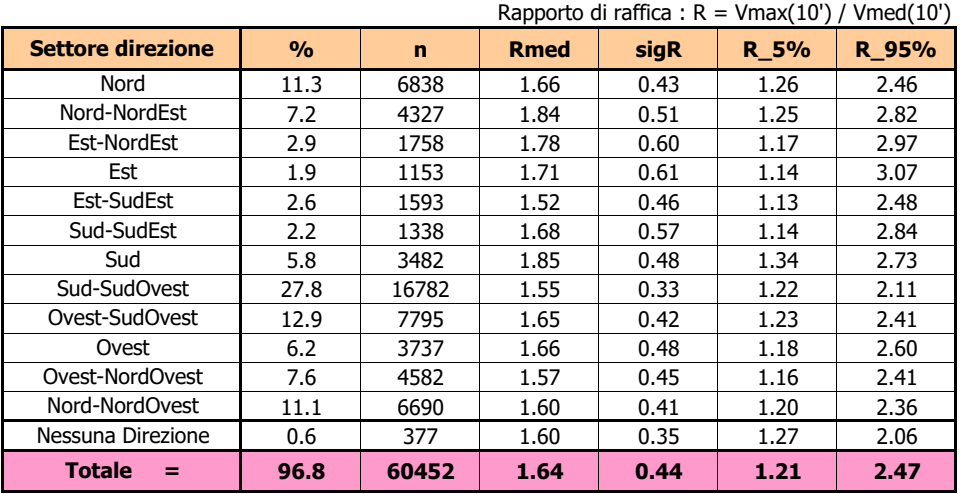

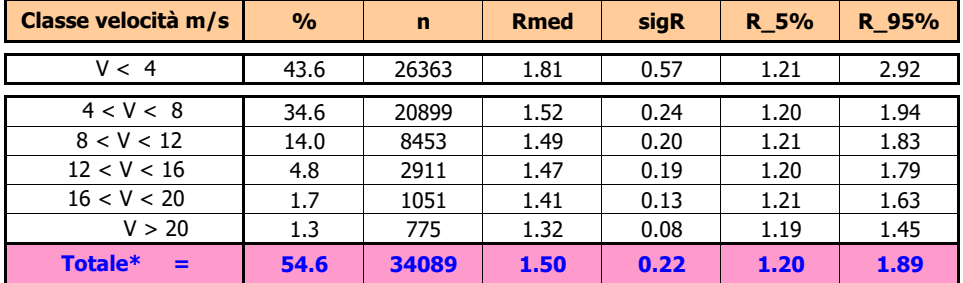

#### **Grafico 10** : DISTRIBUZIONE DEL RAPPORTO DI RAFFICA DELLA VELOCITA' DEL VENTO

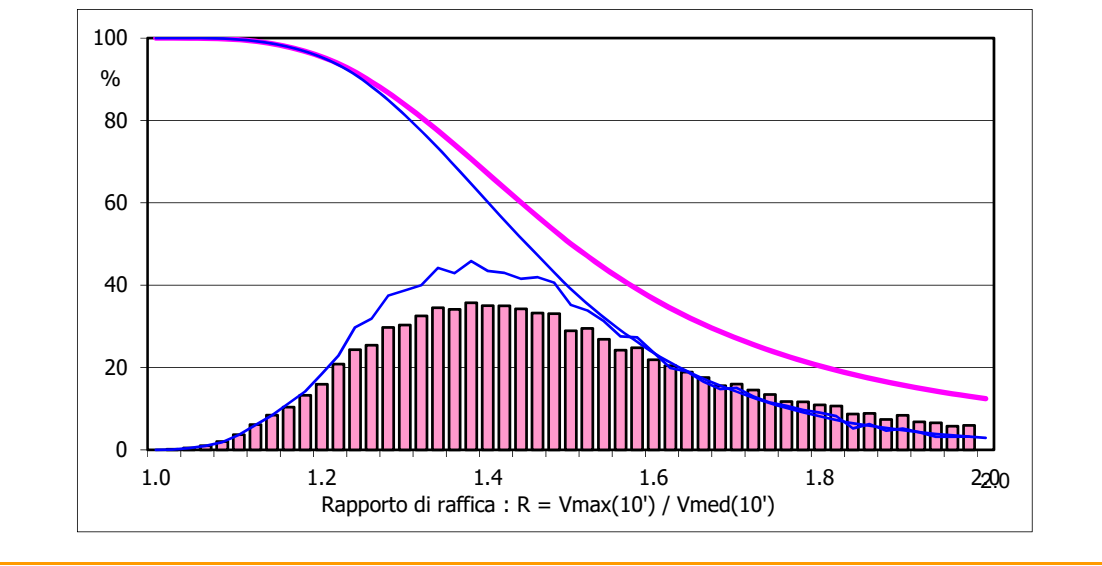

**Tabella E e Grafico 10**

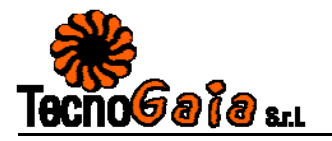

**Tabella G** : PARAMETRI DELLA DISTRIBUZIONE DELLO SCARTO Q. M. DELLA DIREZIONE VENTO

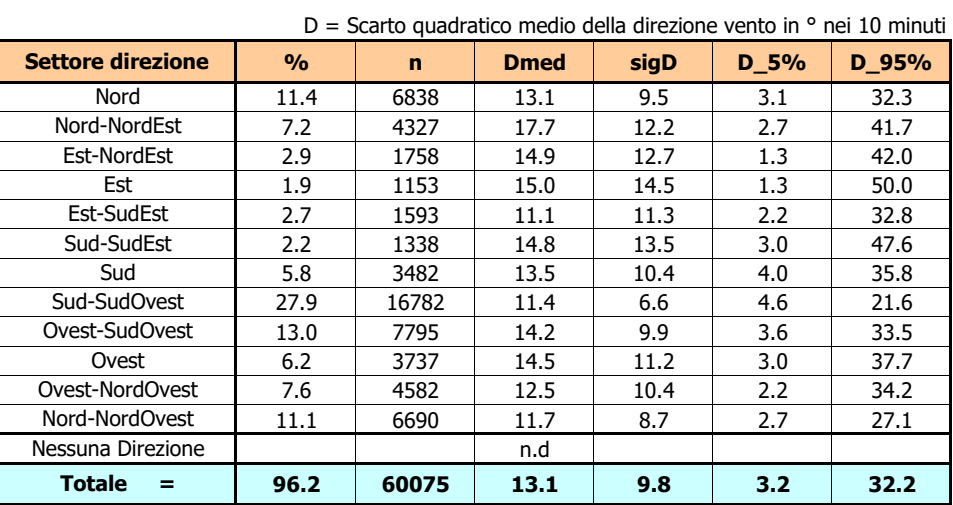

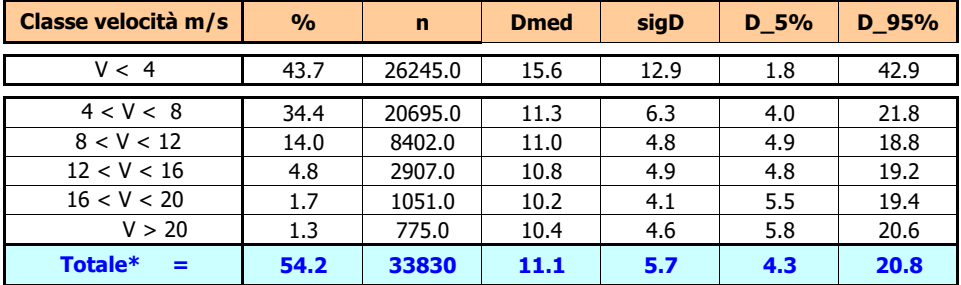

#### **Grafico 12** : DISTRIBUZIONE DELLO SCARTO QUADRATICO MEDIO DELLA DIREZIONE VENTO

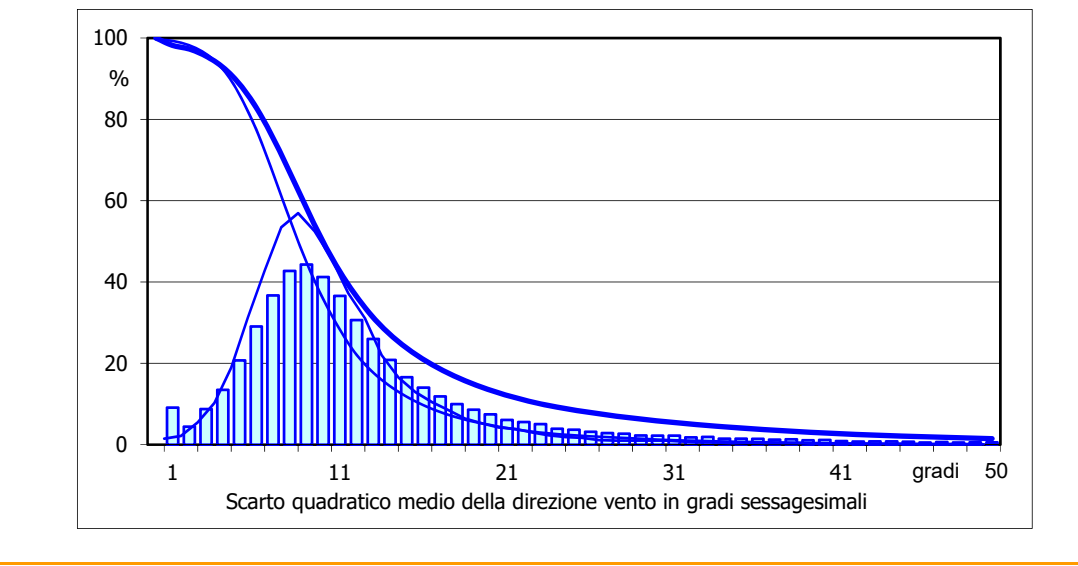

**Tabella G e Grafico 12**

ALLEGATO A4

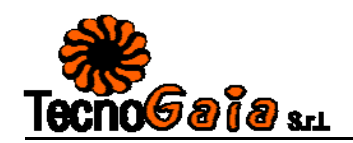

#### **CORRELAZIONE TRA LE VELOCITA' MEDIE MENSILI RILEVATE A:**

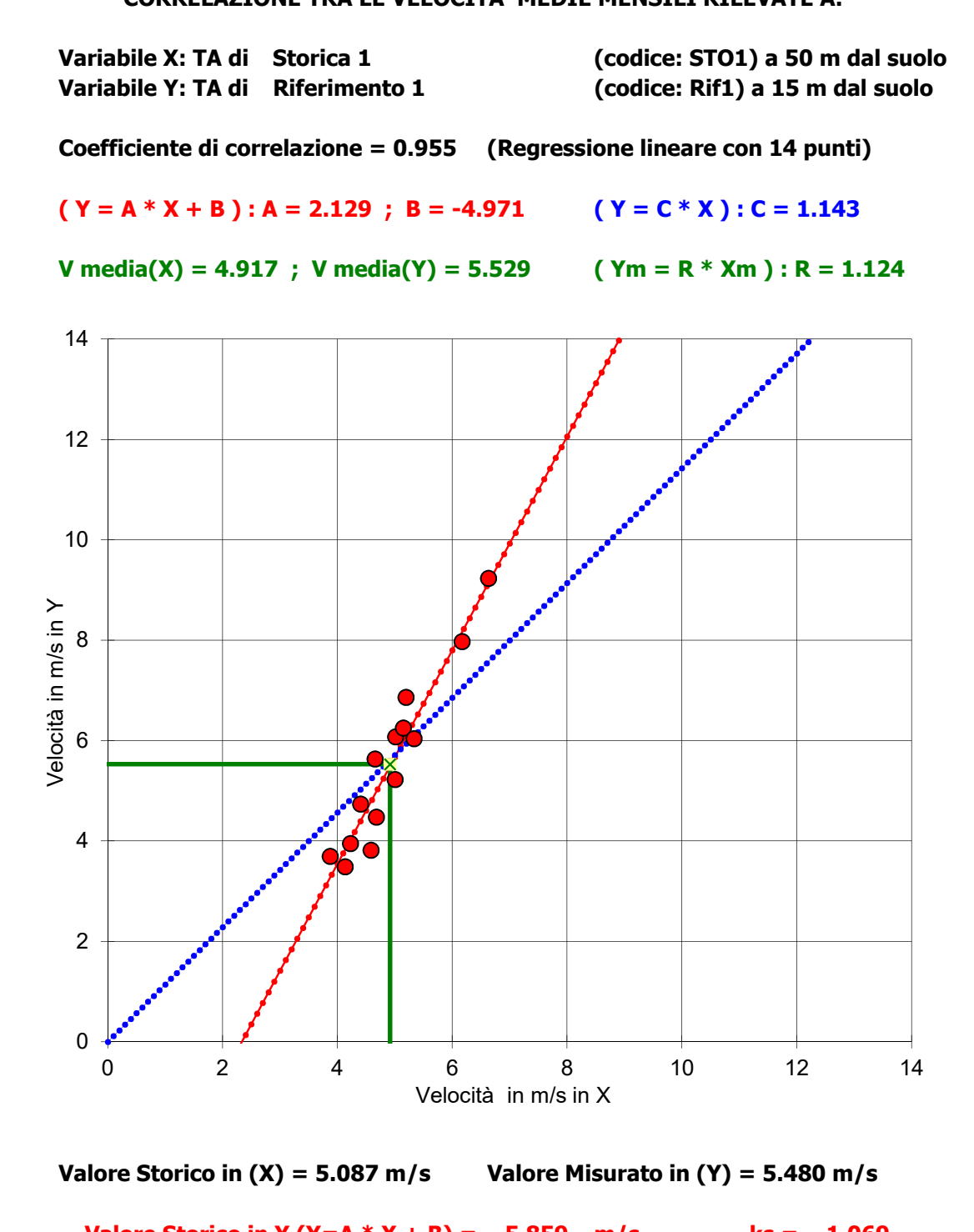

**5.859 m/s ks = 1.069 Valore Storico in Y (Y=A \* X + B) = Valore Storico in Y (Y=C**  $*$  **X) = 5.815 m/s ks = 1.061 5.720 m/s ks = 1.044 Valore Storico in Y (Ym = R \* Xm) =**

**ks = Valore Storico in (Y) / Valore Misurato in (Y)**

**Figura 1**